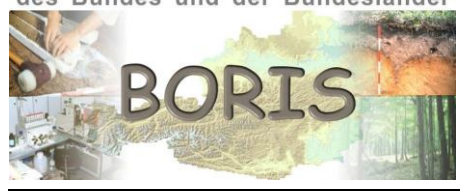

UMWELT & GESELLSCHAFT **UMWelt**bundesamt

**1**

# **DATENSCHLÜSSEL BODENKUNDE – DIGITAL STANDORT**

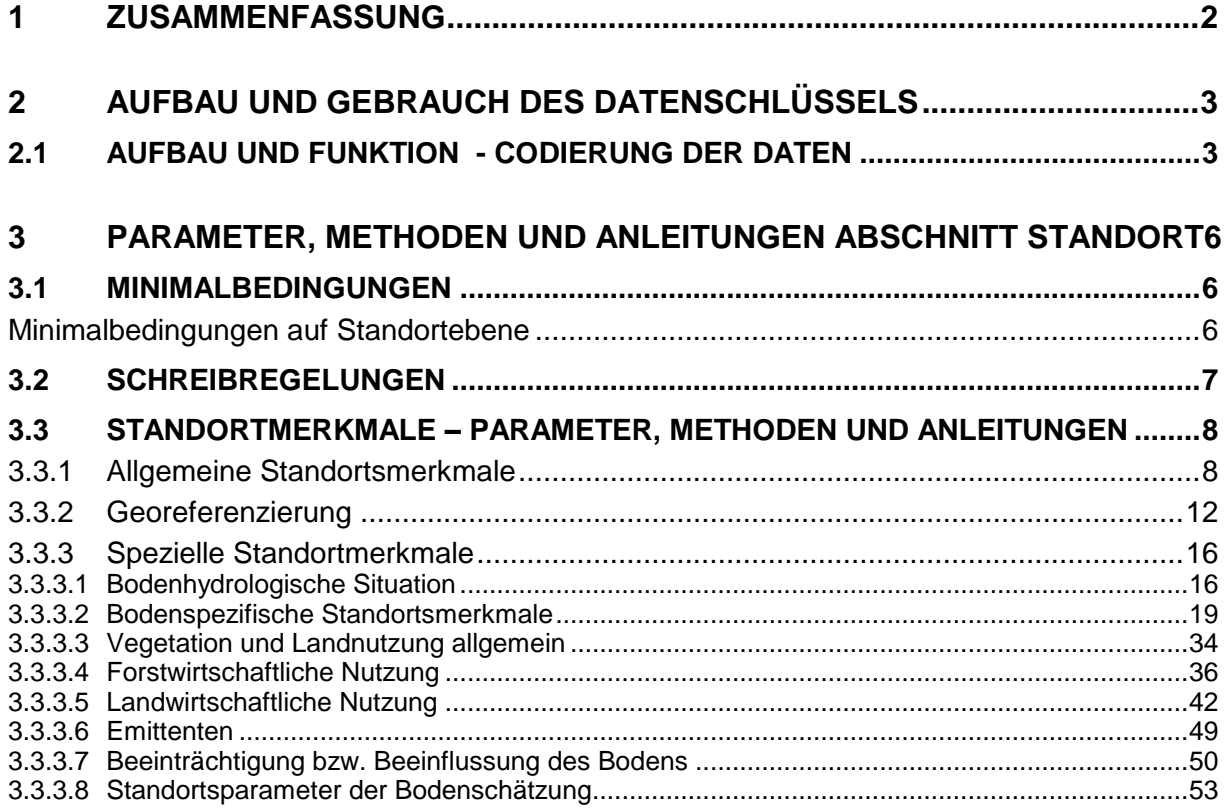

# **1 ZUSAMMENFASSUNG**

Österreich verfügt über eine Fülle von Bodendaten, die jedoch mit unterschiedlicher Zielsetzung erhoben wurden. So wurden für Felderhebung, Probenahme, Analytik und Auswertung unterschiedliche Methoden und Erhebungsschlüssel, die an die jeweilige Fragestellung und den geographischen Rahmen der Untersuchungen angepaßt sind, verwendet. Dies und die Verwendung unterschiedlicher EDV-Systeme und -Formate erschweren österreichweit zusammenschauende Betrachtungen.

Der **"Datenschlüssel Bodenkunde" (DSBK)** ist als Empfehlung für eine einheitliche Datenerfassung von Informationen über die Böden in Österreich zu verstehen. Das Hauptziel des Datenschlüssels liegt in der Schaffung einer fachlich qualifizierten Übersetzungsmöglichkeit für heterogene Datenbestände, wodurch die Voraussetzung für eine österreichweit harmonisierte Datenbasis geschaffen wird.

Die Einarbeitung bestehender, österreichweit angewandter Konzepte schafft einen Schlüssel, der breit angelegt ist und einen Überblick über die in Österreich angewandte Methodik und Analytik bietet. Dennoch erhebt der Datenschlüssel keinen Anspruch auf Vollständigkeit. Laufende Neuentwicklungen, Verbesserungen und Ergänzungen von Daten und Methoden machen den Datenschlüssel zu einem technisch und fachlich dynamischen System.

Die bodenrelevanten Informationen sind im Datenschlüssel in drei Bereiche gegliedert:

- **Abschnitt 1 - Standort:** Standorteigenschaften **Abschnitt 2 – Probe:** Eigenschaften, die die einzelnen Proben aufweisen können und spezielle Horizontmerkmale, die in Summe die Profilbeschreibung ergeben **Abschnitt 3 - Meßwert:** Angabe von Meßparametern sowie Meßmethoden und -verfahren
- (Analytik, chemische- physikalische, biologische Parameter)

Durch das Übersetzen (Codieren) von Bodendaten mit dem Datenschlüssel Bodenkunde können Informationen in den drei genannten Bereichen verwaltet und in vergleichbarer Form verwendet werden. Dabei wird in bestehende und bewährte Systeme nicht eingegriffen, sondern eine fachlich qualifizierte Übersetzungsmöglichkeit geschaffen. Um den Aufwand bei der Datenanpassung zu verringern, wird die Anwendung des Datenschlüssels Bodenkunde als Grundlage für neue Erhebungen und für den Aufbau neuer Systeme empfohlen.

Der Datenschlüssel Bodenkunde ist eine Basis für effektivere Verknüpfung und breitere Auswertung von Bodendaten. Er stellt somit einen Schritt zur Verbesserung des Informationsstandes über die Qualität der Böden Österreichs dar, und somit auch eine wichtige Basis für österreichweit abgestimmte Bodenschutzmaßnahmen.

**Der im Rahmen der Bund-Bundesländerkooperation BORIS 2.0 (2013 – 2014) neu generierte Digitale Datenschlüssel Bodenkunde bietet als Weiterentwicklung neben den Beschreibungen und Anleitungen eine dynamische Verlinkung zu einer**

**vollständigen, dynamisch generierten Liste ALLER aktuellen Parameter und Codes in der Datenbank.**

# **2 AUFBAU UND GEBRAUCH DES DATENSCHLÜSSELS**

# **2.1 Aufbau und Funktion - Codierung der Daten**

Mit dem Datenschlüssel als Arbeitsgrundlage können die im Zuge bodenkundlicher Erhebungen erfaßten Daten eindeutig definierten Codes zugeordnet und damit in die Sprache einer Datenbank übersetzt werden.

Den drei Grundelementen von Bodenuntersuchungen, nämlich der Standortserhebung, der Profilbeschreibung und der Analytik entsprechen im Datenschlüssel die drei Hauptabschnitte

- **STANDORT**
- **PROBE**
- **MESSWERT**

Im Abschnitt **LITERATUR** wird das genaue Literaturzitat bzw. die Datenquelle erfaßt und dies ermöglicht durch eine Verknüpfung mit den Einzeldaten in einer Datenbank die eindeutige Datenidentifikation.

Im Datenschlüssel sind die bodenkundlichen Informationen hauptsächlich in Form von Parameter-Struktur (z. B. B105 pH-Wert,...) bzw. auch in anders strukturierten vercodeten Informationen (z.B. Messmethode: 100100) erfasst.

Jedem Parameter ist zur eindeutigen Identifikation in der Datenbank eine vierstellige Parameternummer (z. B. S100 – Bezeichnung des Standortes, B105 – pH-Wert) zugeordnet. An der ersten Stelle stehen die Buchstaben S, P oder B, und dahinter eine fortlaufende Zahl ab 100 bzw. diverse Buchstaben (die Kurzbezeichnung chemischer Elemente z. B. BPB1 – Blei-Gehalt in mg/kg). Der vorangestellte Buchstabe ermöglicht die Zuordnung des Parameters zu dem entsprechenden Hauptabschnitt:

**S** für Parameter der Standortsbeschreibung (Abschnitt **STANDORT**)

**P** für Parameter der Horizontbeschreibung und der Charakterisierung der einzelnen geworbenen Proben (Abschnitt **PROBE**)

**B** für jene Parameter, die Laboranalysen betreffen bzw. mit Meßwerten in Verbindung stehen (Abschnitt **MESSWERT**).

Jedem Parameter ist der entsprechende "Wert" zugeordnet. Die Verknüpfung dieser beiden Elemente in Form von **Zuordnung** der Daten zu der entsprechenden Parameternummer und der korrekten **Übersetzung** der Daten in den "Wert" (Zahl, Text, Code) bildet den eigentlichen Codierungsschritt.

**Beispiele zur Codierung von Bodendaten**

Der Wert kann in Form eines **Codes**, eines **Textes** oder einer **Zahl** angegeben werden:

# *BEISPIEL für einen Code:*

Dem Parameter S143 ist beispielsweise ein Code zugeordnet:

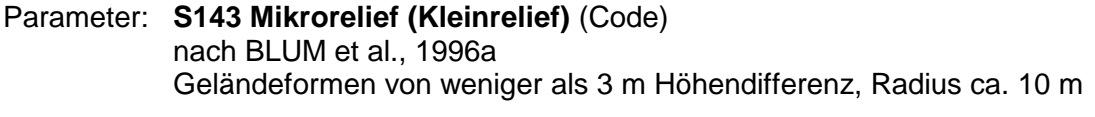

### Wert: Code Bezeichnung

- 01 Kleinrelief ausgeglichen<br>02 Kleinrelief unruhig (z. B.:
- Kleinrelief unruhig (z. B.: Windwurf, Lawine, Mure, Hangrutschung etc.)
- 03 Rinnen, Gräben, Furchen

Bei Parametern, die als Code abgelegt werden, sind z.T.Mehrfachnennungen möglich. Als Trennzeichen wird der \ (Backslash) verwendet.

*BEISPIEL für eine Mehrfachnennung:*

#### Parameter: **P113 – Material des Auflagehumus** (Code) nach BLUM et al., (1996a), ergänzt.

#### Wert: Code Bezeichnung

- 10 Nadelstreu allgemein
	- 11 Fichten-Streu
	- 12 Kiefern-Streu
- 20 Gras und/oder Krautstreu
- 30 Laubstreu
	- 31 Eichenstreu
	- 32 Buchenstreu

Codierung von Tannen- und Buchenstreu: 13\32

**Hierarchisch aufgebaute Codes** ermöglichen eine Ansprache des Parameters je nach Genauigkeit der Information.

*BEISPIEL für einen hierarchisch aufgebauten Code:*

Parameter: **S162 Ausgangsmaterial laut Geländebefund**

Wert: 30000 Metamorphe Gesteine 30200 Gneis,Granulit 30800 Glimmerschiefer

# *BEISPIEL für einen Text:*

Parameter: **S100 Bezeichnung des Standorts**

Wert: Gruberbauer-Wiese beim Marterl

Wird ein Eintrag als (Wert-)Text abgelegt, so stehen dafür maximal 64 Zeichen zur Verfügung.

# *BEISPIEL für eine Zahl:*

Parameter: **BPB1 Blei in mg/kg** Wert: 10,5

Der Datenschlüssel erhebt keinen Anspruch auf Vollständigkeit. Durch laufende Neuentwicklungen, Verbesserungen und Ergänzungen von neuen Daten sowie Methoden bleibt der Datenschlüssel ein technisch und fachlich dynamisches System, das stets aktualisiert wird.

Um diesem Anspruch gerecht zu werden, ist sowohl die Anzahl der Parameter als auch die Auswahlmöglichkeit innerhalb der Codelisten grundsätzlich erweiterbar. Dadurch wird die fortlaufende Numerierung der Parameter stellenweise durchbrochen und aus der Nummer des einzelnen Parameters kann keine Systematik abgeleitet werden. Dies ist der Preis für die auch in Zukunft unbegrenzten Erweiterungsmöglichkeiten.

Im Falle der Verwendung des Datenschlüssels als Grundlage einer neuen Erhebung ist die dargebotene Anzahl an Untersuchungskriterien als **"Maximalvariante"** zu verstehen. Es bleibt natürlich jedem Benutzer überlassen, welche Parameter er für seine individuelle Untersuchung heranziehen will. Im Hinblick auf eine EDV-mäßige Bearbeitung der Daten in einem Bodeninformationssystem ist allerdings auch eine **"Minimalvariante"** (siehe unten 3.2 MINI-MALBEDINGUNGEN) zu berücksichtigen.

# **3 PARAMETER, METHODEN UND ANLEITUNGEN ABSCHNITT STANDORT**

**Der folgende Abschnitt des Digitalen Datenschlüssels Bodenkunde zeigt alle aktuellen Parameter und Codes sowie Methoden und Codieranleitungen zum Abschnitt** *Standort.*

*Eine komplette Liste aller Parameter und deren Beschreibung sowie aller bisher vergebenen Codes finden Sie unter im digitalen Datenschlüssel des [BORIS](https://boris.umweltbundesamt.at/cadenza/alias.xhtml?alias=Login)  [Datenportals](https://boris.umweltbundesamt.at/cadenza/alias.xhtml?alias=Login)*

# **3.1 Minimalbedingungen**

Im folgenden Abschnitt werden jene Minimalbedingungen angeführt, die für eine datenschlüsselkonforme Aufnahme von Datensätzen in eine Datenbank anzugeben wären. Unter Minimalbedingungen werden **Mindestinfos** (dies sind nähere Informationen, die zum Teil datenbankspezifische, EDV-technische Mindestanforderungen darstellen) und **Mindestparameter** (S-, P- und B-Parameter) zusammengefaßt.

Minimalbedingungen sind im Datenschlüssel an jenen Stellen, an denen die einzelnen Parameter angeführt werden, und im Index nochmals ausdrücklich gekennzeichnet.

#### **Minimalbedingungen auf Standortebene**

*MINDESTINFOS auf Standortsebene, unbedingt notwendig:*

**Koordinaten** Rechts- und Hochwert in Lambertkoordinaten (konforme Kegelprojektion, neu) Ist eine Angabe im Lambertsystem (neu) nicht möglich, hat die Eingabe der Koordinaten unter den Parameternummern **S116** und **S117**, die Beschreibung des Koordinatensystems (**S118**) und des Meridians (**S119**) zu erfolgen. In diesem Fall sind die Felder Rechtswert Lambert (neu) und Hochwert Lambert (neu) freizulassen. **Standortgruppen-** Falls zusammengehörige Einzelstandorte zu einem Gesamtstandort

**nummer** zusammengefaßt wurden (Definition siehe ANHANG Seite **Fehler! Textmarke nicht definiert.**).

*MINDESTINFOS auf Standortsebene, erwünscht:*

**Seehöhe** Die Angabe der **Seehöhe** (in m) ist nicht unbedingt erforderlich. Falls die Seehöhe nicht ermittelt wurde, ist das entsprechende Feld freizulassen. Falls die Seehöhe angegeben wird, ist **S128** (Quelle der Seehöhe) ebenfalls anzuführen.

*MINDESTPARAMETER auf Standortsebene, unbedingt notwendig:*

*Allgemeine Standortsmerkmale:*

**S105** (Originalstandortnummer)

*Georeferenzierung:*

Wenn die Koordinaten nicht in der Lambert-Kegelprojektion-neu angegeben sind:

**S116** & **S117** (Koordinaten),

**S118** (Koordinatensystem),

**S119** (Meridian),

**S123** (Genauigkeit der Koordinaten),

**S125** (Quelle der Lambert-Koordinaten)

*Spezielle Standortsmerkmale:*

**S178** (Landnutzung)

#### *MINDESTPARAMETER auf Standortsebene, erwünscht:*

**S100** (Bezeichnung des Standortes),

**S101** (Datum der Standortsbeschreibung),

**S110** (Blattnummer der ÖK),

**S112** (Gemeindekennziffer),

**S122** (Quelle der Koordinaten),

**S162** (Ausgangsmaterial),

**S172** (Bodentyp),

**S173** (Karbonathaltigkeit),

**S175** (Humusform)

Wenn die Seehöhe selbst ermittelt wurde: **S128** (Quelle der Seehöhe) Wenn der Parameter S178 mit 1 beginnt: **S182** (Wuchsgebiet)

Bei Eigenberechnung der Seehöhe: **S129** (Auflösung des digitalen Geländemodells)

bzw. mit 2-6 beginnt: **S222** (Landwirtschaftl. Produktionsgebiete)

# **3.2 Schreibregelungen**

Generell werden Datensätze ohne WERT – Feld (=kein Eintrag) NICHT aufgenommen. Bei wichtigen Pflicht- Informationen abseits des WERT – Feldes (z.B. Probenahmedesign) wird für Felder ohne Angabe 99999 eingetragen, dies ist aber nur in Aunahmefällen erlaubt. Im Abschnitt "Standort" werden jene Parameter definiert, die die Beschreibung der Standorteigenschaften und die Charakterisierung der einzelnen Standorte betreffen.

# **3.3 Standortmerkmale – Parameter, Methoden und Anleitungen**

# **3.3.1 Allgemeine Standortsmerkmale**

# **S100 Bezeichnung des Standortes** (Text)

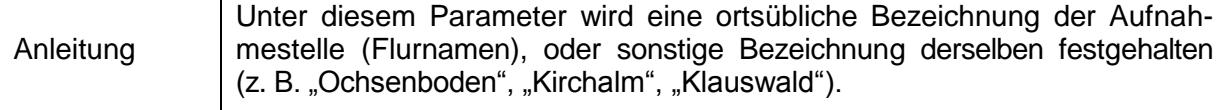

# **S101 Datum der Standortsbeschreibung** (Text)

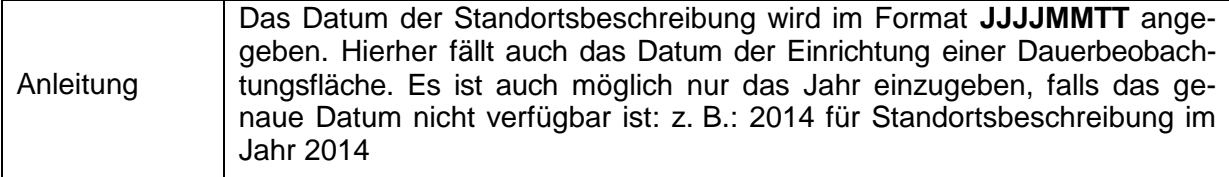

# **S102 Erheber bzw. Aufnahmegruppe** (Text)

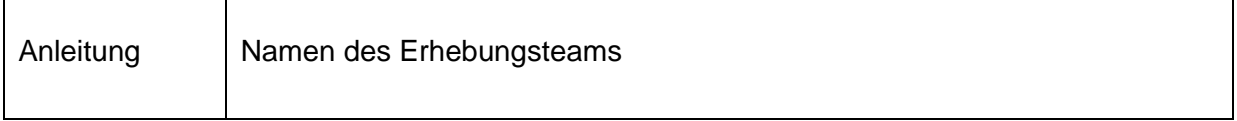

### **S103 Name des Koordinators/Betreuers der BDB-Fläche** (Text)

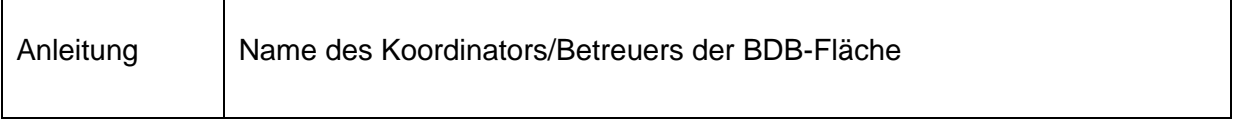

### **S104 Adresse des Koordinators/Betreuers der BDB-Fläche** (Text)

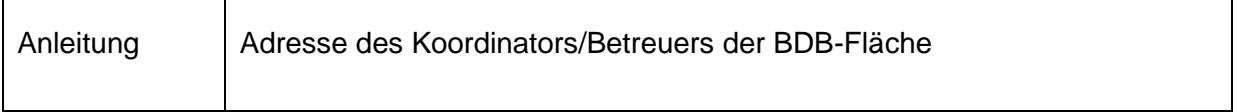

# **S105 Originalstandortnummer** (Text)

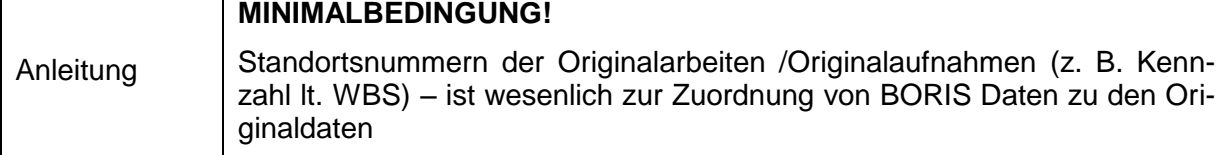

# **S106 Untersuchungstyp – Zeitlicher Rahmen** (Code)

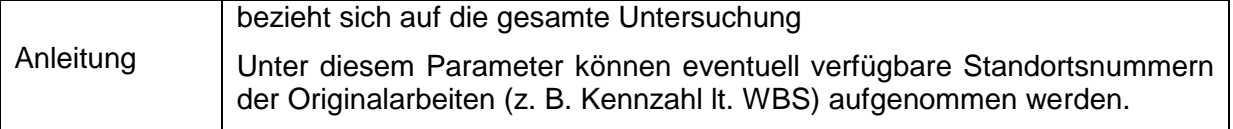

Die aktuelle Liste zu den Codes erhalten Sie im [BORIS Datenportal](https://boris.umweltbundesamt.at/cadenza/actions/show/alias.xhtml?alias=Parameterliste&Show.RepositoryItem.Condition.Row.Value=S106)

# **S107 Untersuchungstyp – Belastungsintensität** (Code)

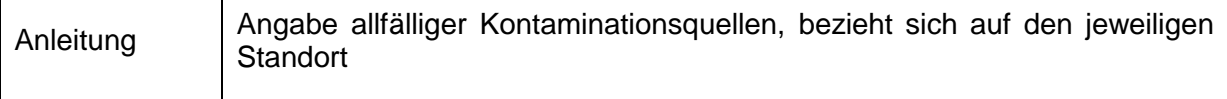

Die aktuelle Liste zu den Codes erhalten Sie im [BORIS Datenportal](https://boris.umweltbundesamt.at/cadenza/actions/show/alias.xhtml?alias=Parameterliste&Show.RepositoryItem.Condition.Row.Value=S107)

# **S108 Untersuchungstyp – Ausdehnung** (Code)

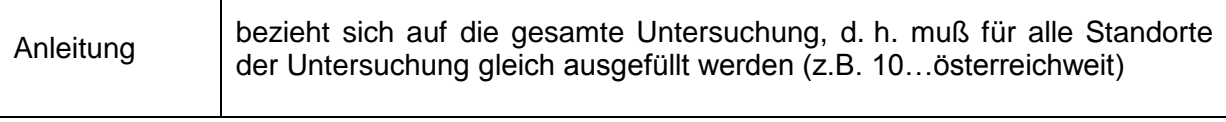

Die aktuelle Liste zu den Codes erhalten Sie im [BORIS Datenportal](https://boris.umweltbundesamt.at/cadenza/actions/show/alias.xhtml?alias=Parameterliste&Show.RepositoryItem.Condition.Row.Value=S108)

# **S109 Probepunktverteilung** (Code)

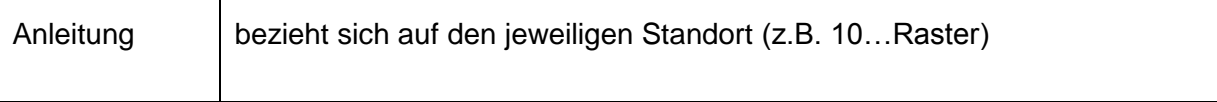

Die aktuelle Liste zu den Codes erhalten Sie im **BORIS Datenportal** 

# **S321 Rastersysteme** (Code)

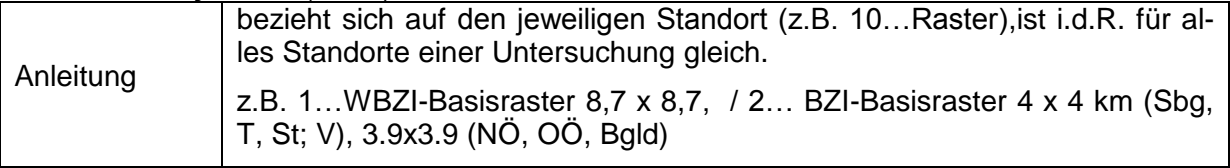

Die aktuelle Liste zu den Codes erhalten Sie im [BORIS Datenportal](https://boris.umweltbundesamt.at/cadenza/actions/show/alias.xhtml?alias=Parameterliste&Show.RepositoryItem.Condition.Row.Value=S321)

# **S134 Exposition (Neigungsrichtung)** (Code)

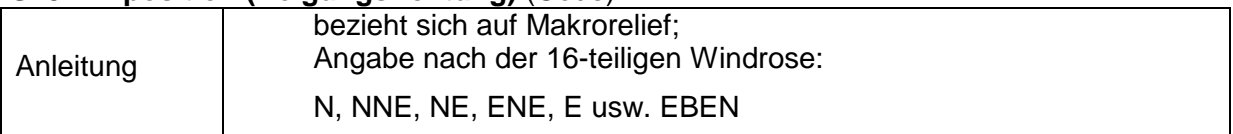

Die aktuelle Liste zu den Codes erhalten Sie im [BORIS Datenportal](https://boris.umweltbundesamt.at/cadenza/actions/show/alias.xhtml?alias=Parameterliste&Show.RepositoryItem.Condition.Row.Value=S134)

# **S135 Hangneigungsklasse** (Code)

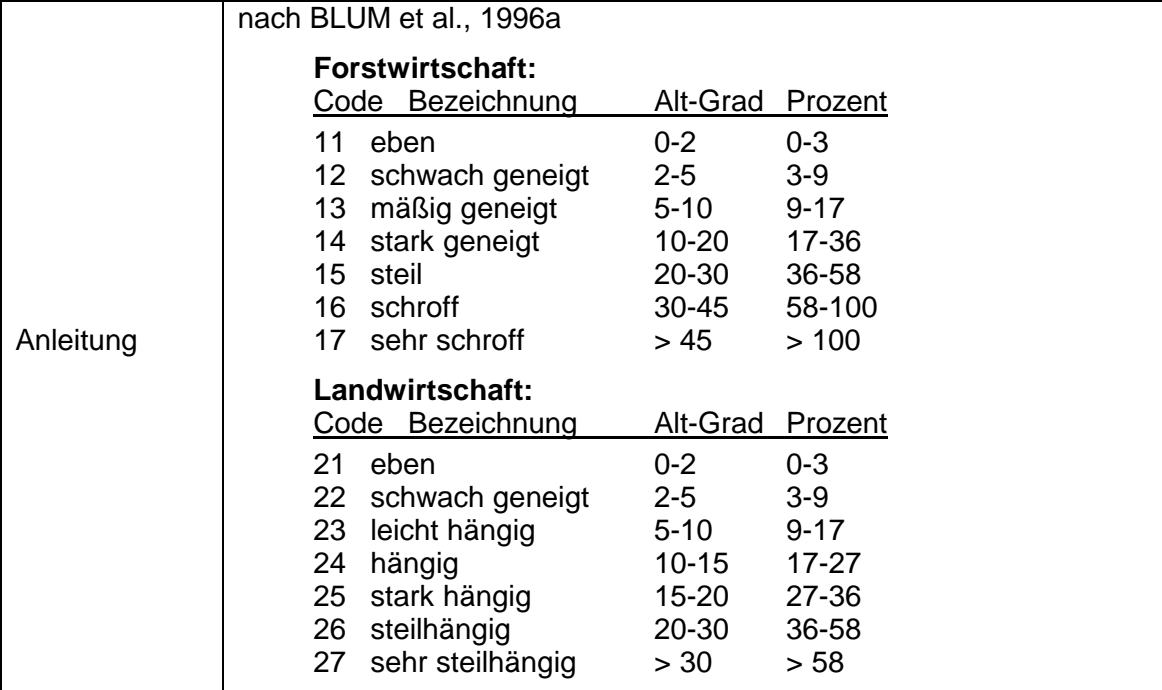

Die aktuelle Liste zu den Codes erhalten Sie im [BORIS Datenportal](https://boris.umweltbundesamt.at/cadenza/actions/show/alias.xhtml?alias=Parameterliste&Show.RepositoryItem.Condition.Row.Value=S135)

### **S136 Makrorelief (Geländeform)** (Code)

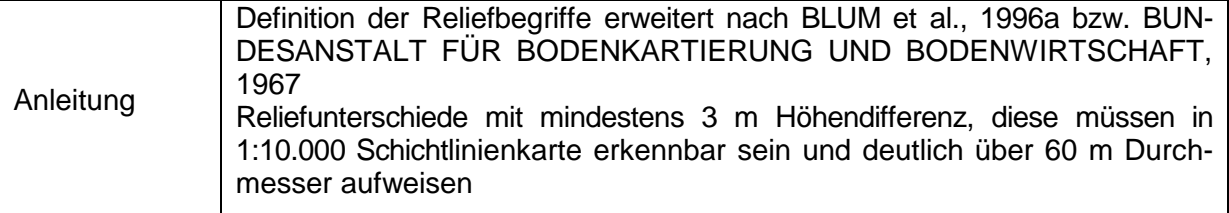

Die aktuelle Liste zu den Codes erhalten Sie im [BORIS Datenportal](https://boris.umweltbundesamt.at/cadenza/actions/show/alias.xhtml?alias=Parameterliste&Show.RepositoryItem.Condition.Row.Value=S136)

#### **S137 Horizontale Ausdehnung der Geländeform** (Zahl)

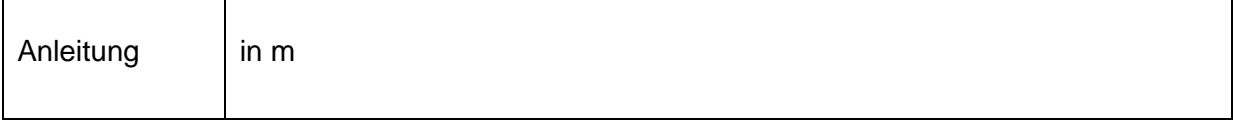

# **S138 Vertikale Ausdehnung der Geländeform** (Zahl)

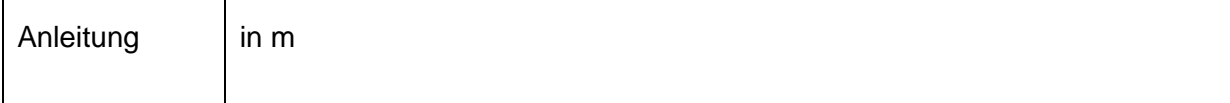

# **S139 Mesorelief** (Code)

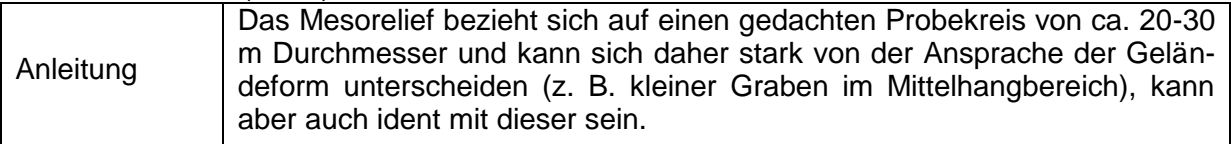

Die aktuelle Liste zu den Codes erhalten Sie im [BORIS Datenportal](https://boris.umweltbundesamt.at/cadenza/actions/show/alias.xhtml?alias=Parameterliste&Show.RepositoryItem.Condition.Row.Value=S139)

# **S140 Mesorelief – Geländeform** (Code)

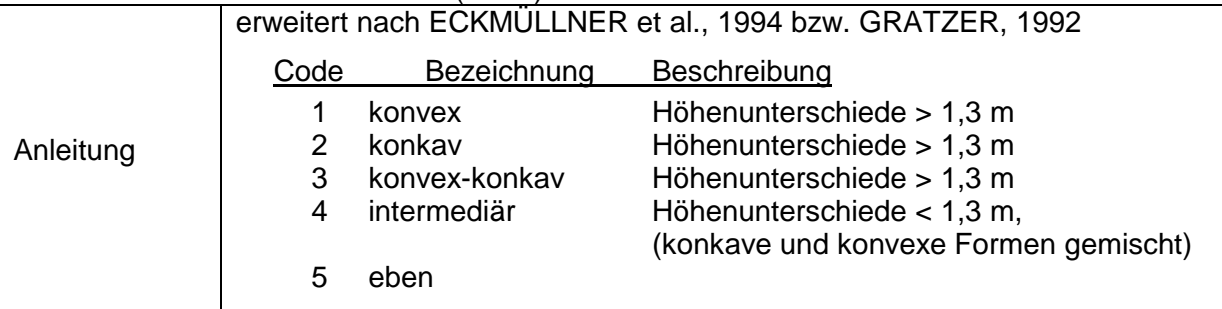

# **S141 Mesorelief – Verlagerung** (Code)

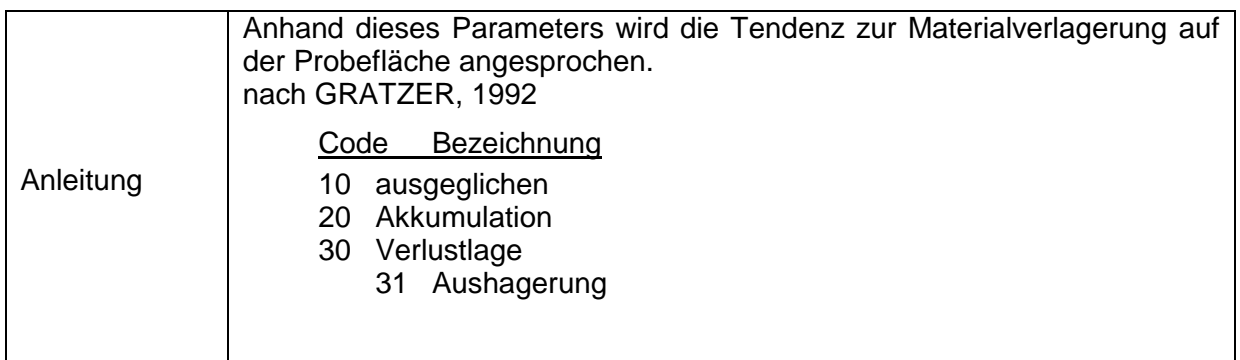

# **S142 Mesorelief – Exposition** (Code)

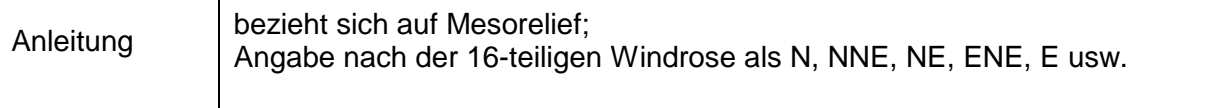

Die aktuelle Liste zu den Codes erhalten Sie im [BORIS Datenportal](https://boris.umweltbundesamt.at/cadenza/actions/show/alias.xhtml?alias=Parameterliste&Show.RepositoryItem.Condition.Row.Value=S142)

# **S143 Mikrorelief (Kleinrelief)** (Code)

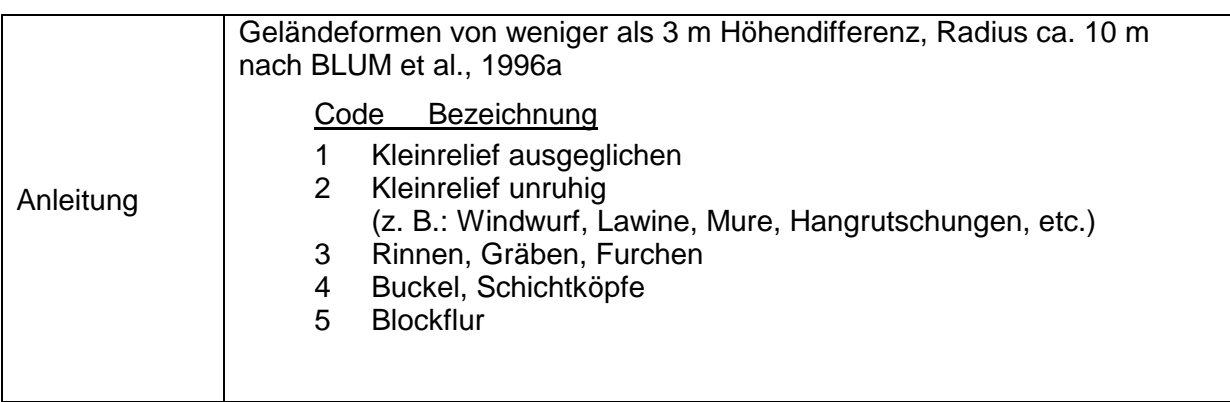

# **3.3.2 Georeferenzierung**

#### **S110 Blattnummer der ÖK 1: 50.000** (Text)

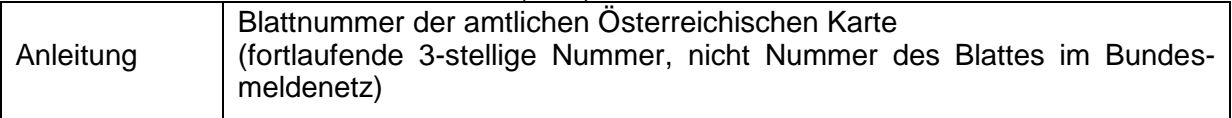

# **S111 Traktnummer der Forstinventur** (Text)

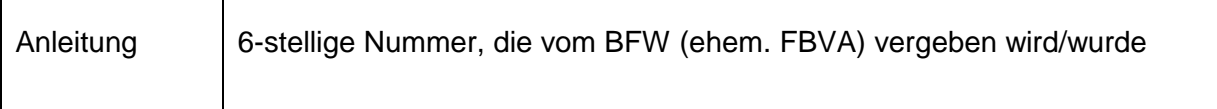

# **S112 Gemeindekennziffer zum Zeitpunkt der Standortaufnahme** (Code)

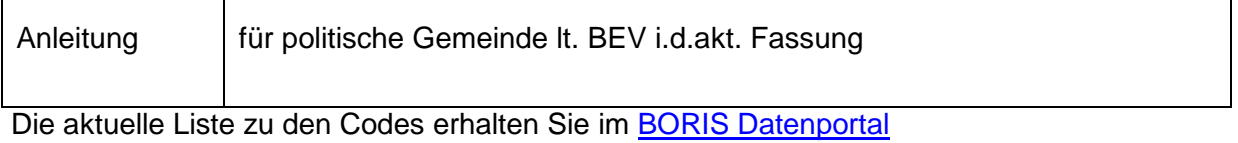

#### **S113 Quelle der Gemeindekennziffer** (Code)

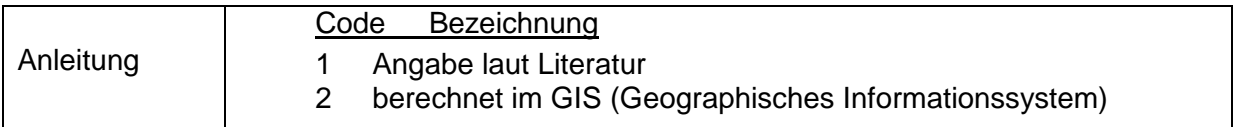

# **S114 Parzellennummer** (Text)

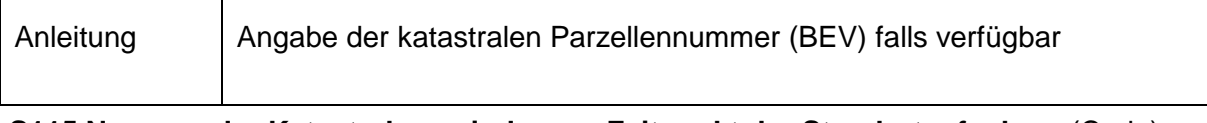

# **S115 Nummer der Katastralgemeinde zum Zeitpunkt der Standortaufnahme** (Code)

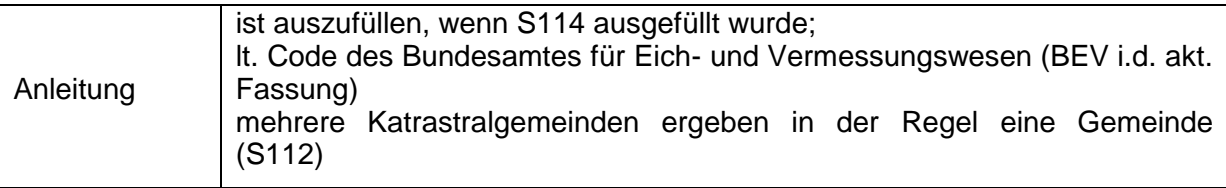

Die aktuelle Liste zu den Codes erhalten Sie im [BORIS Datenportal](https://boris.umweltbundesamt.at/cadenza/actions/show/alias.xhtml?alias=Parameterliste&Show.RepositoryItem.Condition.Row.Value=S115)

# **S116 Lagekoordinate in Ost-West-Richtung** (Zahl)

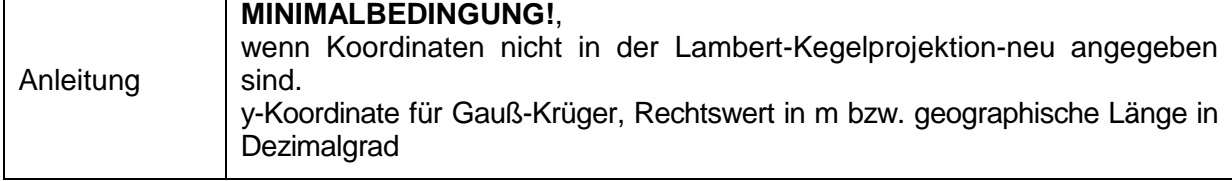

# **S117 Lagekoordinate in Nord-Süd-Richtung** (Zahl)

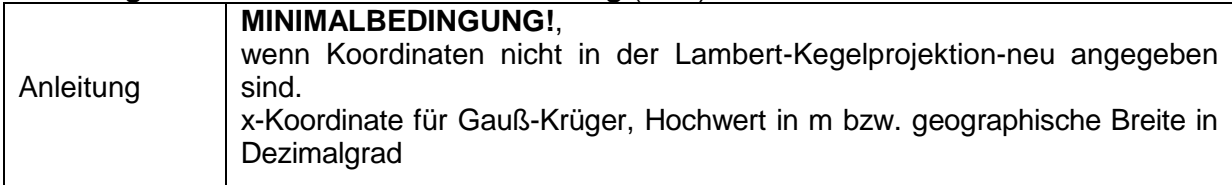

# **S118 Kartenprojektion oder Koordinatensystem** (Code)

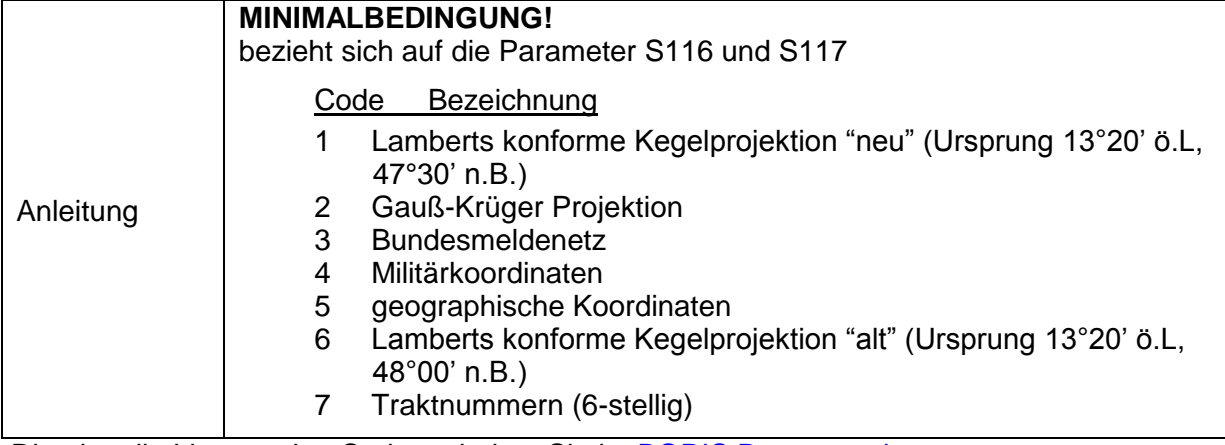

Die aktuelle Liste zu den Codes erhalten Sie im [BORIS Datenportal](https://boris.umweltbundesamt.at/cadenza/actions/show/alias.xhtml?alias=Parameterliste&Show.RepositoryItem.Condition.Row.Value=S118)

# **S119 Meridianstreifen für Gauß-Krüger, BMN, Militärkoordinaten** (Text)

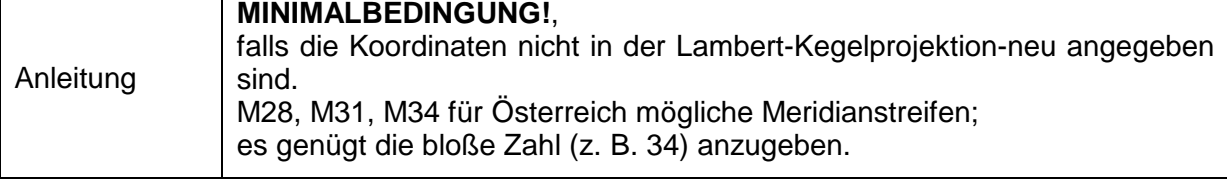

#### **S122 Quelle der Lagekoordinaten** (Code)

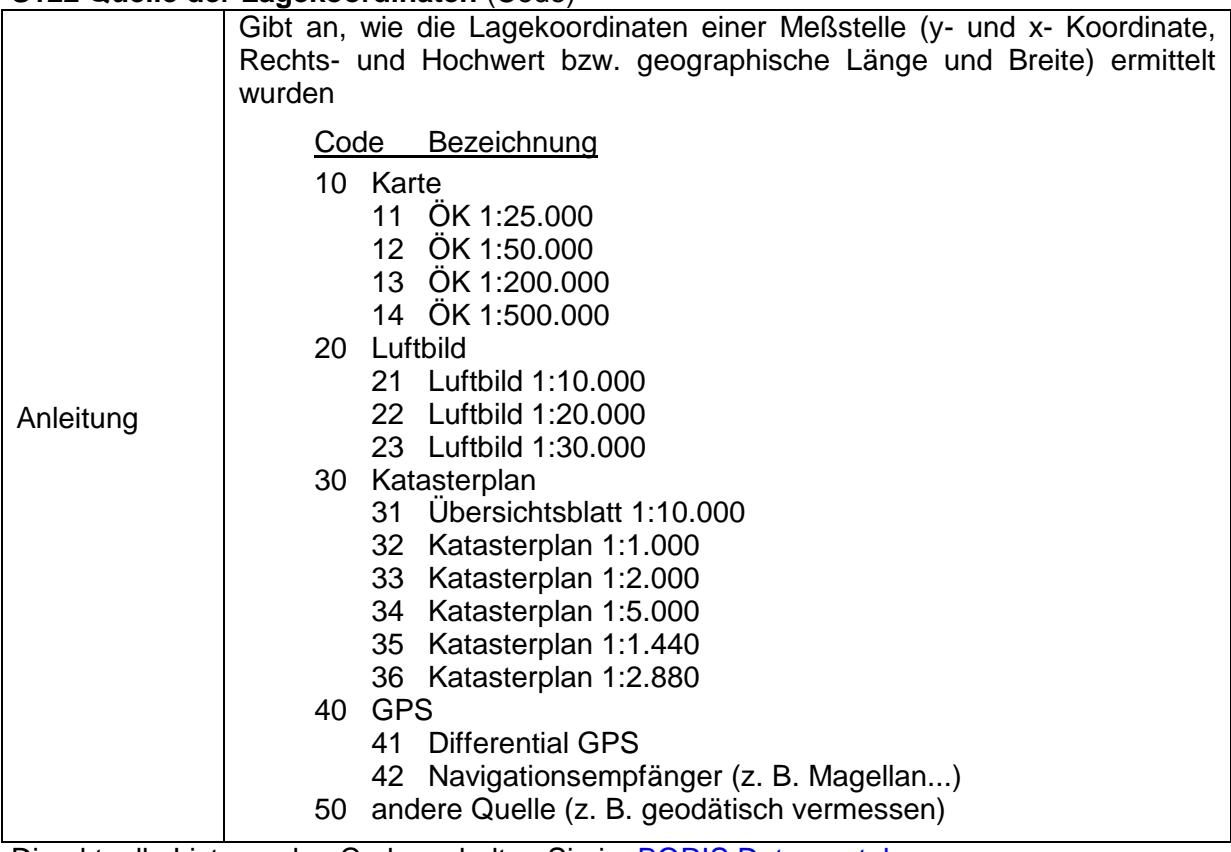

Die aktuelle Liste zu den Codes erhalten Sie im **BORIS Datenportal** 

# **S123 Genauigkeit der Lagekoordinaten** (Zahl)

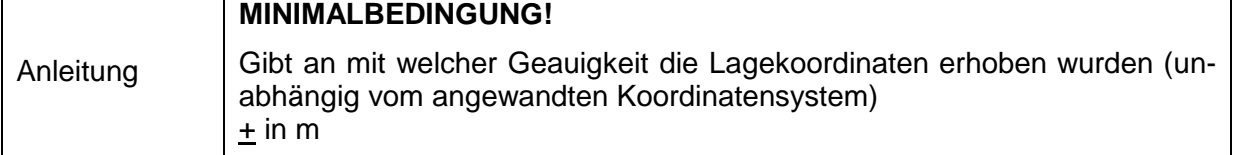

#### **S124 Speicherformat der Lagekoordinaten** (Code)

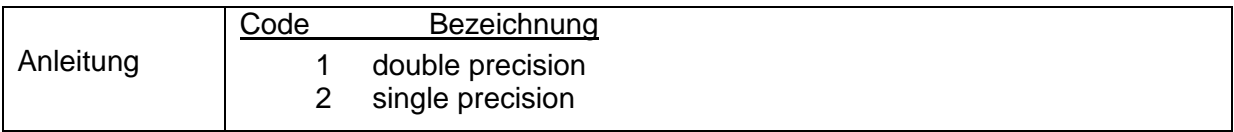

#### **S125 Quelle von Rechtswert und Hochwert (Lambert)** (Code) **MINIMALBEDINGUNG!**  $\overline{\phantom{a}}$

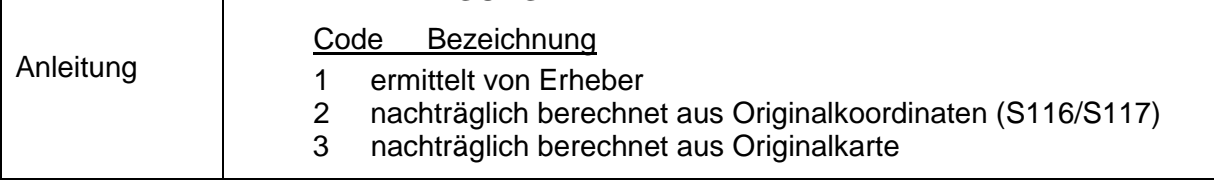

# **S128 Quelle der Seehöhe** (Code)

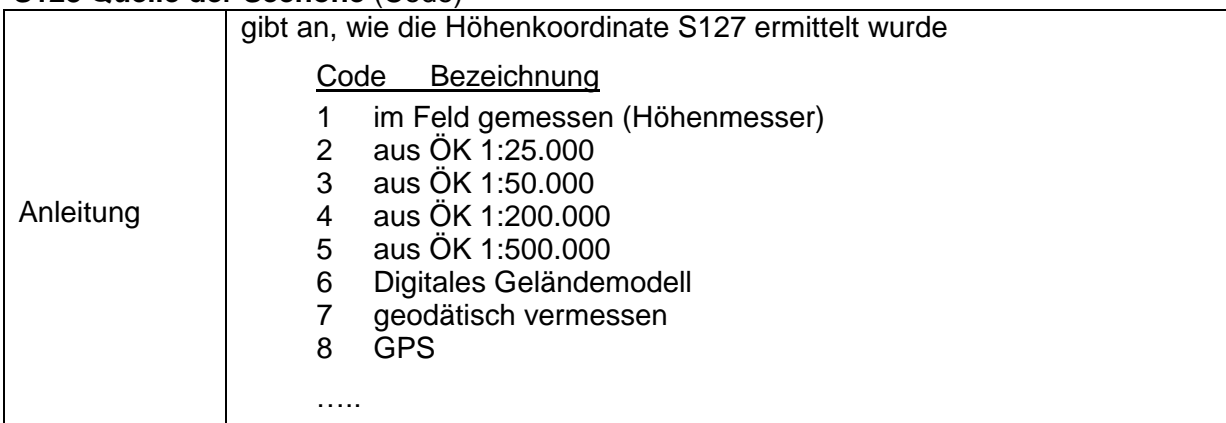

Die aktuelle Liste zu den Codes erhalten Sie im [BORIS Datenportal](https://boris.umweltbundesamt.at/cadenza/actions/show/alias.xhtml?alias=Parameterliste&Show.RepositoryItem.Condition.Row.Value=S128)

# **S129 Auflösung des digitalen Geländemodells bei der Berechnung der Seehöhe** (Zahl)

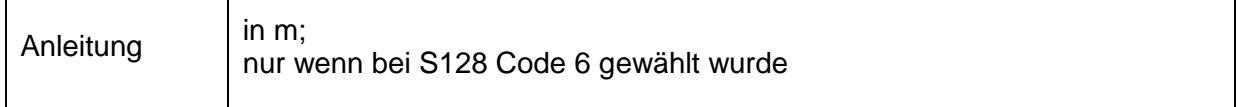

# **S130 Genauigkeit der Höhe** (Zahl)

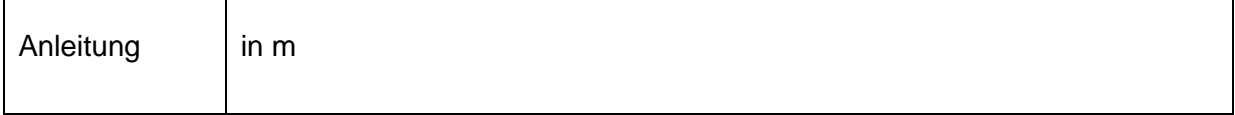

# **S315 Höhe über Tal** (Zahl)

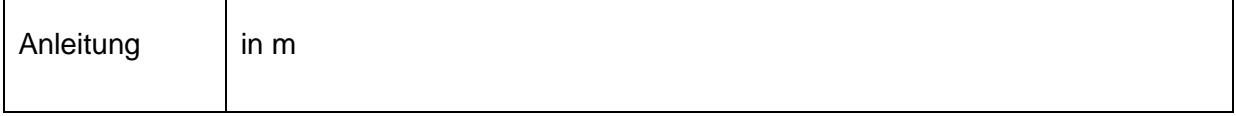

# **S131 Exposition (Neigungsrichtung) aus dem digitalen Geländemodell berechnet** (Zahl)

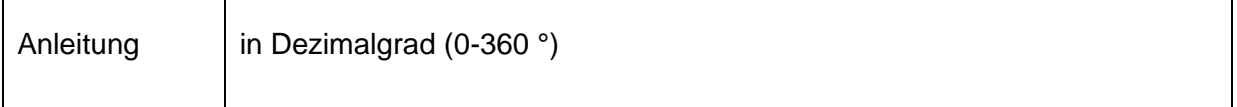

# **S132 Inklination (Hangneigung) aus dem digitalen Geländemodell berechnet** (Zahl)

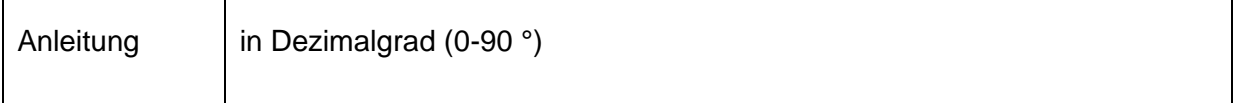

#### **S133 Auflösung des digitalen Geländemodells bei der Berechnung von Exposition und Inklination** (Zahl)

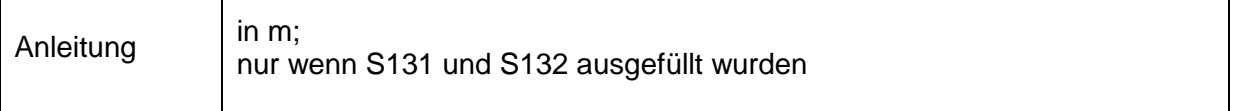

#### **3.3.3 Spezielle Standortmerkmale**

# **3.3.3.1 Bodenhydrologische Situation**

# **S150 Jahresniederschlagshöhe in mm** (Zahl)

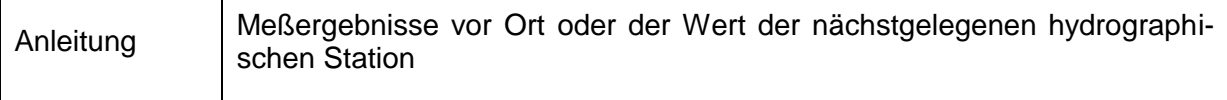

# **S151 Oberflächenzufluß und Oberflächenabfluß** (Code)

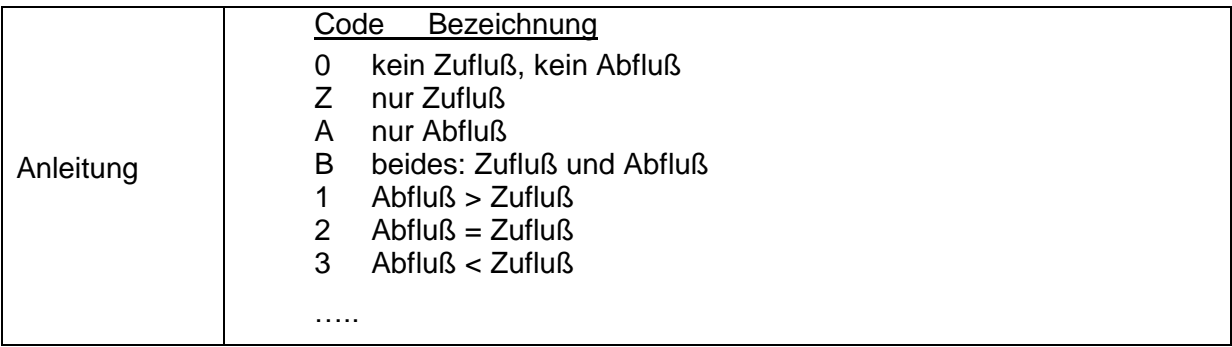

Die aktuelle Liste zu den Codes erhalten Sie im [BORIS Datenportal](https://boris.umweltbundesamt.at/cadenza/actions/show/alias.xhtml?alias=Parameterliste&Show.RepositoryItem.Condition.Row.Value=S151)

# **S153 Aktueller Flurabstand** (Zahl)

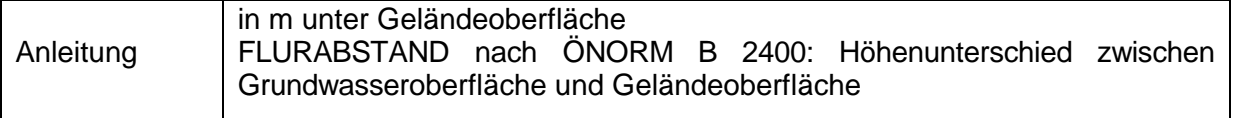

# **S154 Datum der Erhebung des aktuellen Flurabstandes** (Text)

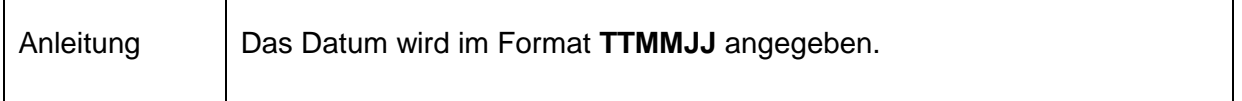

# **S155 Niedrigster Flurabstand** (Zahl)

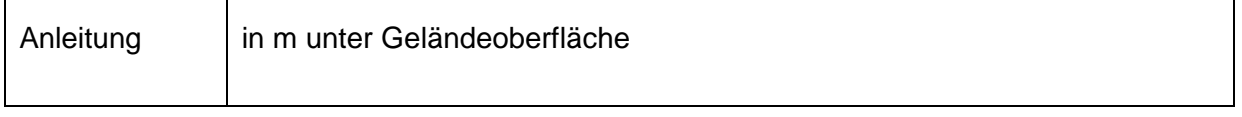

# **S156 Datum der Erhebung des niedrigsten Flurabstandes** (Text)

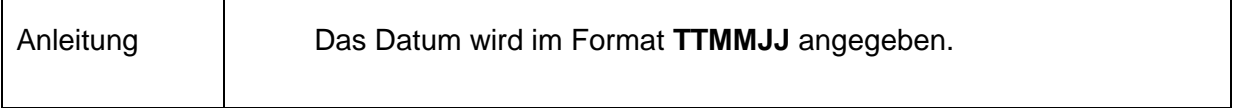

# **S157 Höchster Flurabstand** (Zahl)

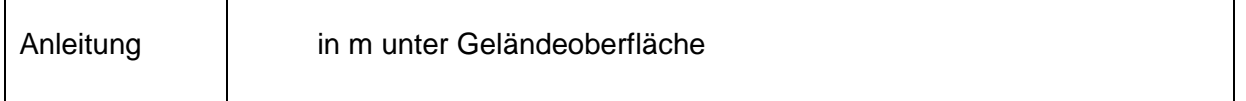

# **S158 Datum der Erhebung des höchsten Flurabstandes** (Text)

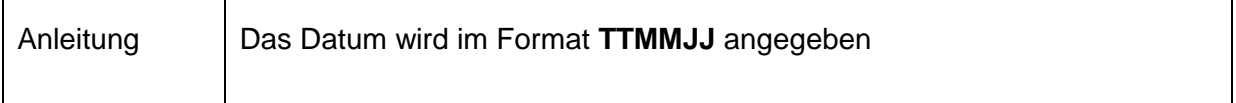

# **S159 Grund- und Stauwasser** (Code)

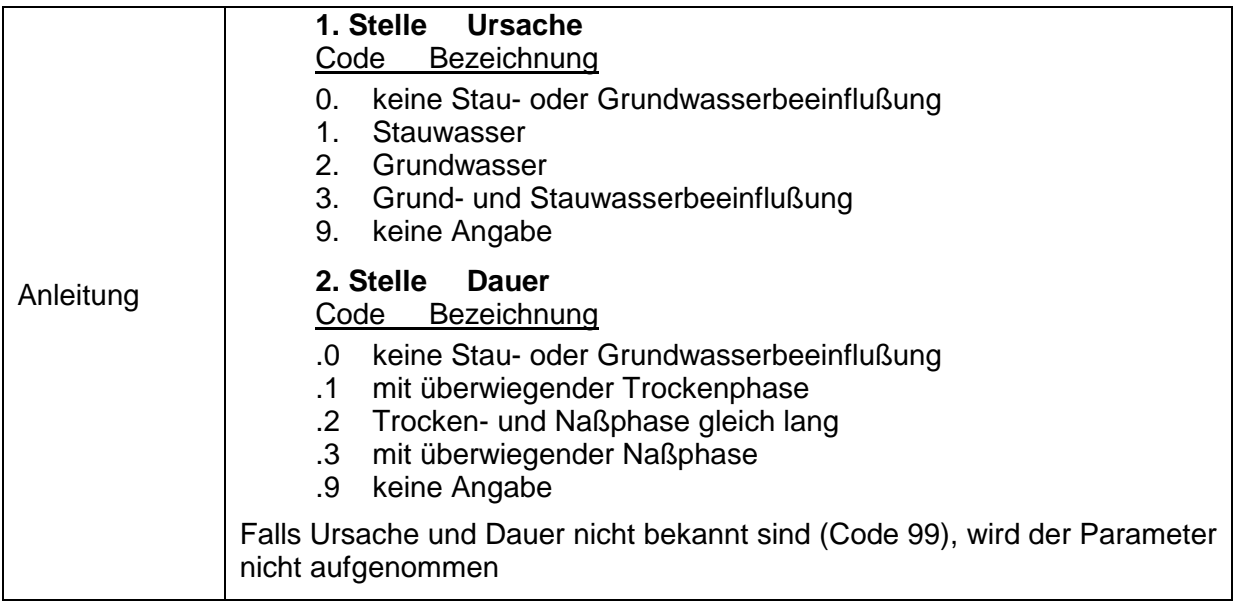

Die aktuelle Liste zu den Codes erhalten Sie im [BORIS Datenportal](https://boris.umweltbundesamt.at/cadenza/actions/show/alias.xhtml?alias=Parameterliste&Show.RepositoryItem.Condition.Row.Value=S159)

 $\overline{\phantom{0}}$ 

# **S160 Hangwasser** (Code)

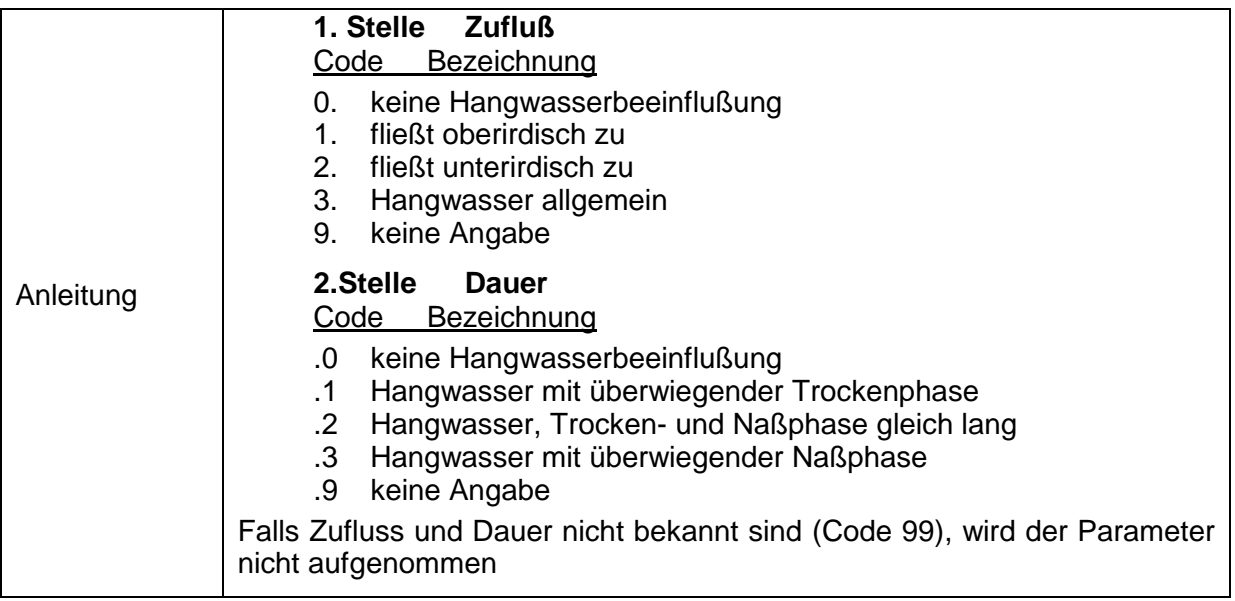

Die aktuelle Liste zu den Codes erhalten Sie im [BORIS Datenportal](https://boris.umweltbundesamt.at/cadenza/actions/show/alias.xhtml?alias=Parameterliste&Show.RepositoryItem.Condition.Row.Value=S160)

# **S161 Bodenwasserverhältnisse** (Code)

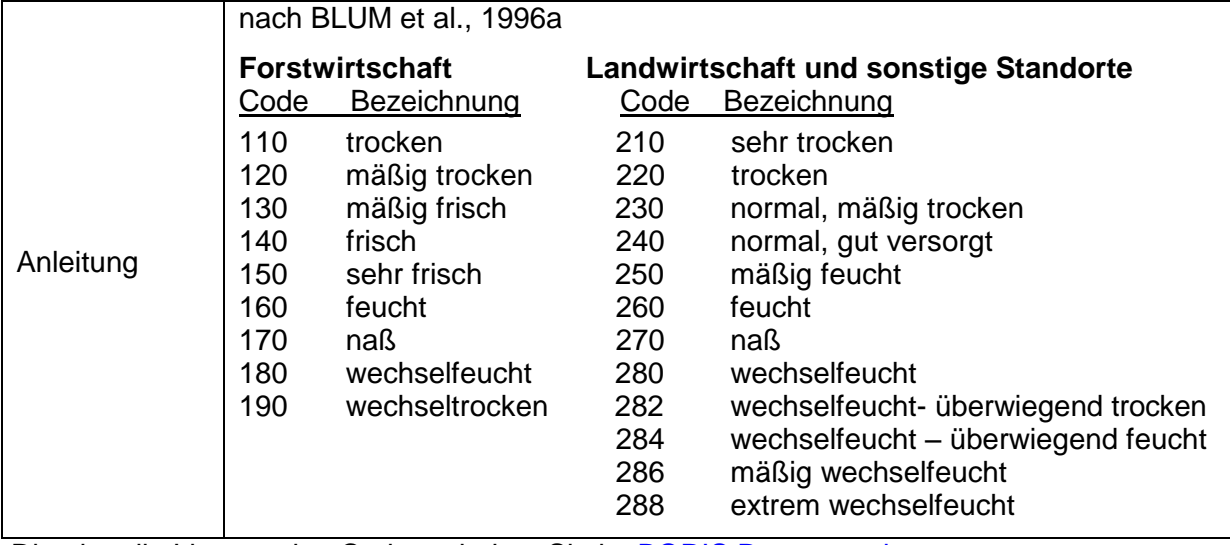

Die aktuelle Liste zu den Codes erhalten Sie im [BORIS Datenportal](https://boris.umweltbundesamt.at/cadenza/actions/show/alias.xhtml?alias=Parameterliste&Show.RepositoryItem.Condition.Row.Value=S161)

# **3.3.3.2 Bodenspezifische Standortsmerkmale**

# **S162 Ausgangsmaterial laut Geländebefund** (Code)

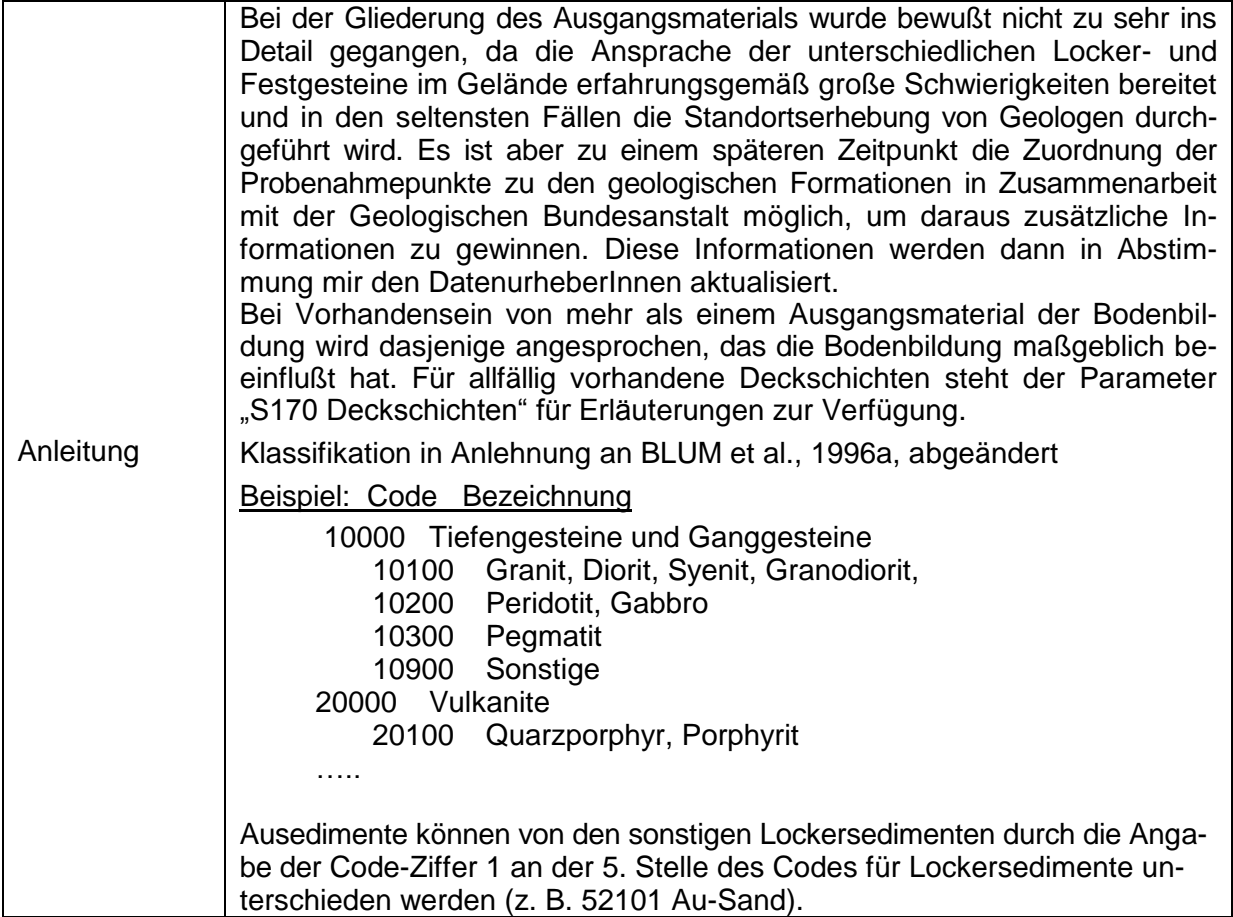

Die aktuelle Liste zu den Codes erhalten Sie im <u>BORIS Datenportal</u>

# **S163 Ausgangsmaterial** (Text)

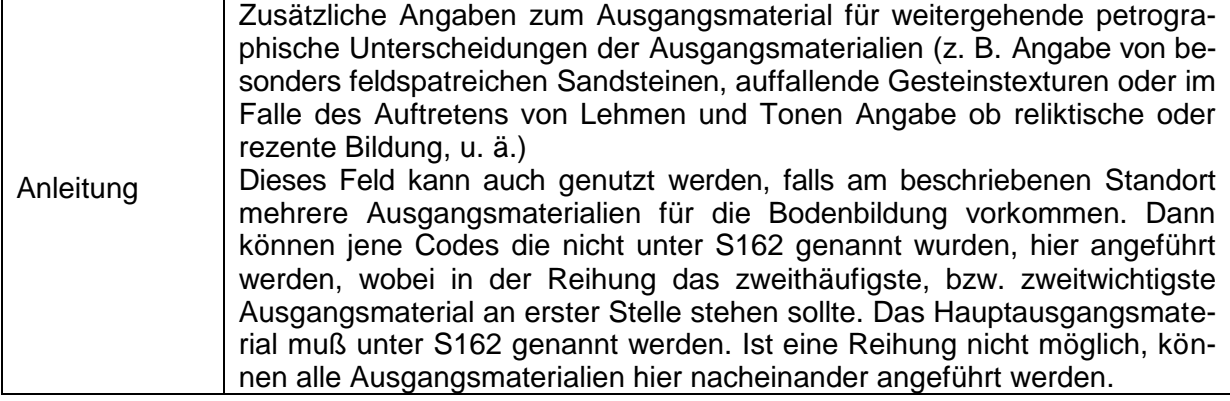

# **S164 Grad der Verwitterung des Ausgangsmaterials** (Code)

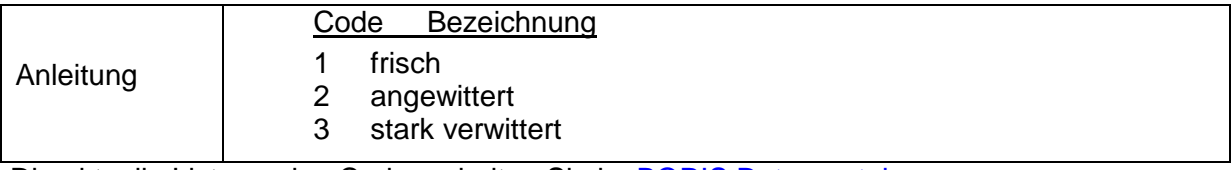

Die aktuelle Liste zu den Codes erhalten Sie im [BORIS Datenportal](https://boris.umweltbundesamt.at/cadenza/actions/show/alias.xhtml?alias=Parameterliste&Show.RepositoryItem.Condition.Row.Value=S164)

# **S165 Basenreichtum des Ausgangsmaterials** (Code)

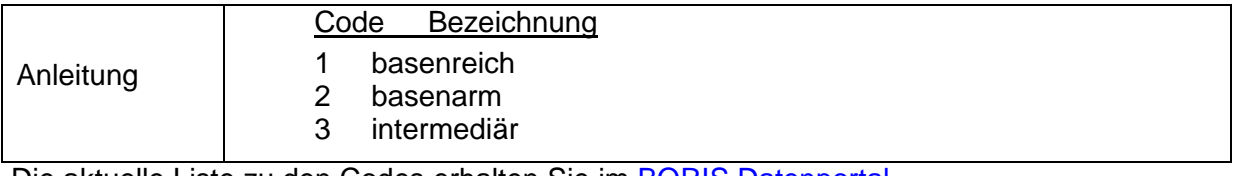

Die aktuelle Liste zu den Codes erhalten Sie im [BORIS Datenportal](https://boris.umweltbundesamt.at/cadenza/actions/show/alias.xhtml?alias=Parameterliste&Show.RepositoryItem.Condition.Row.Value=S165)

# **S166 Karbonatgehalt des Ausgangsmaterials** (Code)

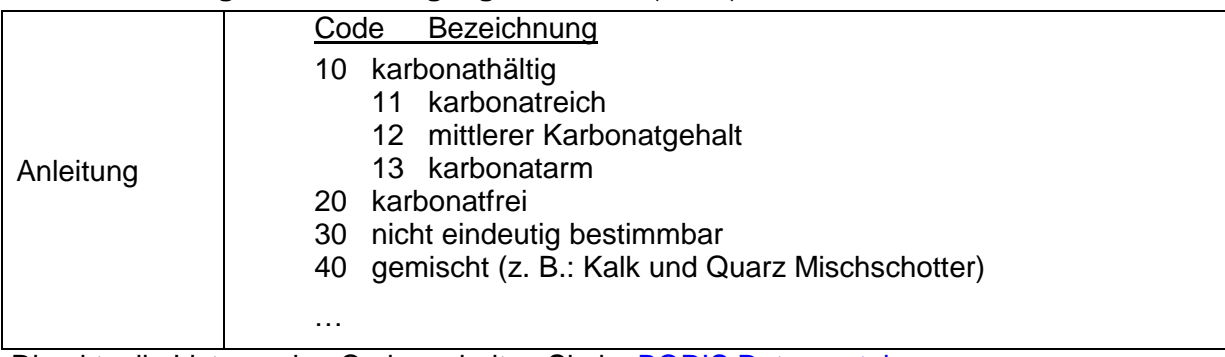

Die aktuelle Liste zu den Codes erhalten Sie im [BORIS Datenportal](https://boris.umweltbundesamt.at/cadenza/actions/show/alias.xhtml?alias=Parameterliste&Show.RepositoryItem.Condition.Row.Value=S166)

# **S167 Verlagerung des Ausgangsmaterials** (Code)

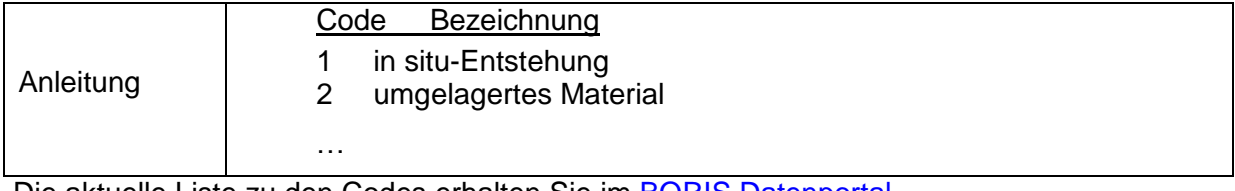

Die aktuelle Liste zu den Codes erhalten Sie im **BORIS Datenportal** 

# **S168 Körnigkeit des Ausgangsmaterials** (Code)

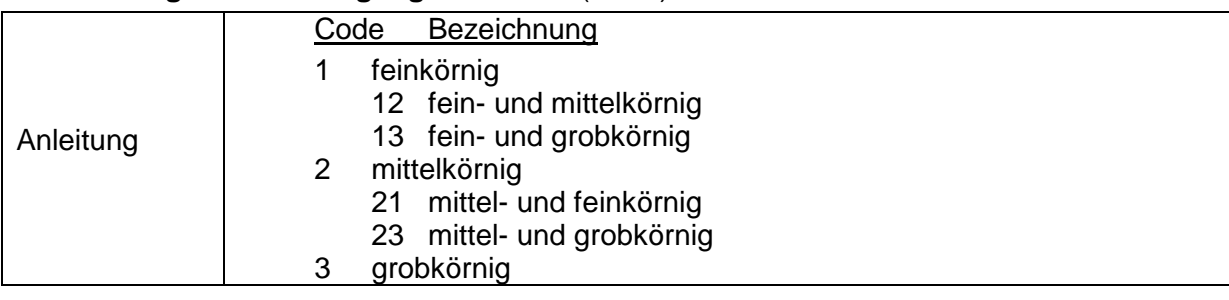

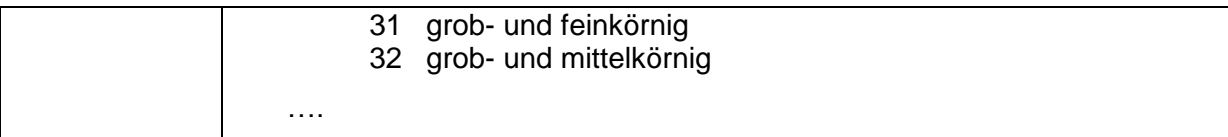

Die aktuelle Liste zu den Codes erhalten Sie im [BORIS Datenportal](https://boris.umweltbundesamt.at/cadenza/actions/show/alias.xhtml?alias=Parameterliste&Show.RepositoryItem.Condition.Row.Value=S168)

# **S169 Ausgangsmaterial laut geologischer Karte** (Text)

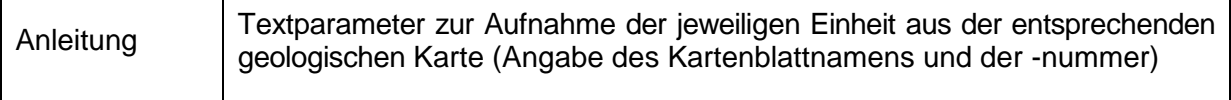

# **S293 Ausgangsmaterial laut Literatur** (Text)

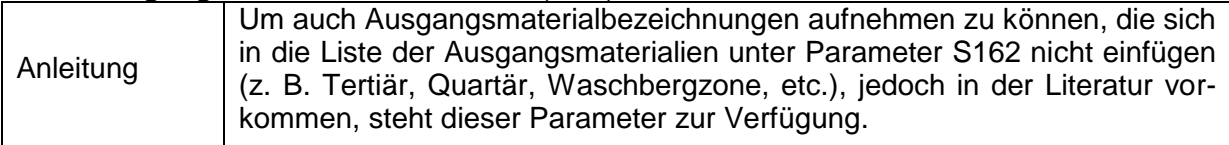

# **S170 Deckschichten** (Text)

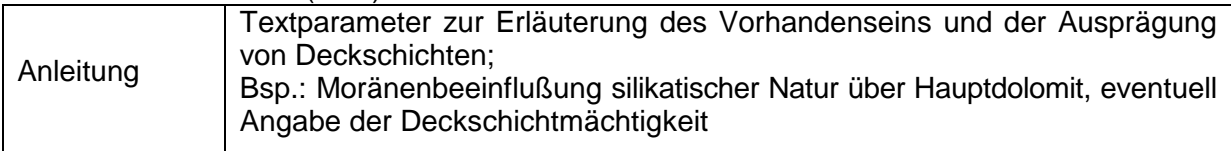

# **S300 Landschaftsraum** (Text)

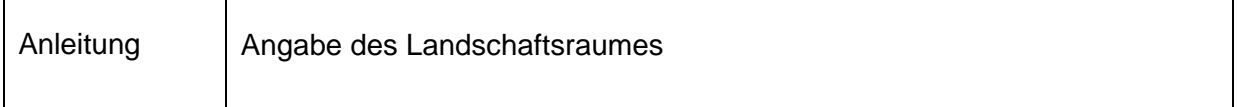

# **S171 Geologische Großräume** (Code)

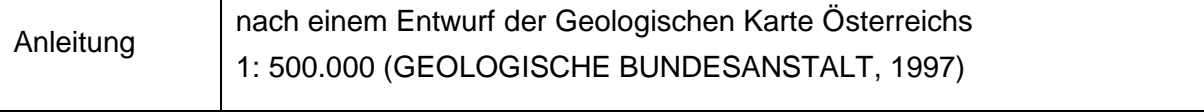

Die aktuelle Liste zu den Codes erhalten Sie im [BORIS Datenportal](https://boris.umweltbundesamt.at/cadenza/actions/show/alias.xhtml?alias=Parameterliste&Show.RepositoryItem.Condition.Row.Value=S171)

# **S172 Bodentyp - Fink** (Code)

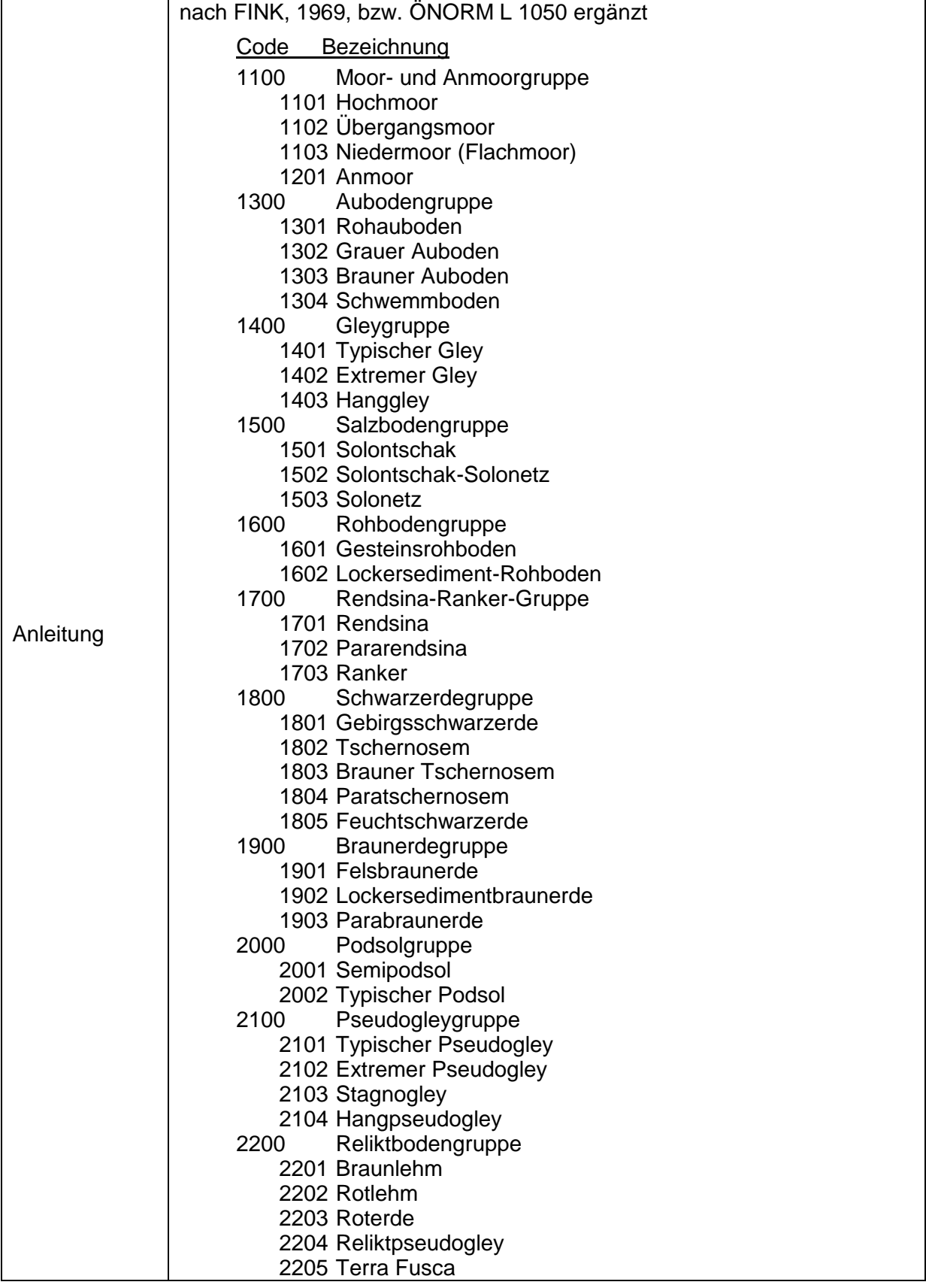

Datenschlüssel Bodenkunde DIGITAL 2014 - *Probe & Profil*

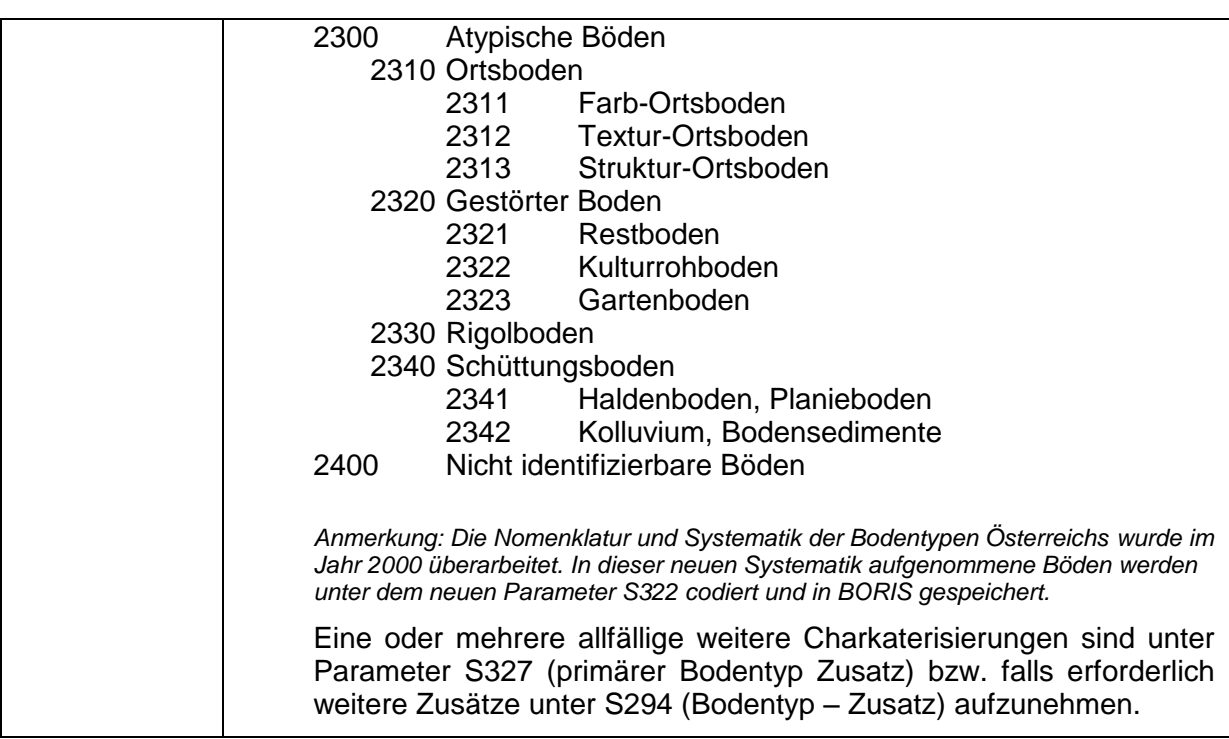

Die aktuelle Liste zu den Codes erhalten Sie im [BORIS Datenportal](https://boris.umweltbundesamt.at/cadenza/actions/show/alias.xhtml?alias=Parameterliste&Show.RepositoryItem.Condition.Row.Value=S172)

# **S327 Primärer Bodentyp- Zusatz** (Code)

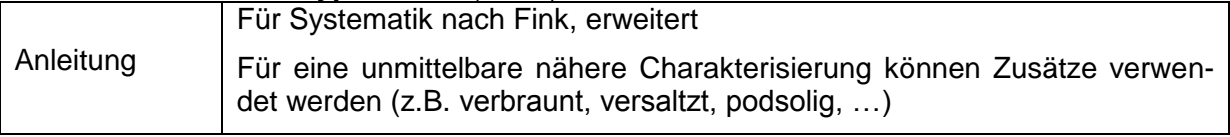

Die aktuelle Liste zu den Codes erhalten Sie im [BORIS Datenportal](https://boris.umweltbundesamt.at/cadenza/actions/show/alias.xhtml?alias=Parameterliste&Show.RepositoryItem.Condition.Row.Value=S327)

#### **S294 Bodentyp - Zusatz** (Code)

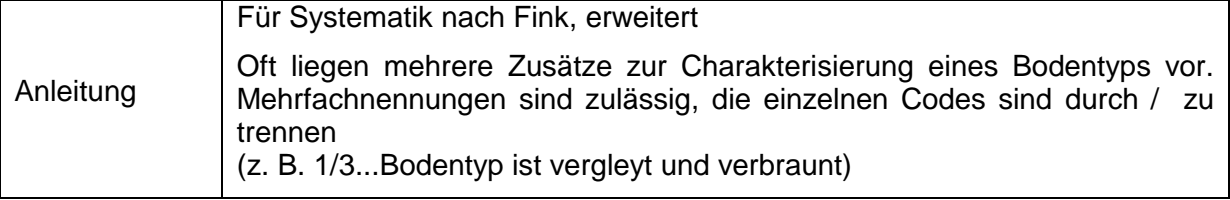

Die aktuelle Liste zu den Codes erhalten Sie im [BORIS Datenportal](https://boris.umweltbundesamt.at/cadenza/actions/show/alias.xhtml?alias=Parameterliste&Show.RepositoryItem.Condition.Row.Value=S294)

# **S173 Karbonat im Profil** (Code)

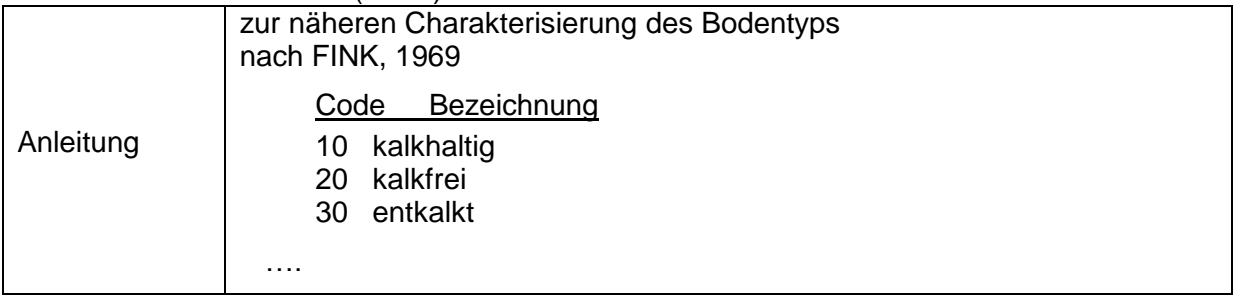

# Die aktuelle Liste zu den Codes erhalten Sie im [BORIS Datenportal](https://boris.umweltbundesamt.at/cadenza/actions/show/alias.xhtml?alias=Parameterliste&Show.RepositoryItem.Condition.Row.Value=S173)

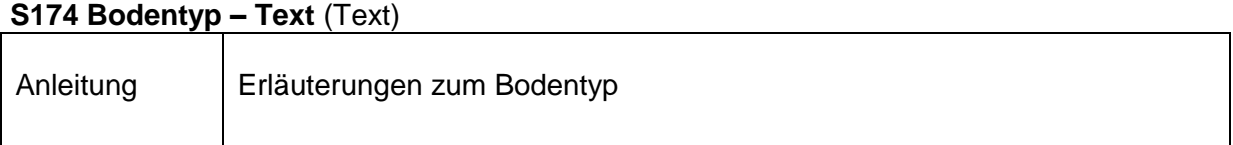

# **S320 Lithologie nach Danneberg** (Code)

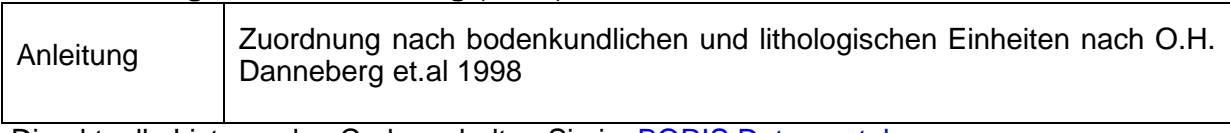

Die aktuelle Liste zu den Codes erhalten Sie im [BORIS Datenportal](https://boris.umweltbundesamt.at/cadenza/actions/show/alias.xhtml?alias=Parameterliste&Show.RepositoryItem.Condition.Row.Value=S320)

# **S322 Bodensystematik 2000** (Code)

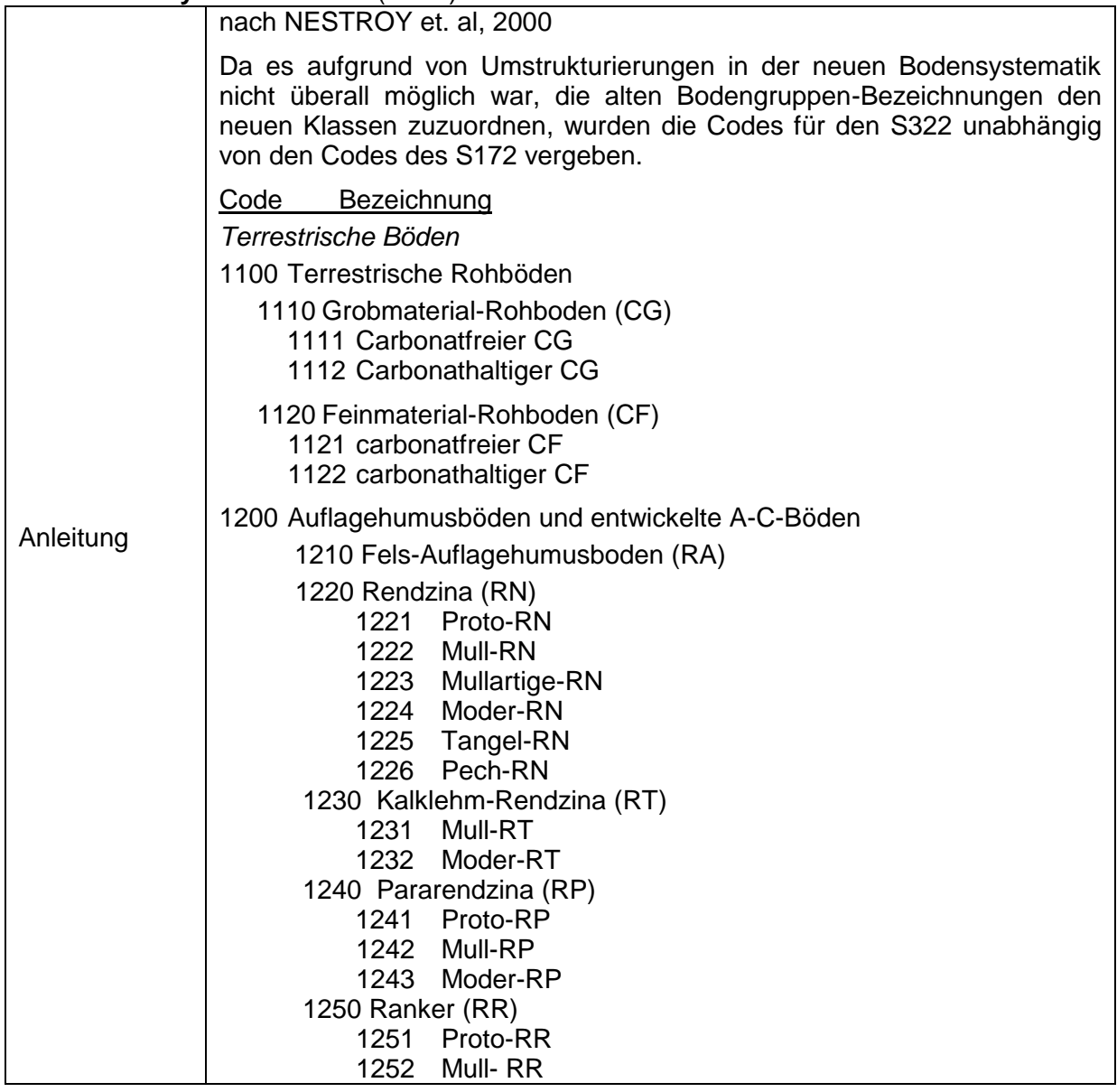

Datenschlüssel Bodenkunde DIGITAL 2014 - *Probe & Profil*

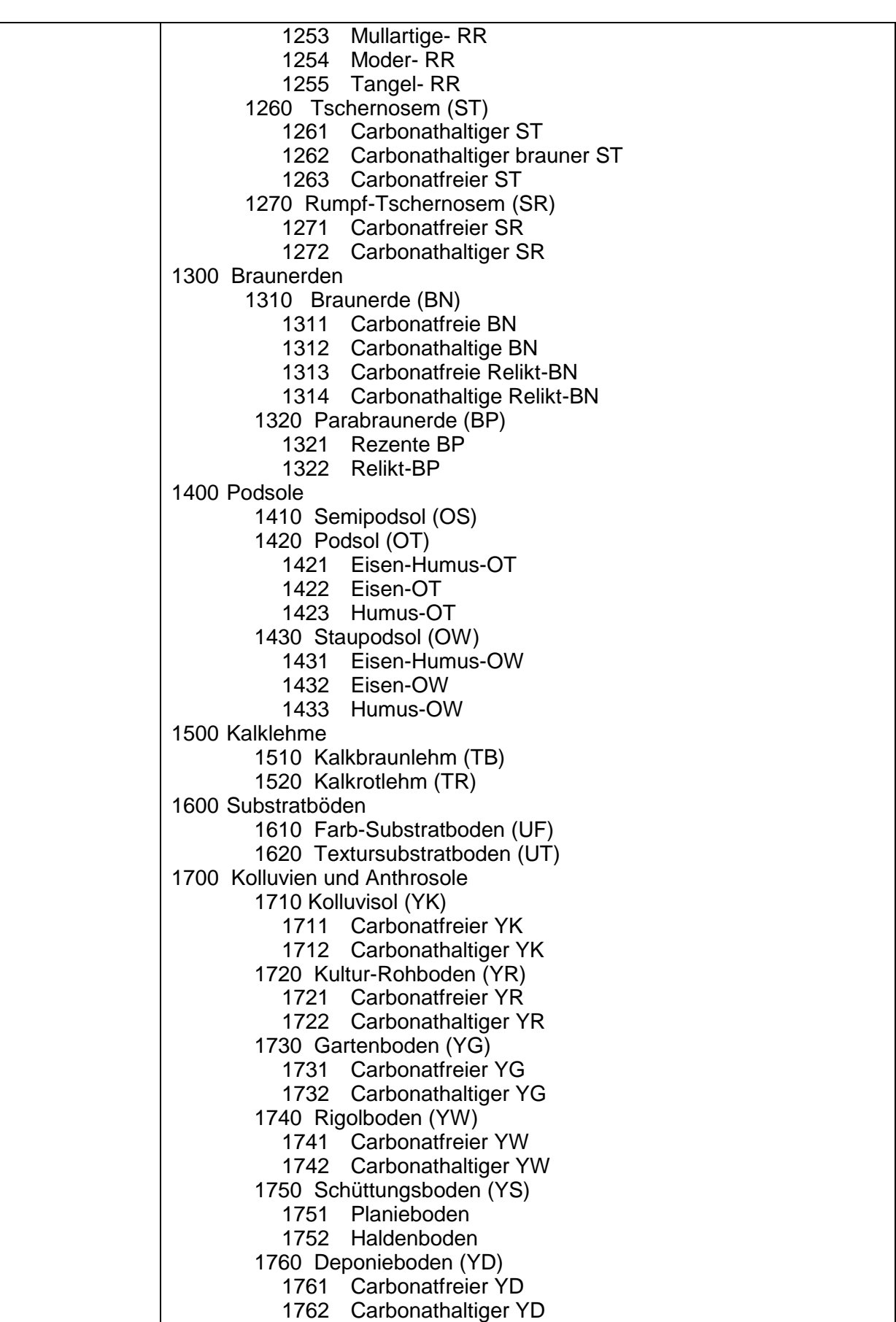

*Hydromorphe Böden* 1800 Auböden 1810 Auboden (AT) 1811 Carbonatfreier AT 1812 Carbonathaltiger AT 1820 Augley (AG) 1821 Carbonatfreier AG 1822 Carbonathaltiger AG 1830 Schwemmboden (AS) 1831 Carbonatfreier AS 1832 Carbonathaltiger AS 1840 Rohauboden (AR) 1841 Carbonatfreier AR 1842 Carbonathaltiger AR 1900 Pseudogleye 1910 Typischer Pseudogley (PT) 1920 Stagnogley (PS) 1921 Typischer PS 1922 Anmooriger PS 1930 Hangpseudogley (PH) 1940 Haftnässe-Pseudogley (PW) 1950 Reliktpseudogley (PR) 2000 Gleye 2010 Gley (GT) 2011 Typischer GT 2012 Brauner GT 2020 Naßgley (GW) 2021 Typischer GW 2022 Anmooriger GW 2023 Torf GW 2030 Hanggley (Quellgley) (GH) 2031 Typischer GH 2032 Anmooriger GH 2033 Torf GH 2100 Moore, Anmoore und Feuchtschwarzerden 2110 Niedermoor (MH) 2111 Typisches MH 2112 Übergangsmoor 2120 Anmoor (MN) 2130 Feuchtschwarzerde (MS) 2131 Carbonatfreie MS 2132 Carbonathaltige MS 2200 Unterwasserböden 2210 Dy (WD) 2220 Gyttja (WG) 2230 Saprobel (WS) 2300 Salzböden 2310 Solontschak (ZK) 2320 Solonetz (ZZ)

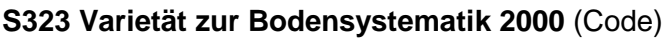

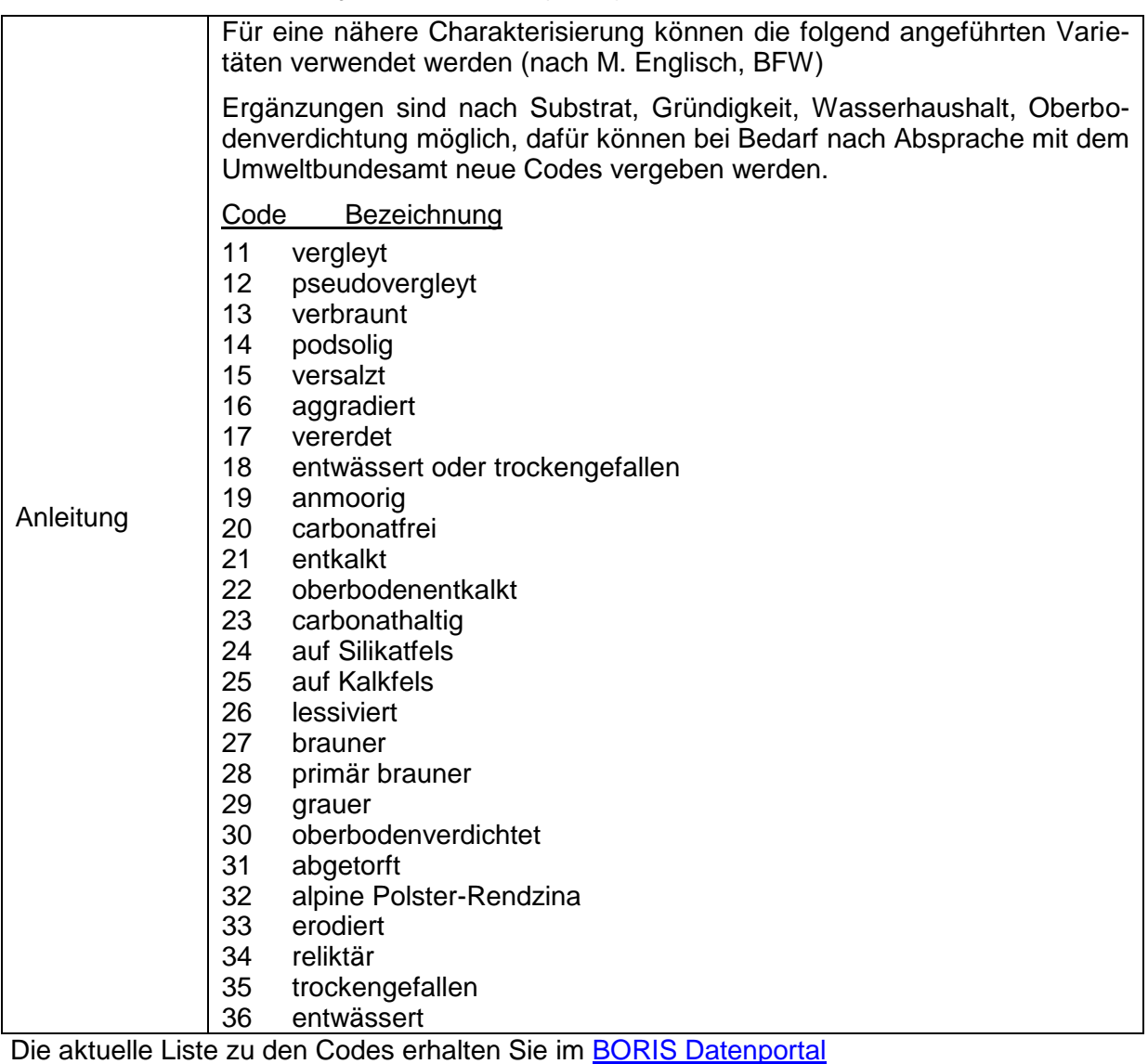

# **S326 Thematische Varietät zur Bodensystematik 2000** (Code)

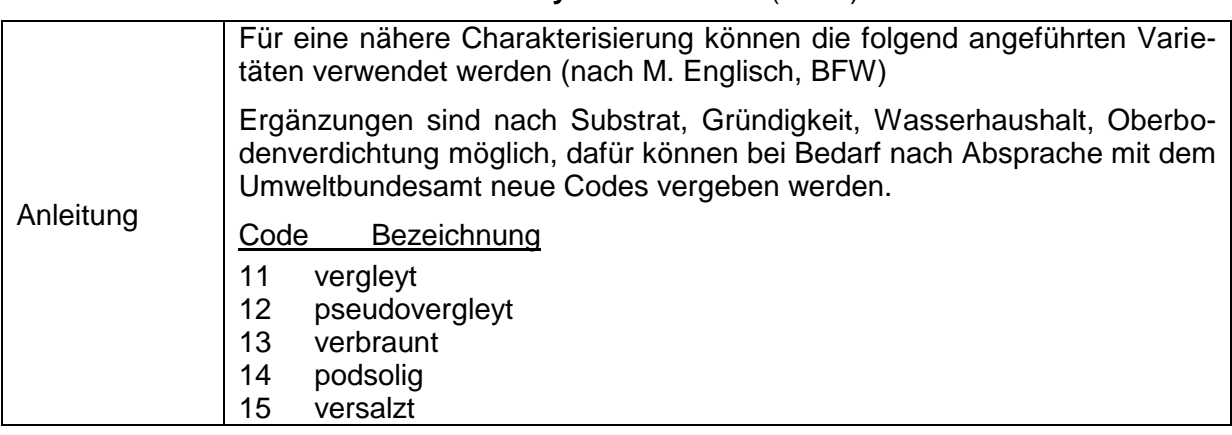

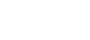

**28**

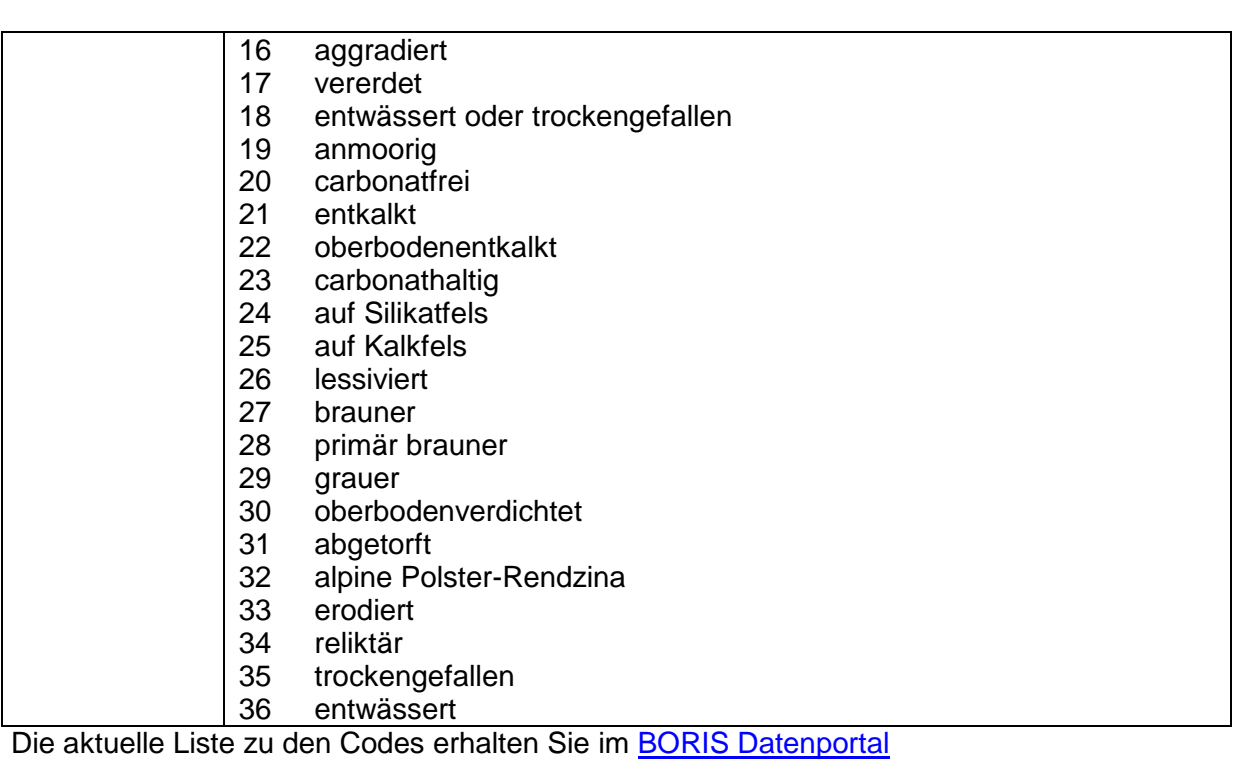

# **S328 Bodengruppen nach FAO - WRB 2006** (Code)

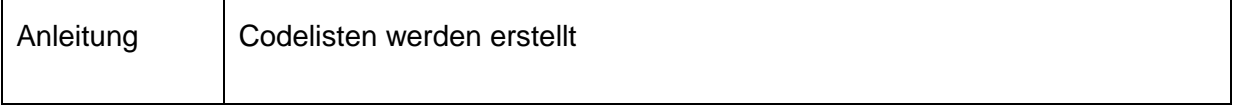

# **S329 Bodengruppen nach FAO - WRB 2014** (Code)

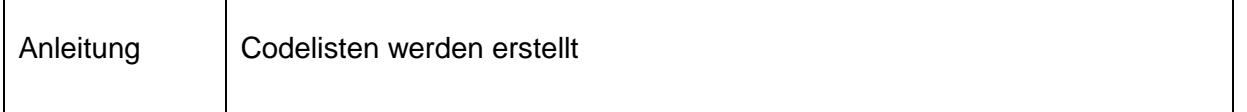

# **S176 FAO – Soil Units** (Code)

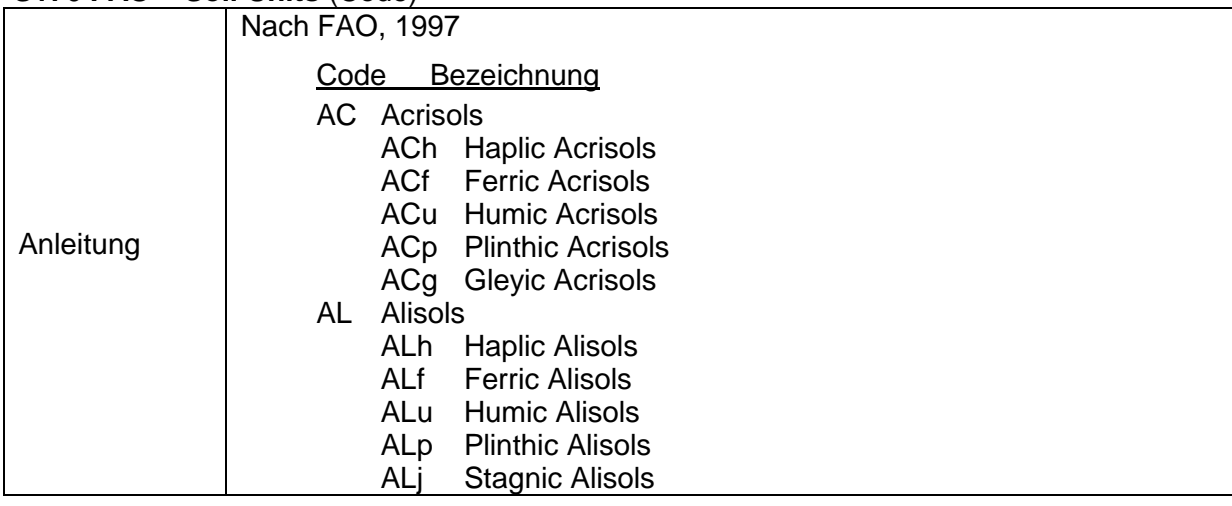

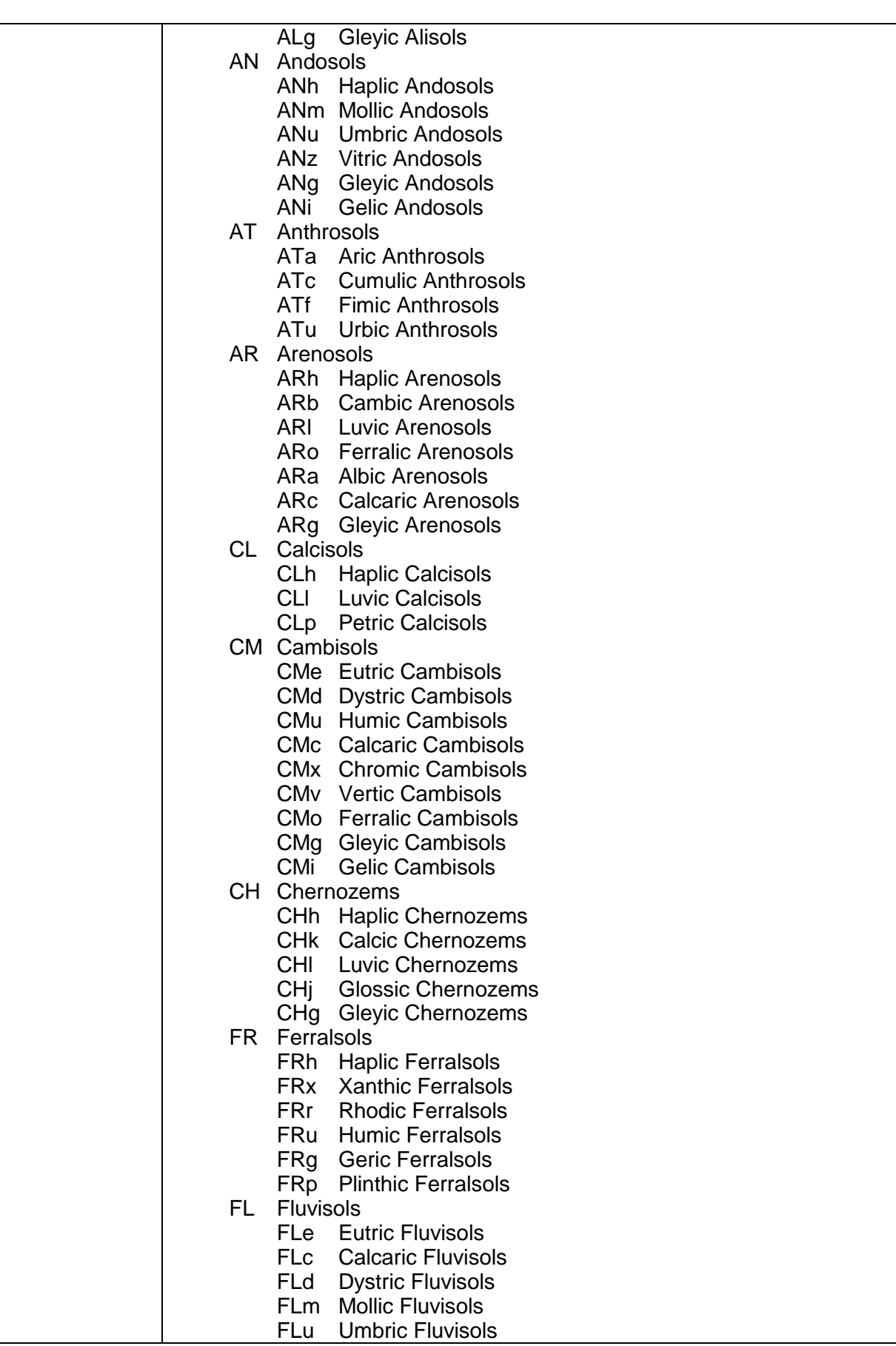

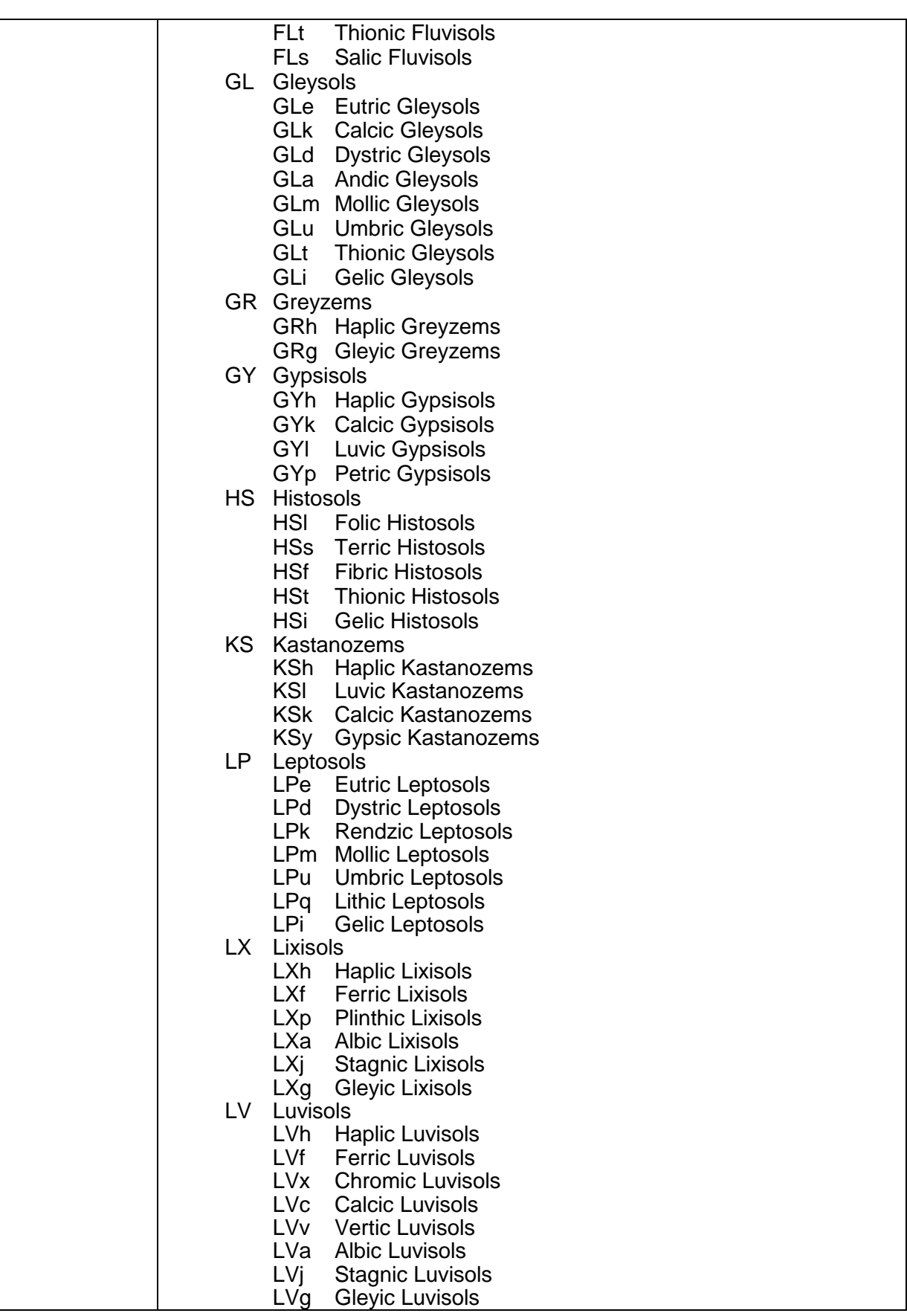

Datenschlüssel Bodenkunde DIGITAL 2014 - *Probe & Profil*

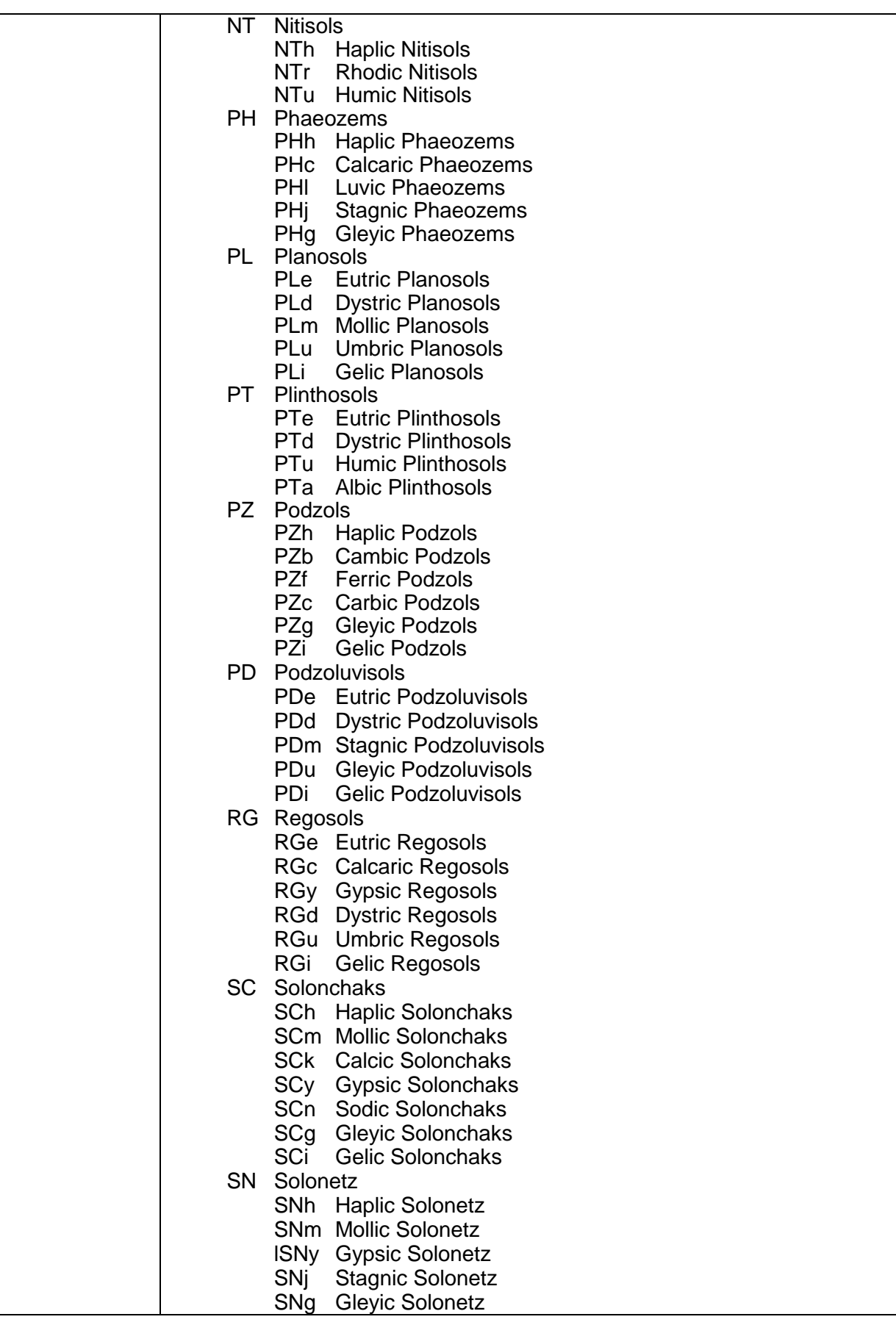

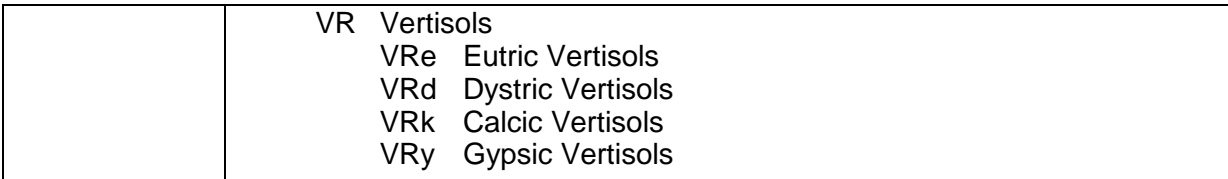

Die aktuelle Liste zu den Codes erhalten Sie im [BORIS Datenportal](https://boris.umweltbundesamt.at/cadenza/actions/show/alias.xhtml?alias=Parameterliste&Show.RepositoryItem.Condition.Row.Value=S176)

# **S318 FAO – Soil Units – Text** (Text)

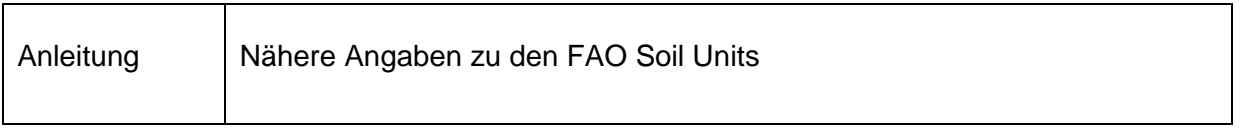

# **S316 Bodenform n. Inst. f. Bodenwirtschaft / landwirtschaftl. Bodenkartierung** (Text)

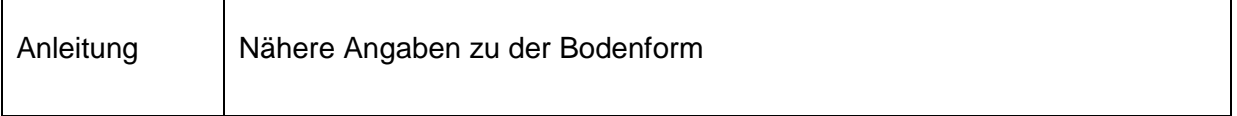

#### **S302 Kartierungsbereich n. Inst. f. Bodenwirtschaft / landwirtschaftl. Bodenkartierung** (Text)

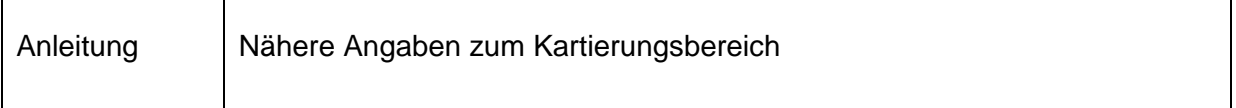

# **S295 Bodenwert nach Inst. f. Bodenwirtschaft / landwirtschaftl. Bodenkartierung** (Code)

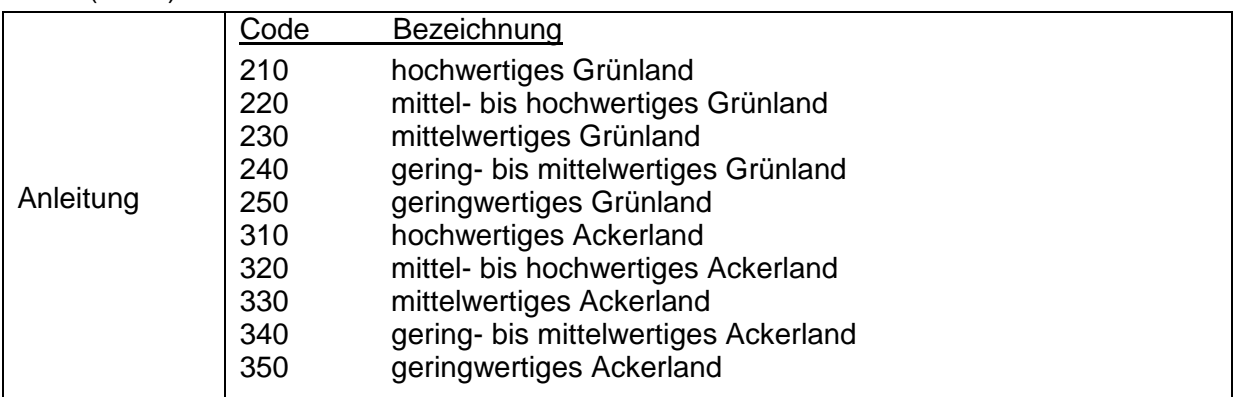

# **S175 Humusform** (Code)

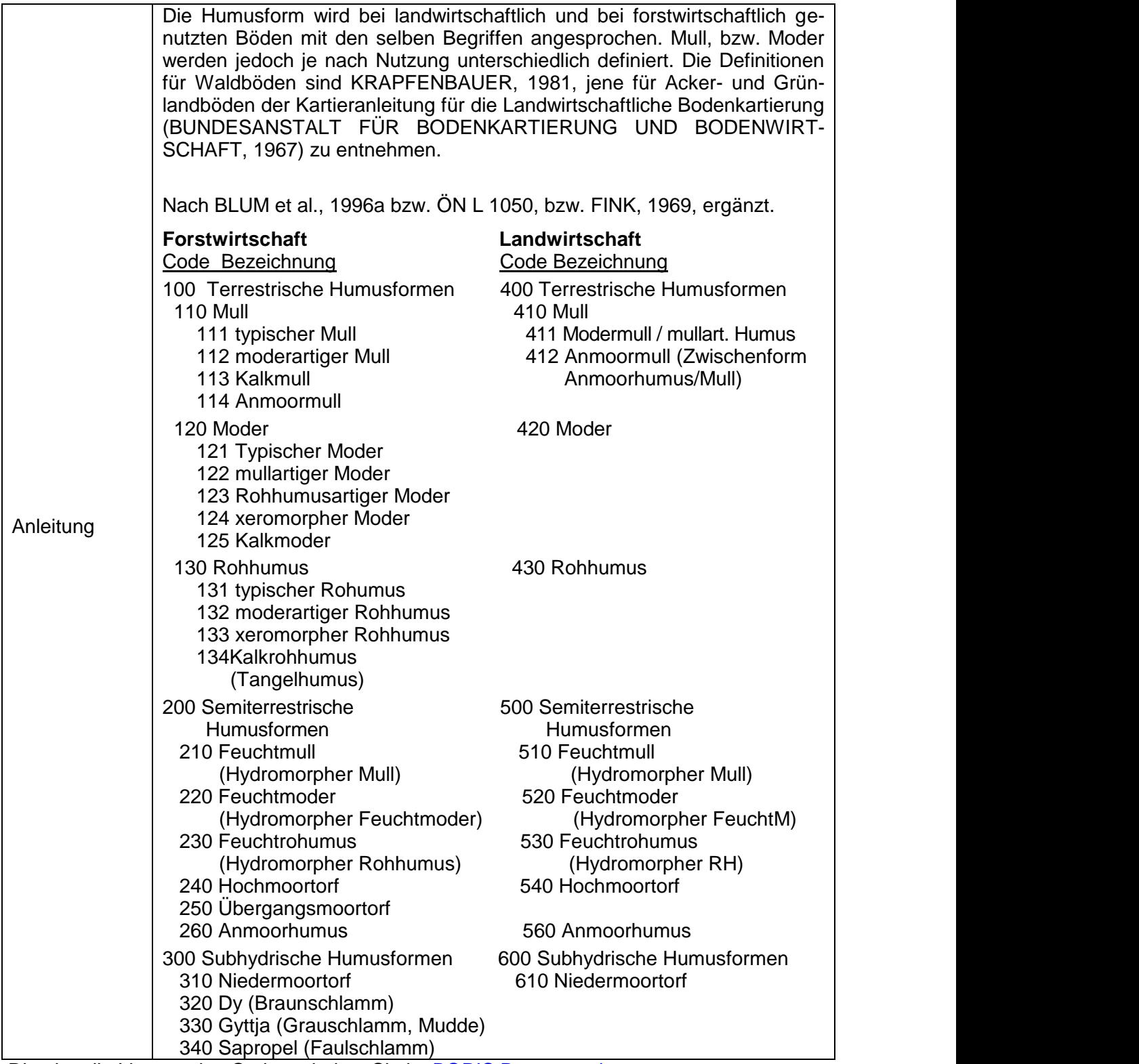

Die aktuelle Liste zu den Codes erhalten Sie im [BORIS Datenportal](https://boris.umweltbundesamt.at/cadenza/actions/show/alias.xhtml?alias=Parameterliste&Show.RepositoryItem.Condition.Row.Value=S175)

# **S177 Gründigkeit (Code)**

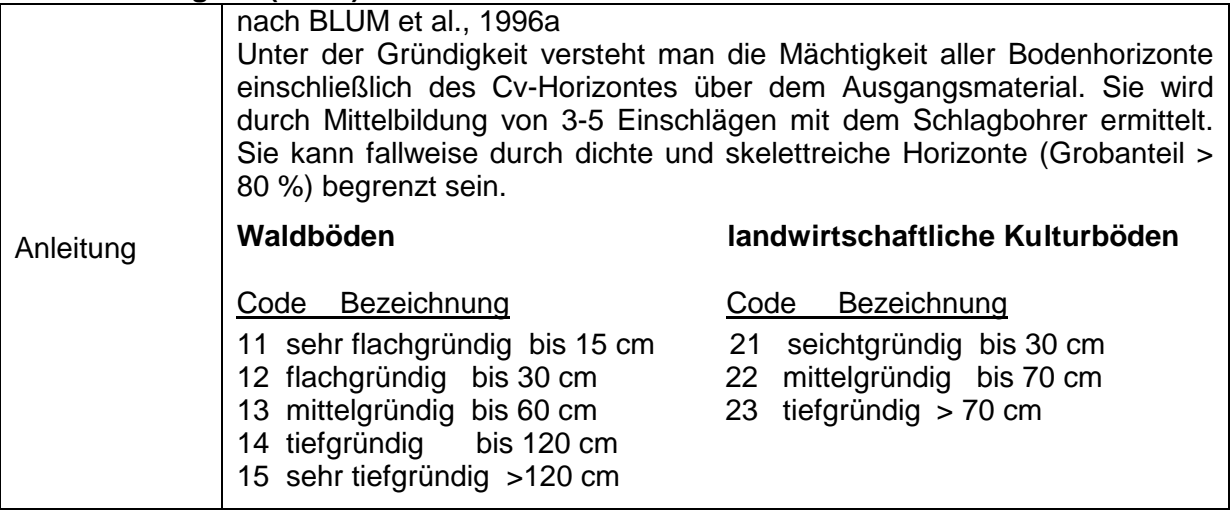

# **3.3.3.3 Vegetation und Landnutzung allgemein**

# **S178 Landnutzung** (Code)

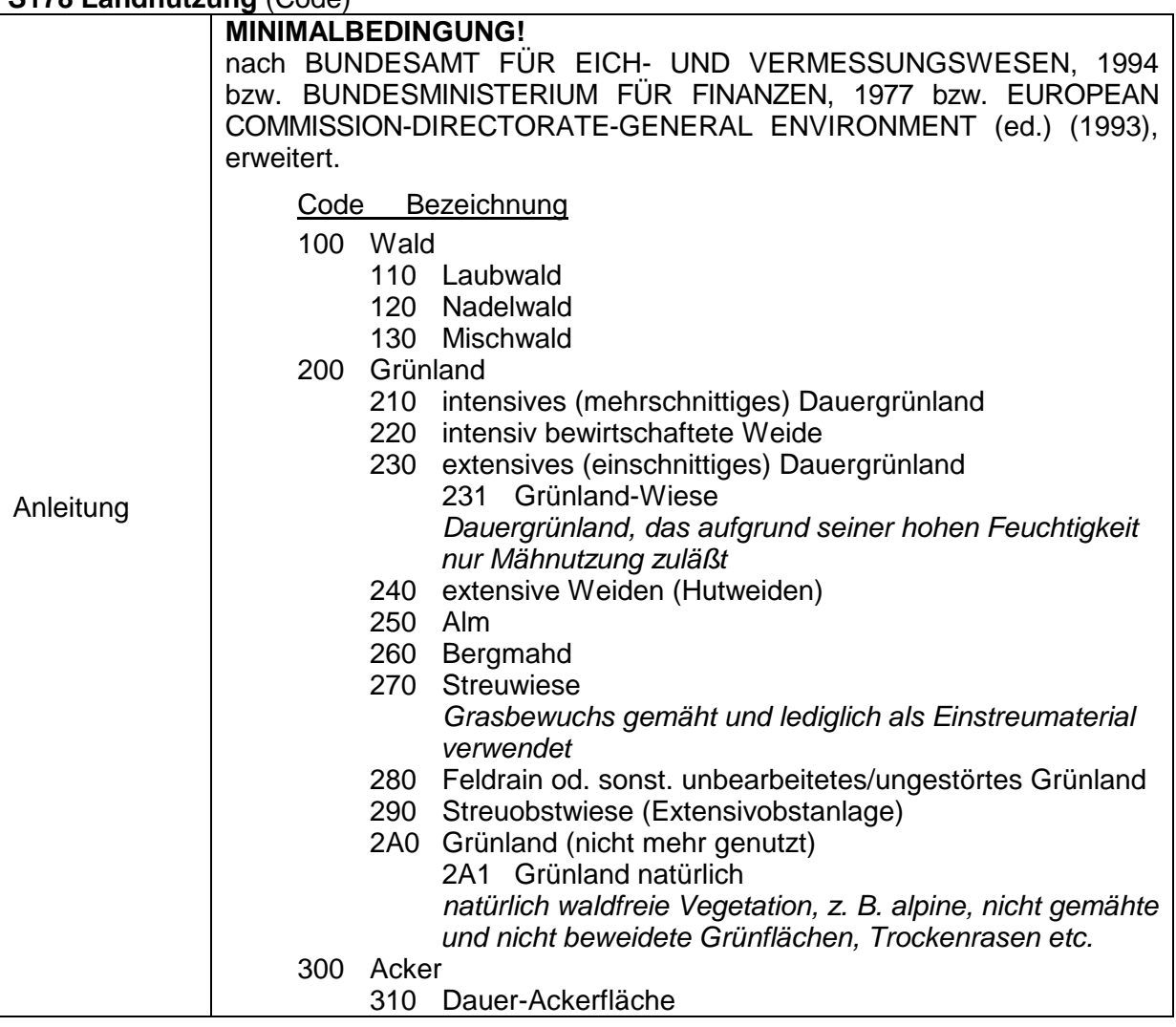

Datenschlüssel Bodenkunde DIGITAL 2014 - *Probe & Profil*

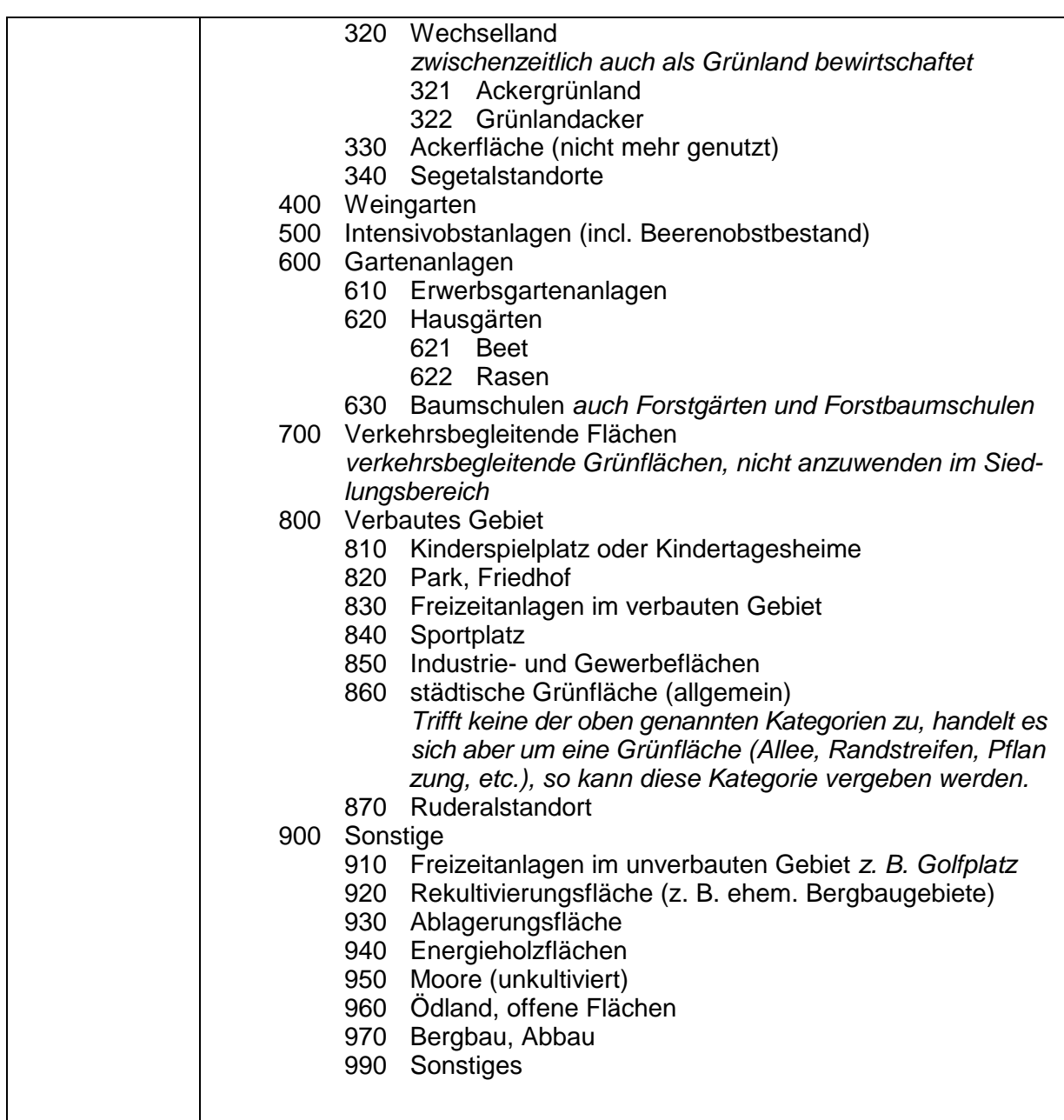

Die aktuelle Liste zu den Codes erhalten Sie im [BORIS Datenportal](https://boris.umweltbundesamt.at/cadenza/actions/show/alias.xhtml?alias=Parameterliste&Show.RepositoryItem.Condition.Row.Value=S178)

# **S179 Landnutzung – Text** (Text)

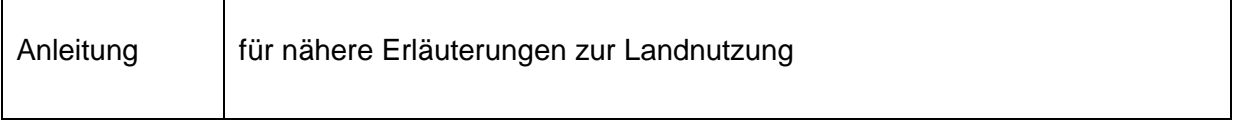

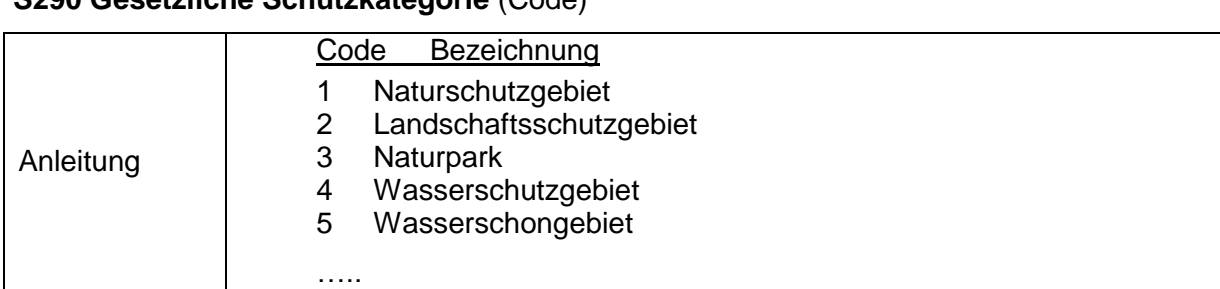

# **S290 Gesetzliche Schutzkategorie** (Code)

Die aktuelle Liste zu den Codes erhalten Sie im <u>BORIS Datenportal</u>

#### **3.3.3.4 Forstwirtschaftliche Nutzung**

#### **S180 Vorherrschende Waldfunktion nach Waldentwicklungsplan** (Code)

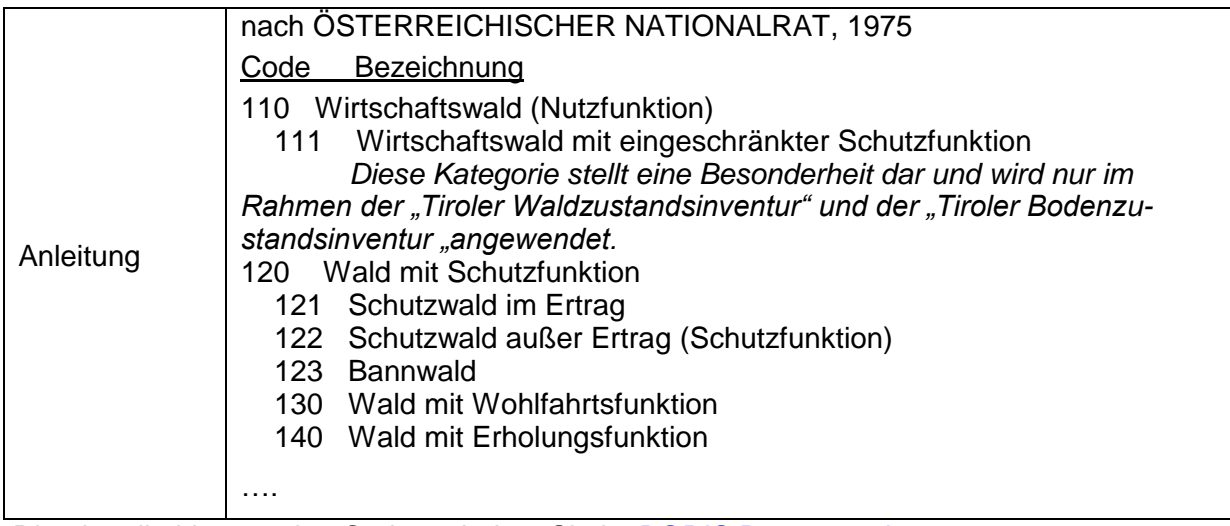

Die aktuelle Liste zu den Codes erhalten Sie im [BORIS Datenportal](https://boris.umweltbundesamt.at/cadenza/actions/show/alias.xhtml?alias=Parameterliste&Show.RepositoryItem.Condition.Row.Value=S180)

# **S181 Klimatische Höhenstufen** (Code)

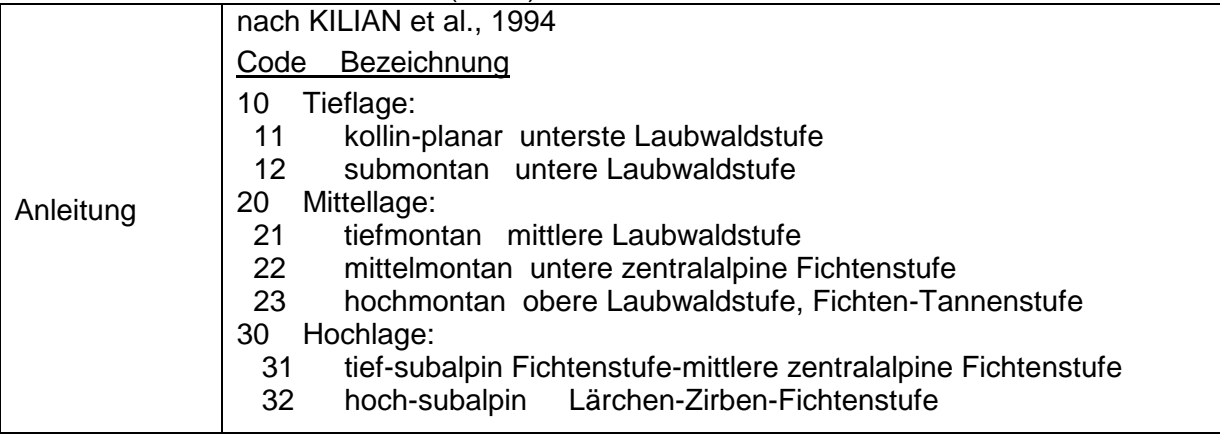

Die aktuelle Liste zu den Codes erhalten Sie im [BORIS Datenportal](https://boris.umweltbundesamt.at/cadenza/actions/show/alias.xhtml?alias=Parameterliste&Show.RepositoryItem.Condition.Row.Value=S181)

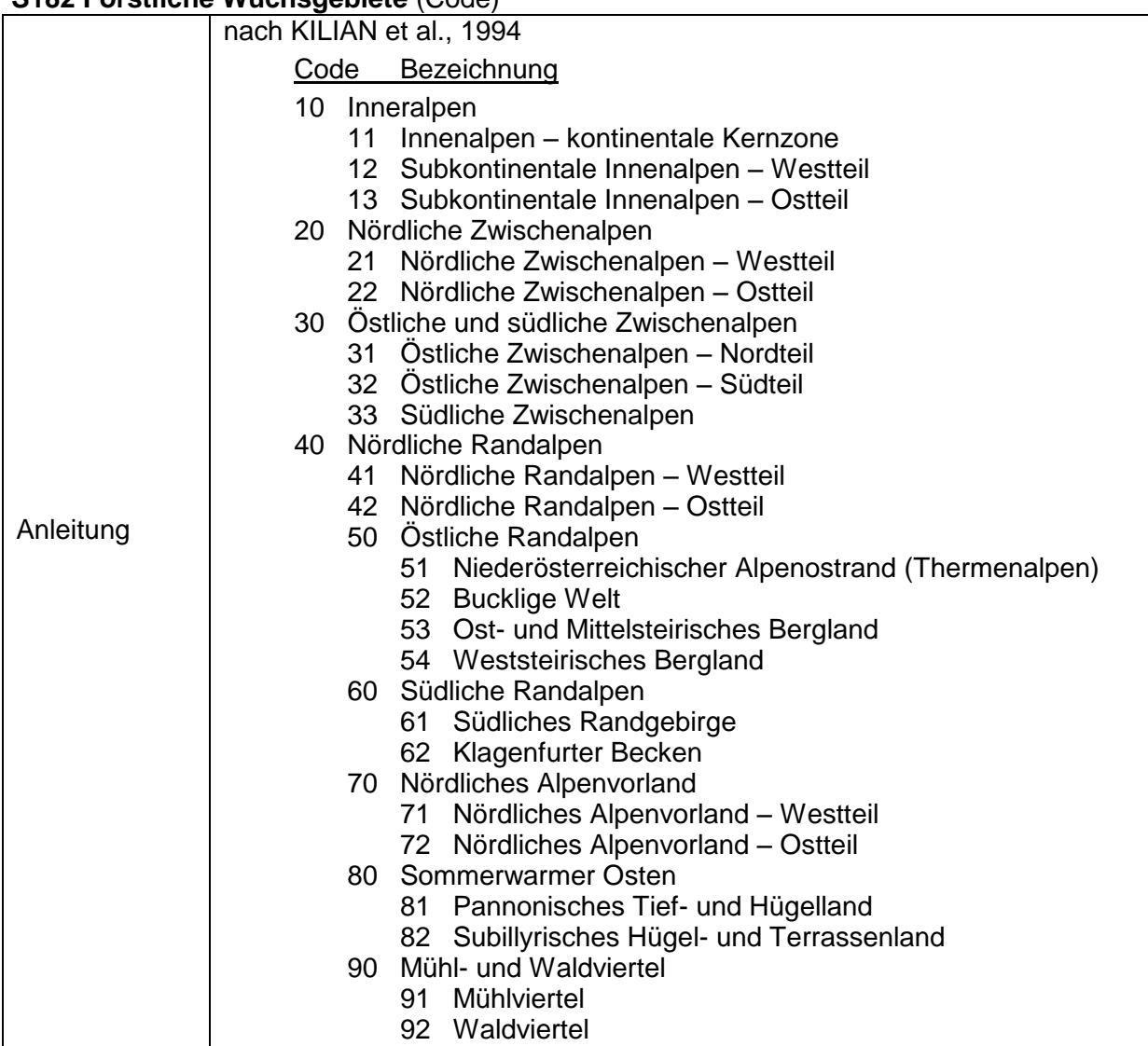

# **S182 Forstliche Wuchsgebiete** (Code)

# **S183 Witterung der Vorperiode** (Code)

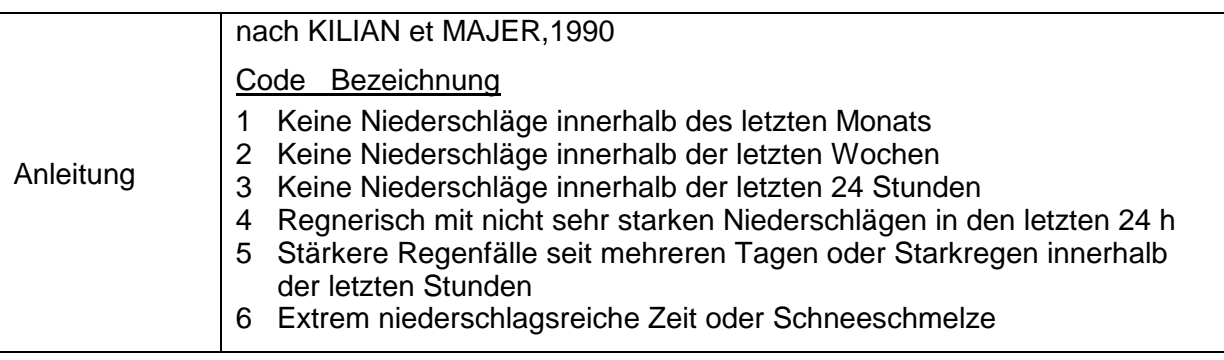

# **S184 Bodenvegetation – Wald** (Code)

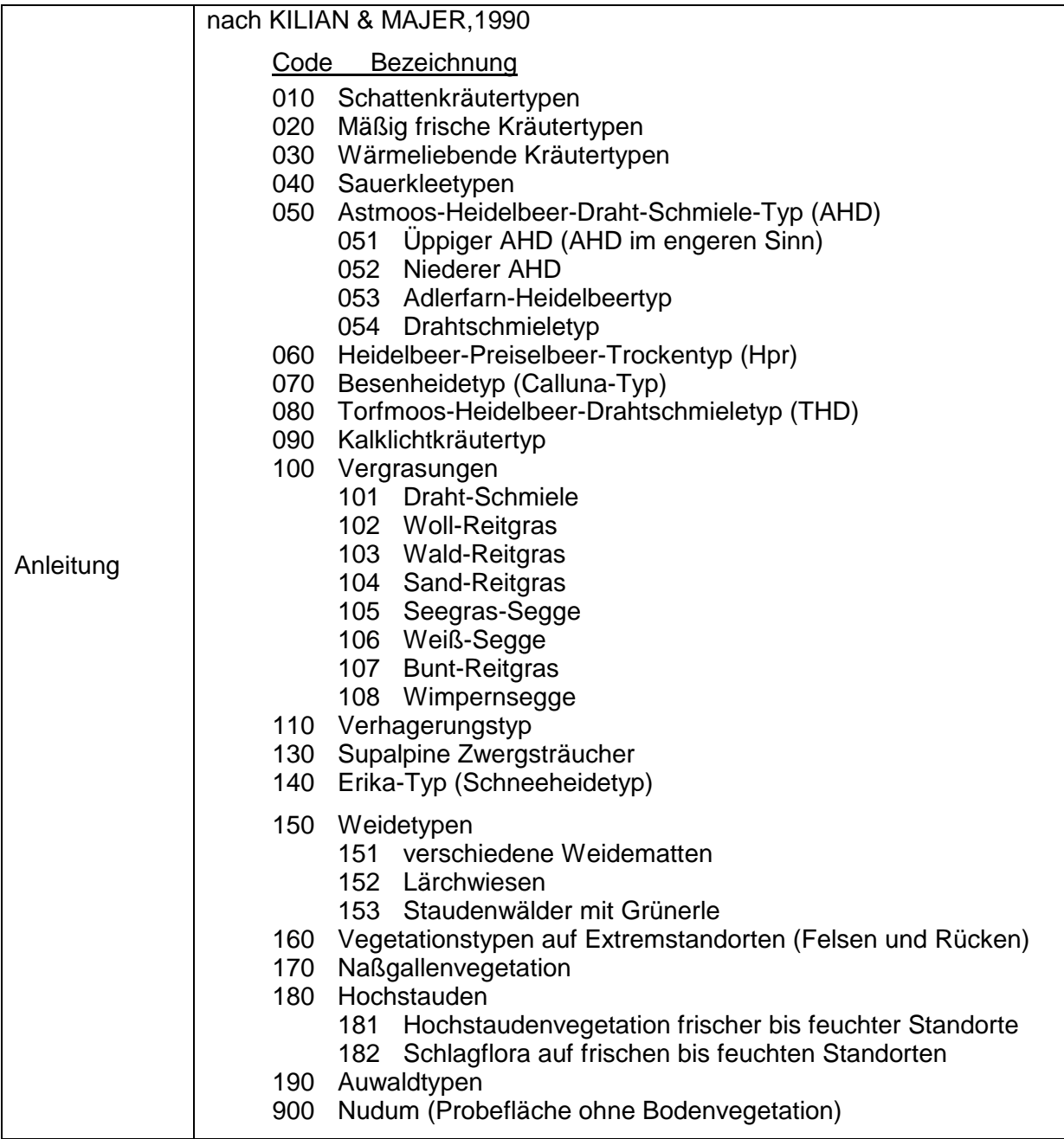

# **S185 Bodenvegetation – Wald – Text** (Text)

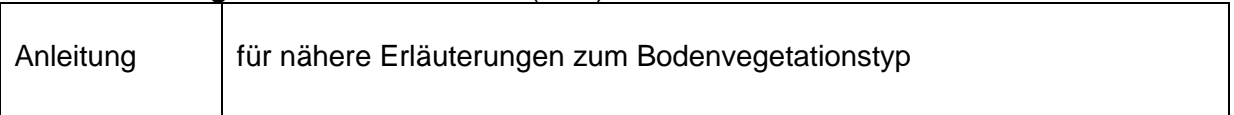

# **S186 Begrünungsgrad** (Code)

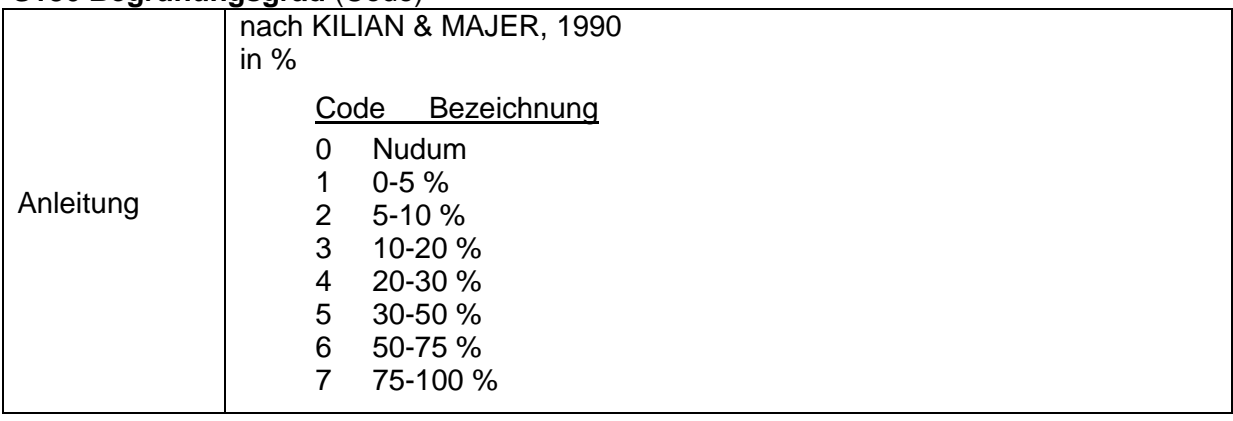

# **Bestandesbeschreibung**

nach FORSTLICHE BUNDESVERSUCHSANSTALT, 1994 bzw. BLUM et al., 1986 bzw. BLUM et al., 1996a

Die Parameter S187-S197 werden mit den Zehntel-Anteilen der Baumarten belegt (z. B. S190: 5 bedeutet 5/10 Weißkiefer)

**S187 Baumartenanteil – Fichte** (Zahl)

**S188 Baumartenanteil – Tanne** (Zahl)

**S189 Baumartenanteil – Lärche** (Zahl)

- **S190 Baumartenanteil – Weißkiefer** (Zahl)
- **S191 Baumartenanteil – Schwarzkiefer** (Zahl)
- **S192 Baumartenanteil – Zirbe** (Zahl)
- **S193 Baumartenanteil – Sonstige Nadelbaumarten** (Zahl)
- **S194 Baumartenanteil – Buche** (Zahl)

**S195 Baumartenanteil – Eiche** (Zahl)

**S196 Baumartenanteil – Übrige Hartlaubbaumarten** (Zahl)

**S197 Baumartenanteil – Weichlaubbaumarten** (Zahl)

Die Parameter S198-S205 dienen zur Aufnahme der Absolutbonitäten nach der jeweiligen Ertragstafelbonitierung (z. B. S201:8 bedeutet 8. Absolutbonität bei Weißkiefer)

**S198 Ertragsklasse – Fichte** (Zahl)

**S199 Ertragsklasse – Tanne** (Zahl)

**S200 Ertragsklasse – Lärche** (Zahl)

**S201 Ertragsklasse – Weißkiefer** (Zahl)

**S202 Ertragsklasse – Schwarzkiefer** (Zahl)

# **S203 Ertragsklasse – Zirbe** (Zahl)

# **S204 Ertragsklasse – Buche** (Zahl)

# **S205 Ertragsklasse – Eiche** (Zahl)

# **S206 Wuchsklasse** (Code)

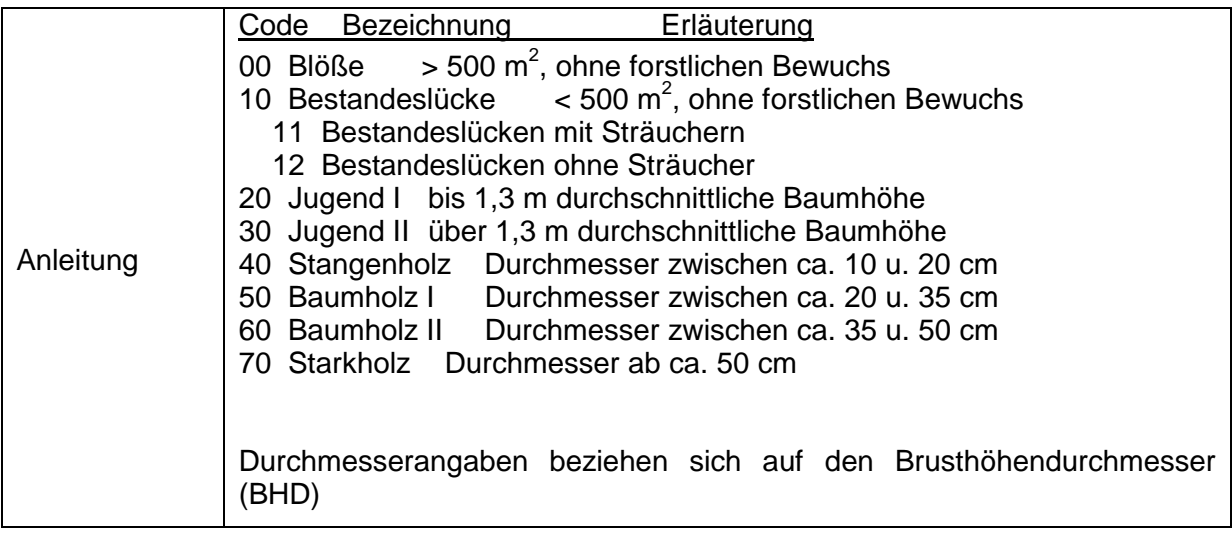

# **S207 Altersklasse** (Code)

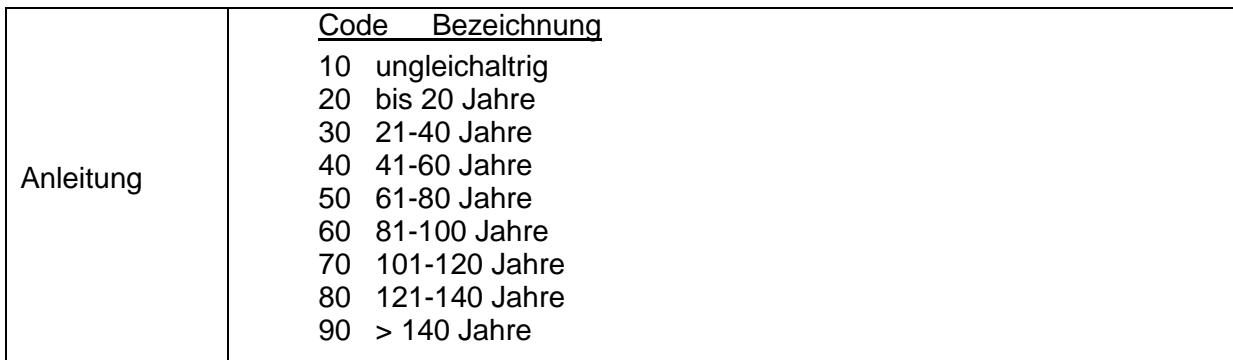

# **S208 Kronenschlußgrad** (Code)

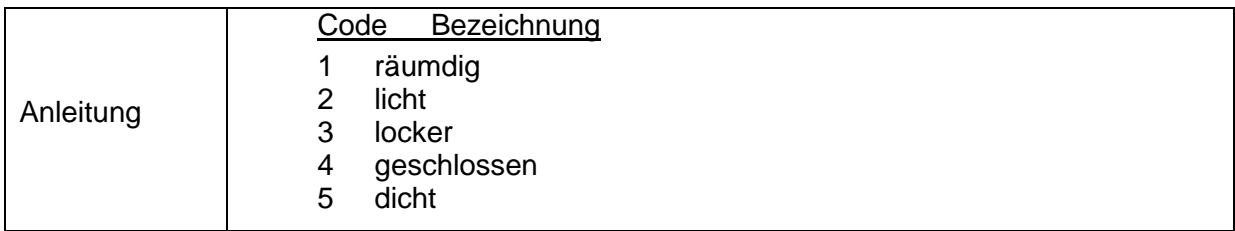

# **S209 Bestandesaufbau (Code)**

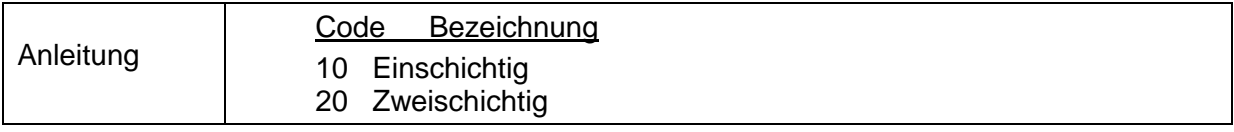

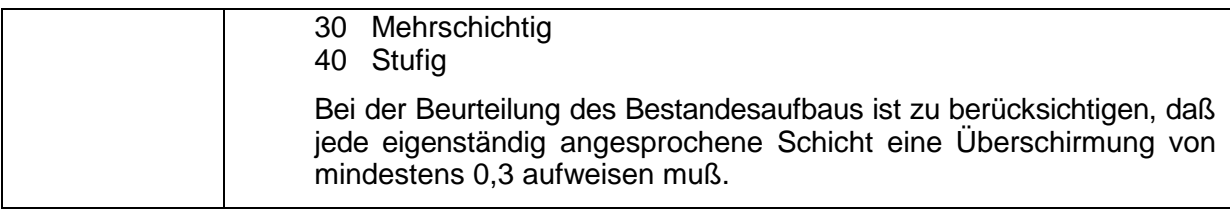

# **S210 Pflegemaßnahmen (Code)**

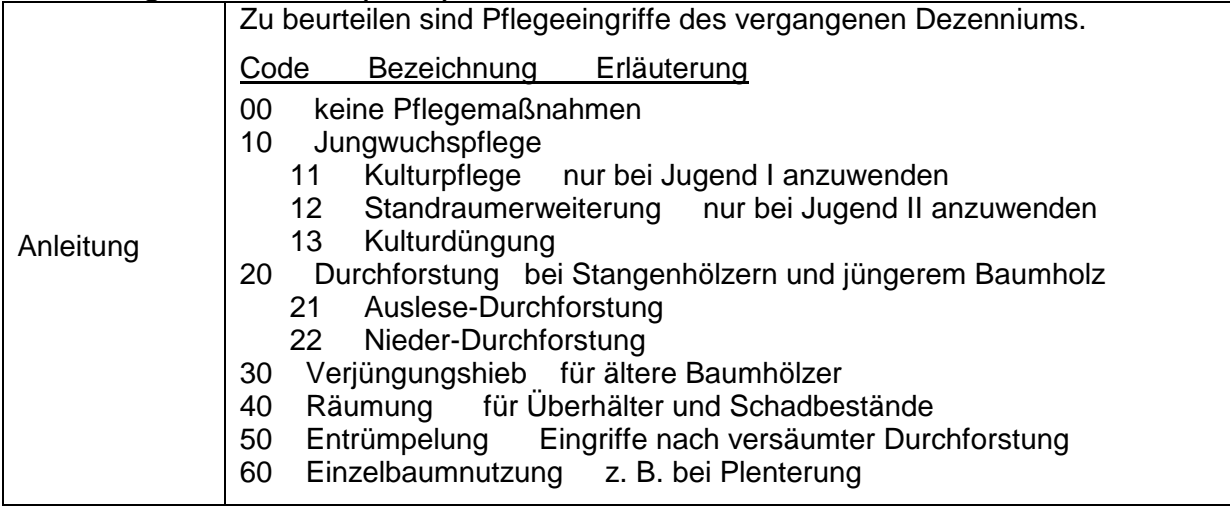

# **S211 Bestandesschäden** (Text)

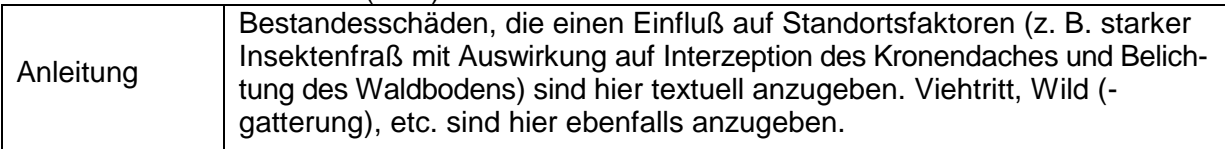

# **S309 Streunutzung** (Code)

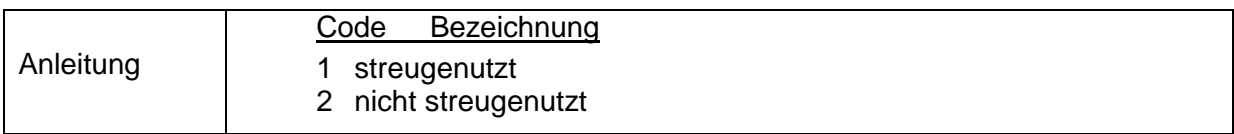

# **S310 Streunutzung – Jahr** (Zahl)

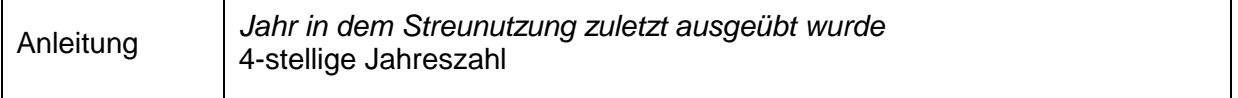

### **S311 Waldweide** (Code)

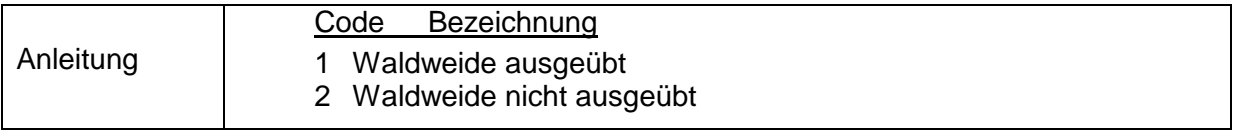

# **S312 Waldweide – Jahr** (Zahl)

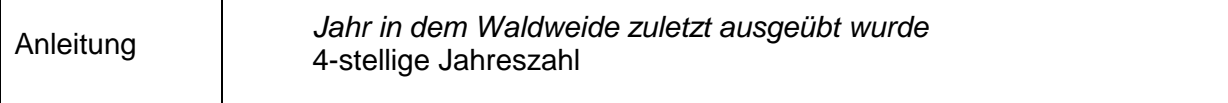

#### **S313 Aktuelle Waldgesellschaft** (Code)

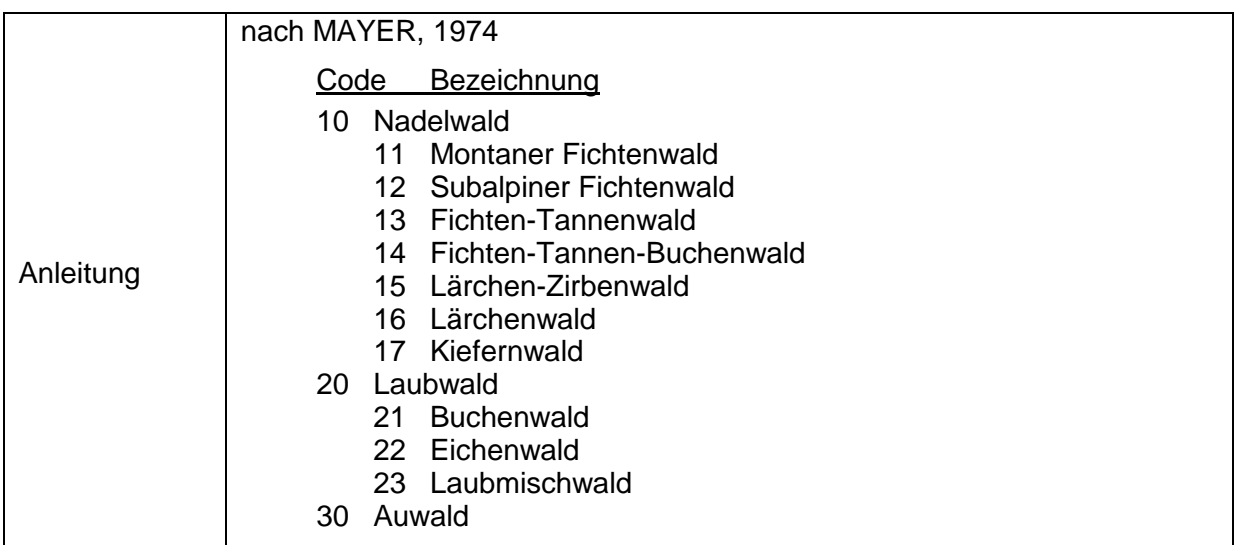

#### **S314 Potentiell natürliche Waldgesellschaft** (Code)

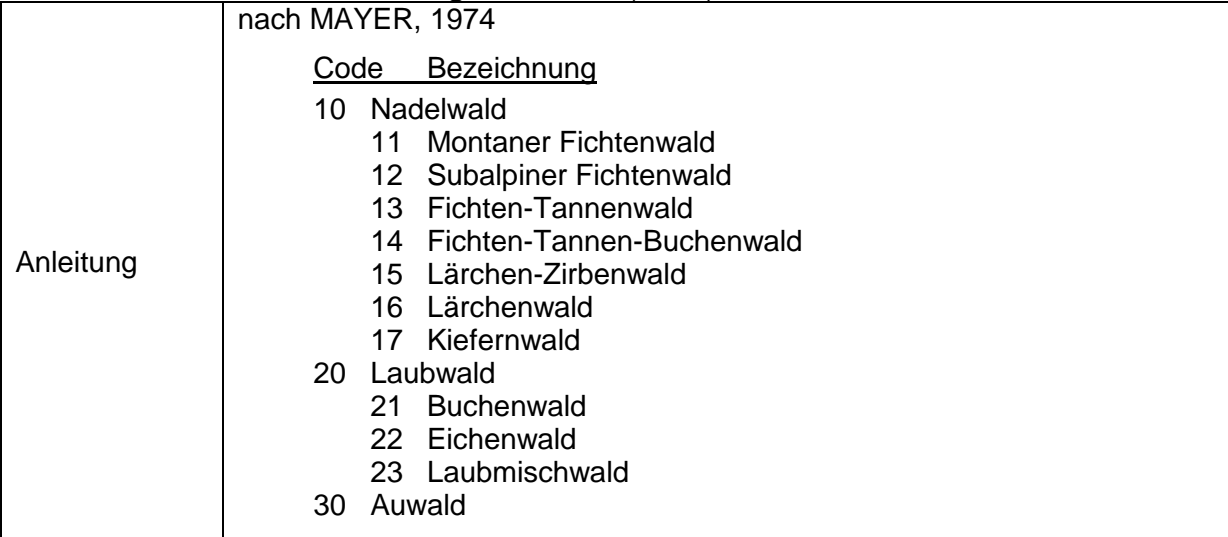

#### **3.3.3.5 Landwirtschaftliche Nutzung**

#### **S212 Art der Landwirtschaft** (Code)

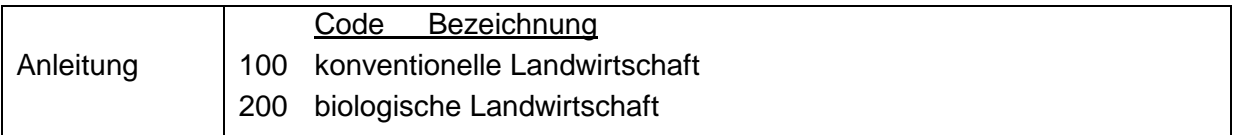

#### **S213 Aktuelle Feldfrucht** (Code)

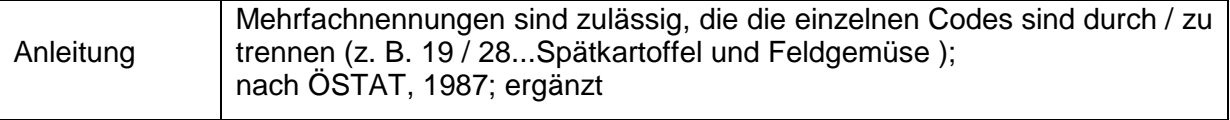

Die aktuelle Liste zu den Codes erhalten Sie im [BORIS Datenportal](https://boris.umweltbundesamt.at/cadenza/actions/show/alias.xhtml?alias=Parameterliste&Show.RepositoryItem.Condition.Row.Value=S213)

#### **S214 Aktuelle Feldfrucht – Text** (Text)

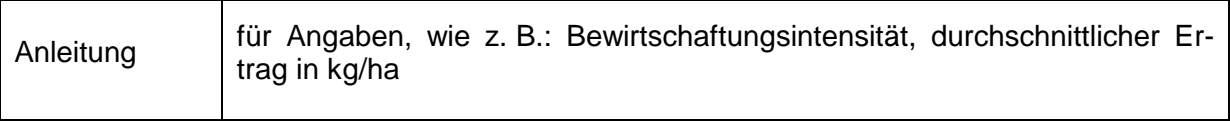

#### **S215 Fruchtfolge** (Code)

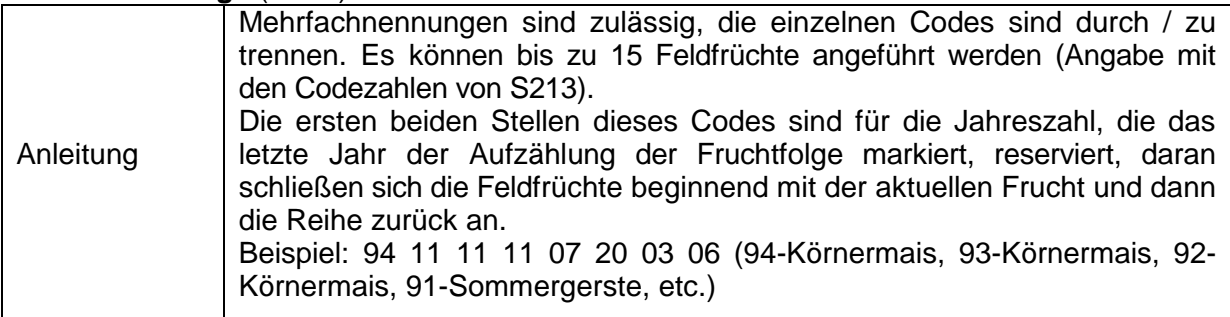

#### **S216 Dünger und Hilfsstoffe** (Code)

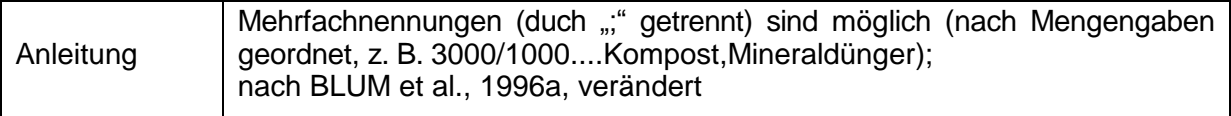

Die aktuelle Liste zu den Codes erhalten Sie im [BORIS Datenportal](https://boris.umweltbundesamt.at/cadenza/actions/show/alias.xhtml?alias=Parameterliste&Show.RepositoryItem.Condition.Row.Value=S216)

#### **S217 Dünger und Hilfsstoffe – Text** (Text)

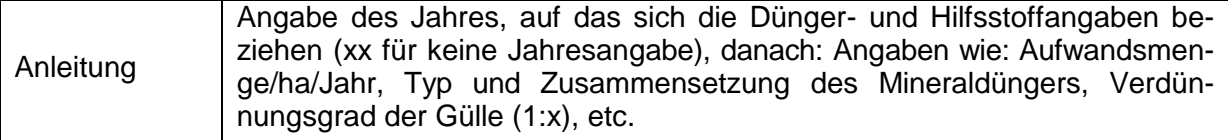

# **S238 Einsatz von Pflanzenschutzmitteln (Code)**

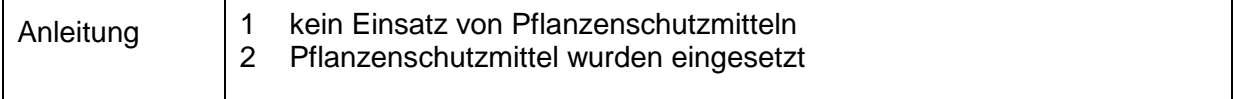

٦

# **S218 Pflanzenschutzmittel** (Code)

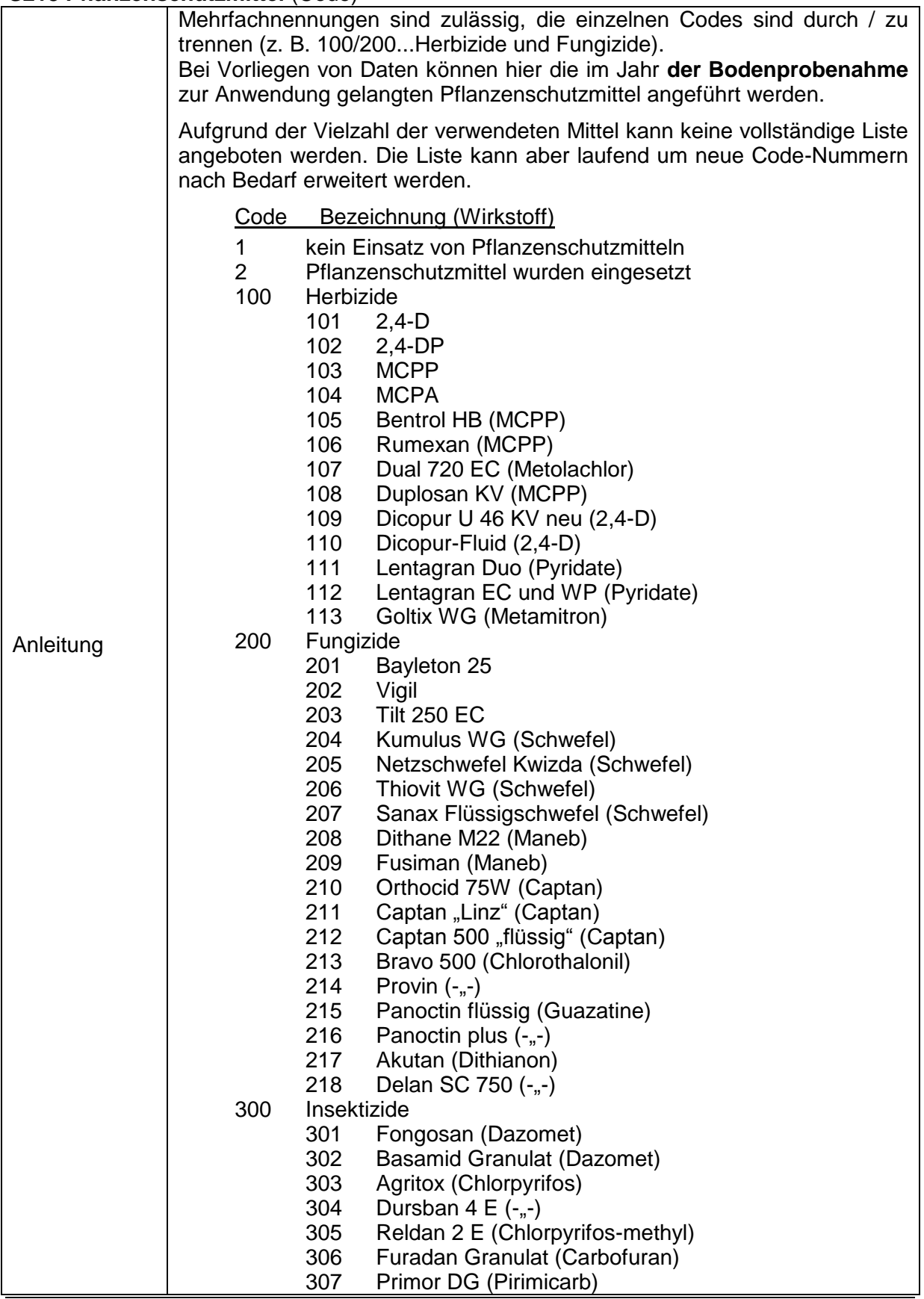

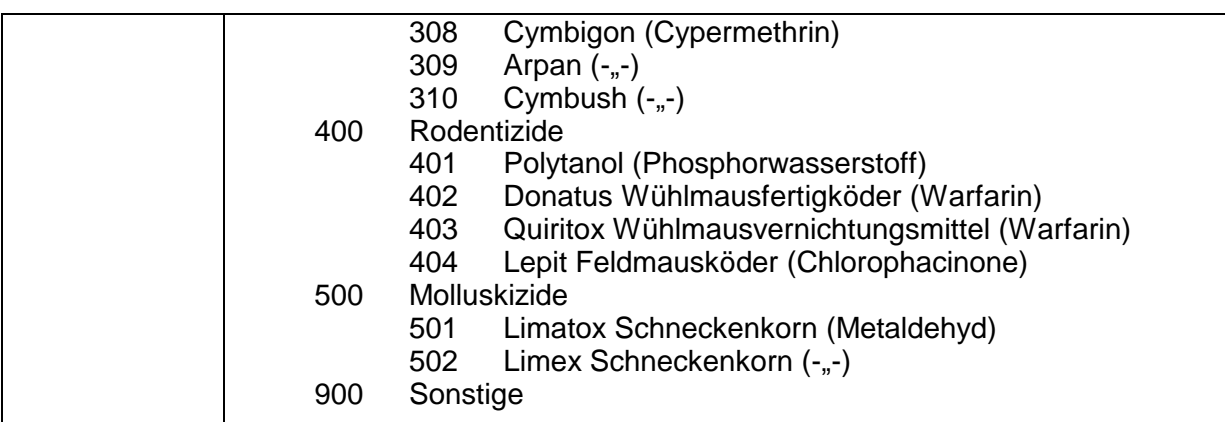

Die aktuelle Liste zu den Codes erhalten Sie im [BORIS Datenportal](https://boris.umweltbundesamt.at/cadenza/actions/show/alias.xhtml?alias=Parameterliste&Show.RepositoryItem.Condition.Row.Value=S218)

# **S219 Pflanzenschutzmittel – Text** (Text)

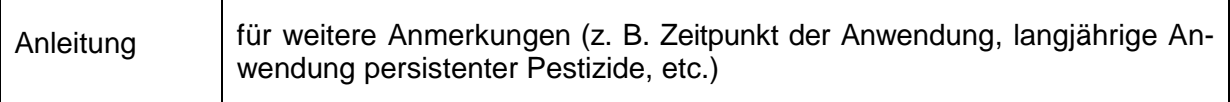

Die Parameter S270-S279, 317, S220 und S221 dienen der Charakterisierung des untersuchten Betriebes.

#### **S270 Pferde** (Text)

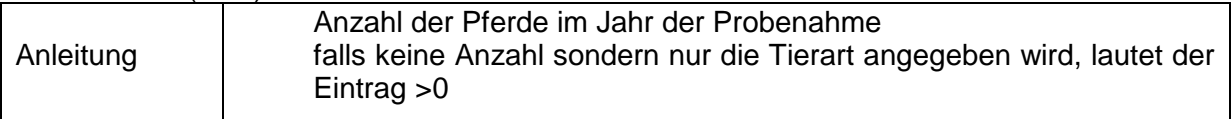

#### **S271 Rinder** (Text)

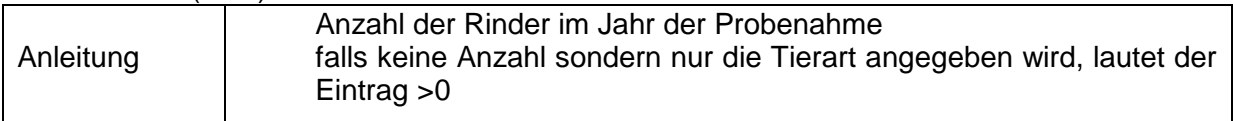

#### **S272 Schweine** (Text)

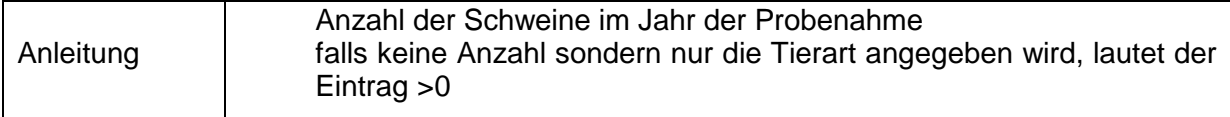

#### **S273 Schafe** (Text)

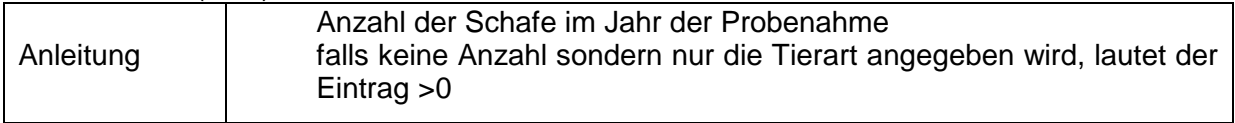

# **S274 Ziegen** (Text)

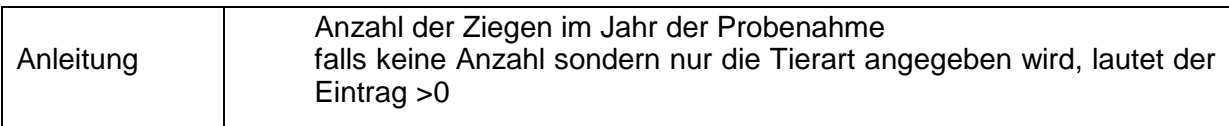

### **S275 Hühner** (Text)

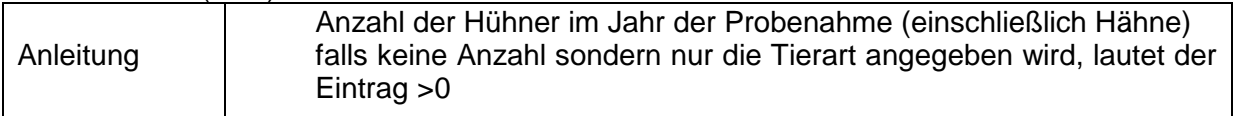

#### **S276 Sonstiges Geflügel** (Text)

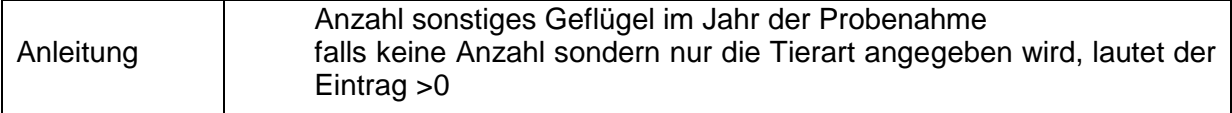

#### **S277 Sonstige Tierarten** (Text)

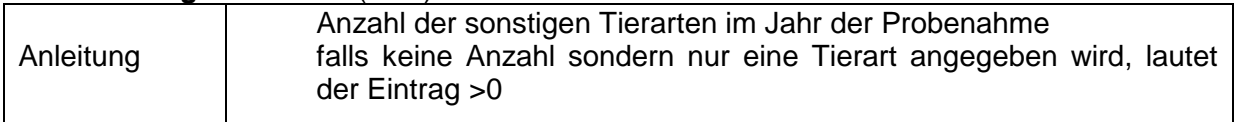

# **S319 Sonstige Tierarten – Text** (Text)

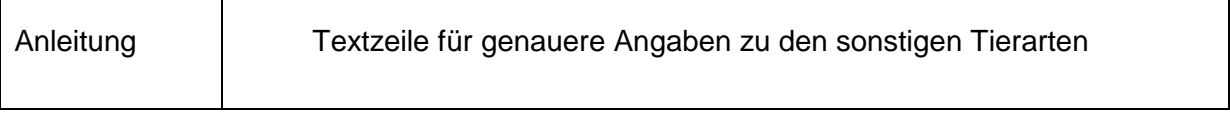

# **S278 Durchschnittliche Anzahl Großvieheinheiten (GVE)** (Zahl)

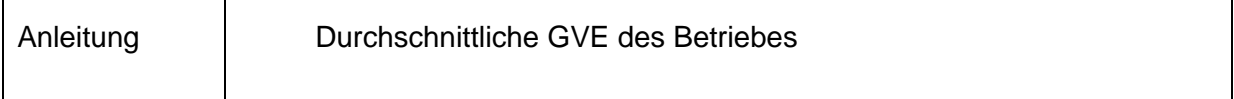

٦

# **S279 Durchschnittliche Anzahl Dunggroßvieheinheiten (DGVE)** (Zahl)

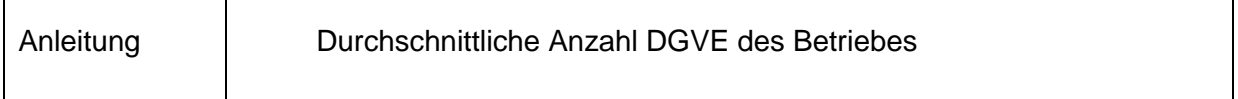

# **S291 GVE-Beweidung** (Zahl)

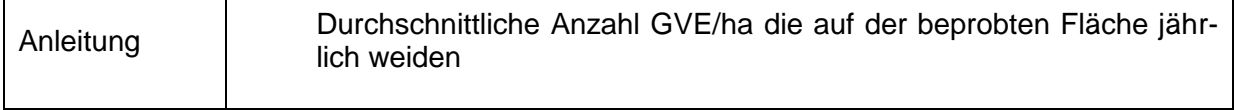

# **S292 Dauer/Häufigkeit der Beweidung** (Text)

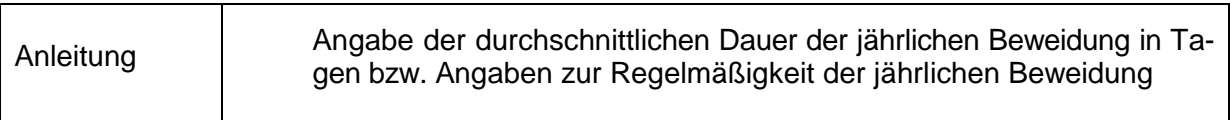

### **S220 Betriebsgröße in ha** (Zahl)

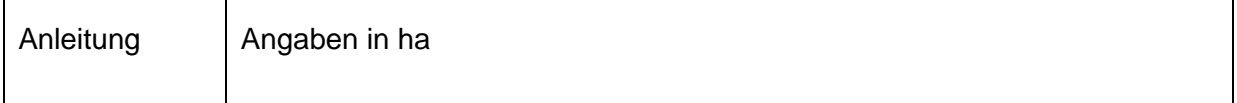

# **S317 Fläche des Waldes im Betrieb** (Zahl)

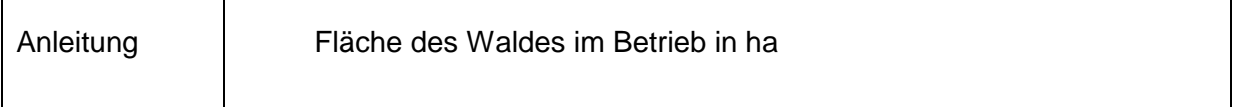

# **S221 Landwirtschaftliche Nutzfläche** (Zahl)

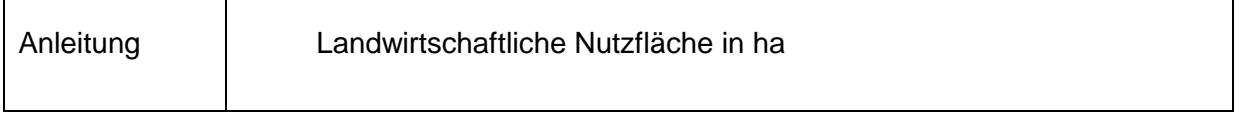

# **S222 Landwirtschaftliche Produktionsgebiete** (Code)

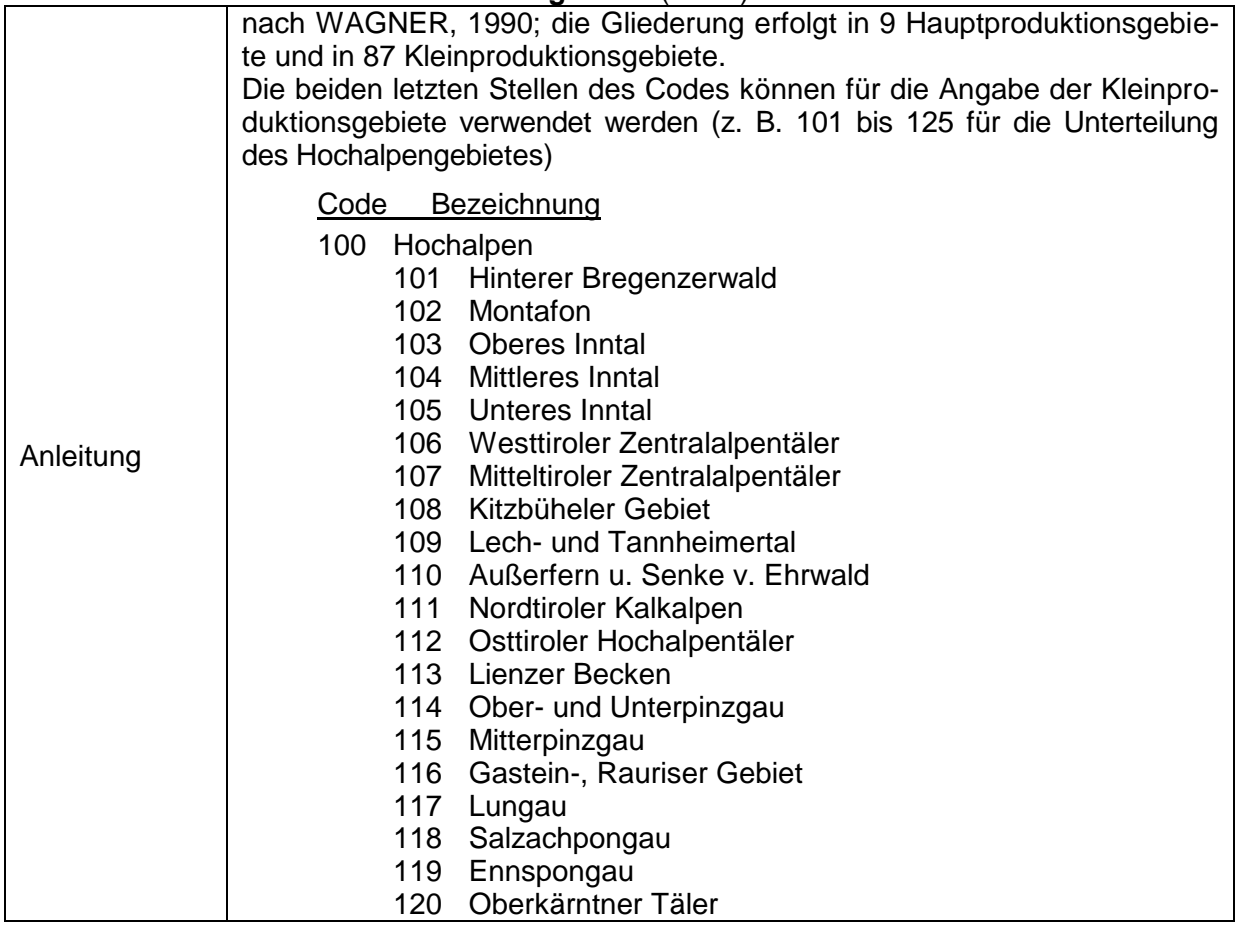

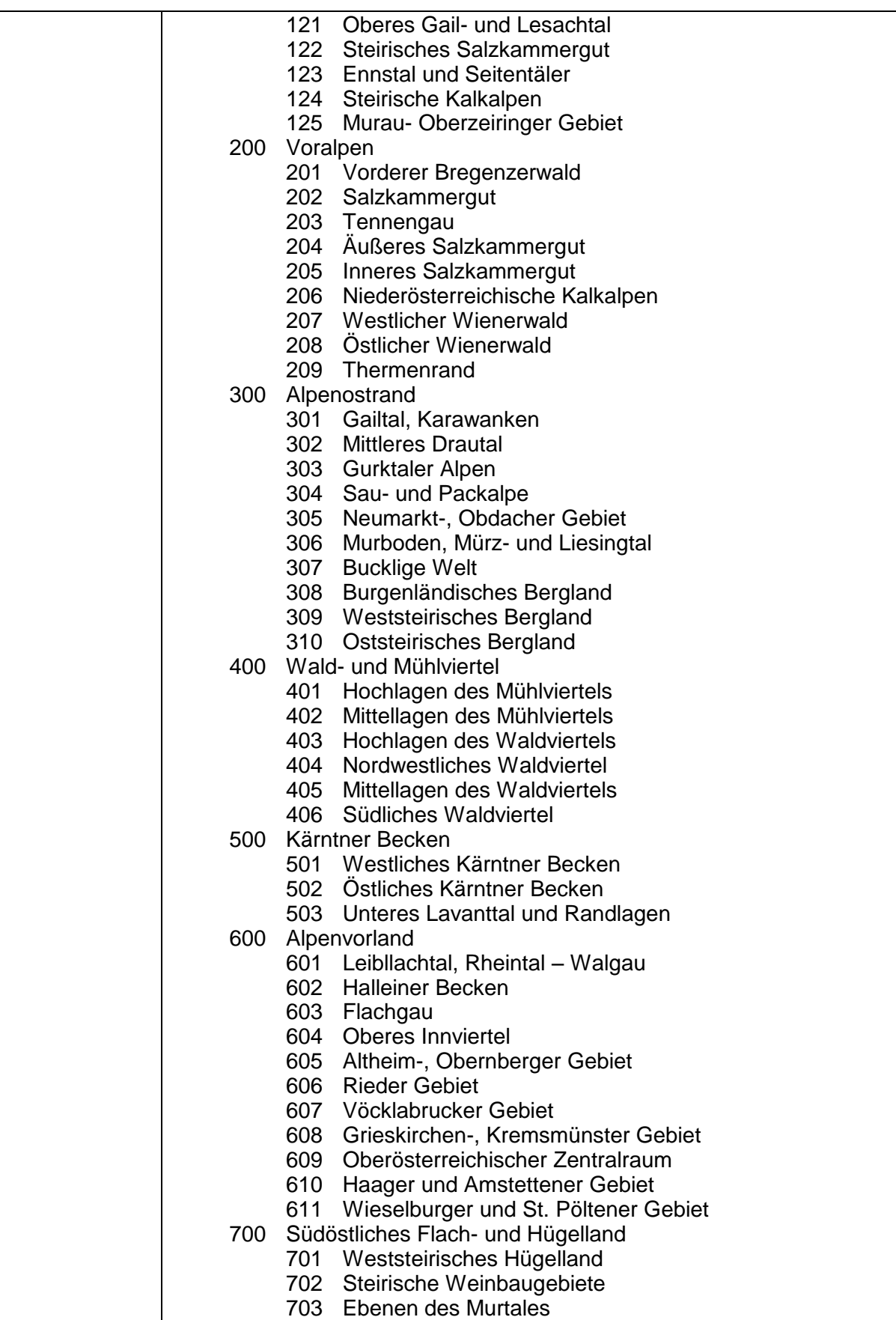

Datenschlüssel Bodenkunde DIGITAL 2014 - *Probe & Profil*

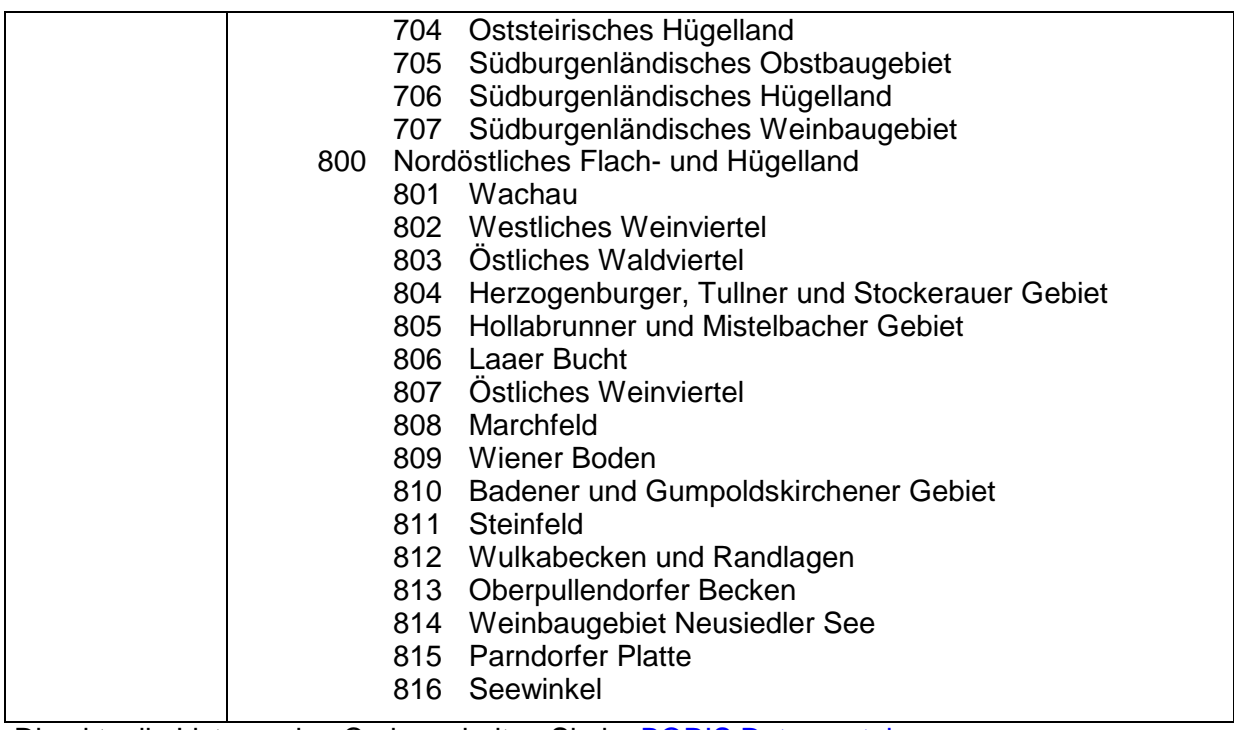

Die aktuelle Liste zu den Codes erhalten Sie im [BORIS Datenportal](https://boris.umweltbundesamt.at/cadenza/actions/show/alias.xhtml?alias=Parameterliste&Show.RepositoryItem.Condition.Row.Value=S222)

# **3.3.3.6 Emittenten**

#### **S223 Haupt-Emittent** (Code)

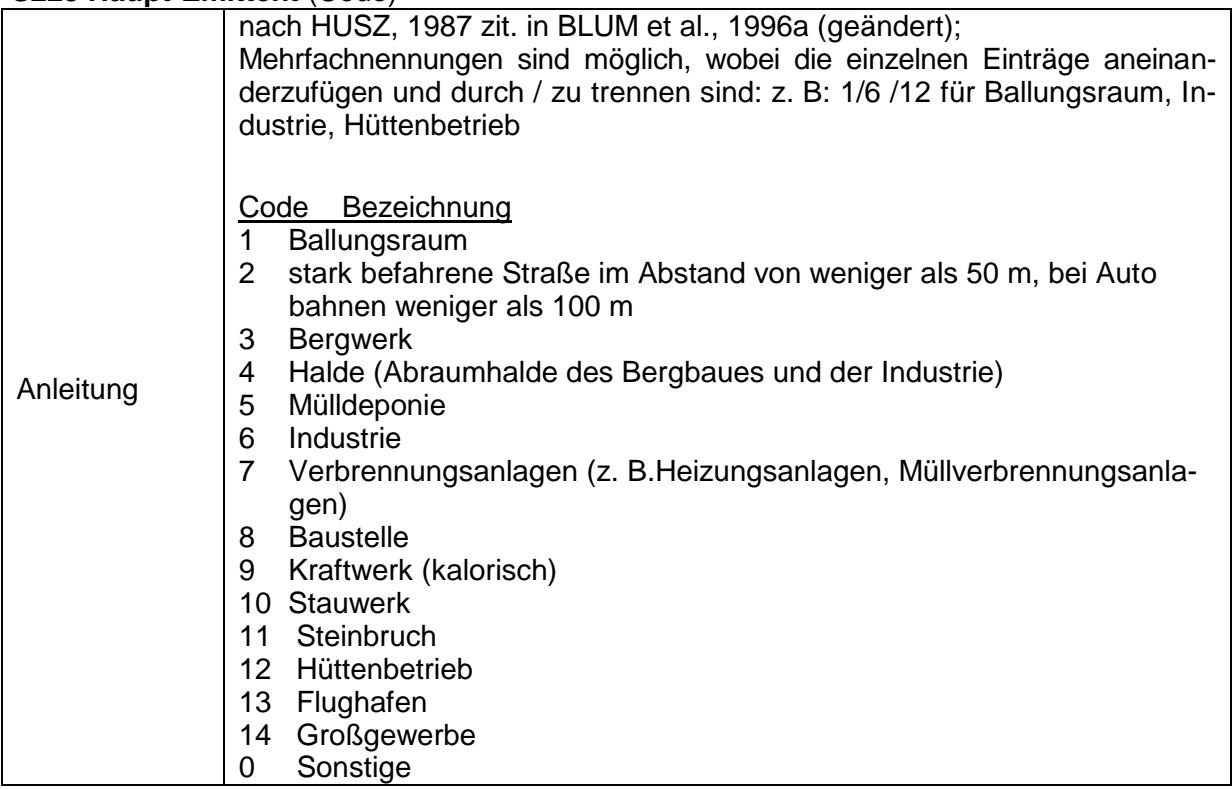

Die aktuelle Liste zu den Codes erhalten Sie im [BORIS Datenportal](https://boris.umweltbundesamt.at/cadenza/actions/show/alias.xhtml?alias=Parameterliste&Show.RepositoryItem.Condition.Row.Value=S223)

# **S224 Haupt-Emittent – Text** (Text)

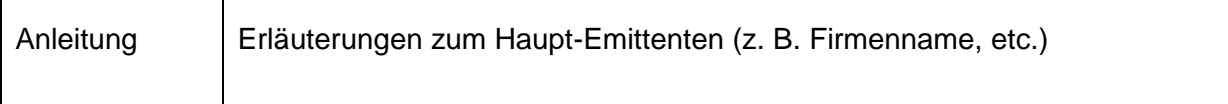

### **S225 Richtung Haupt-Emittent – Standort** (Code)

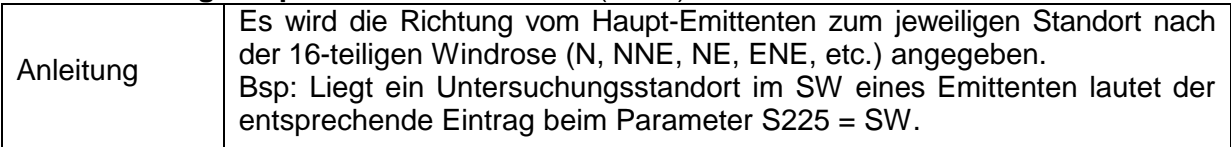

# **S226 Entfernung zum Haupt-Emittenten** (Zahl)

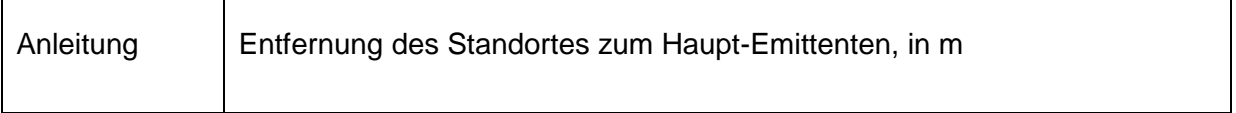

# **S227 Weitere Emittenten** (Text)

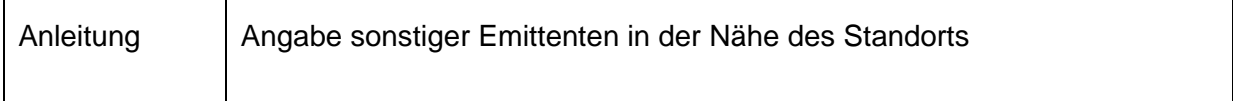

٦

 $\overline{\phantom{0}}$ 

# **S233 Bodenbelastende Schadstoffe durch Emittenten** (Text)

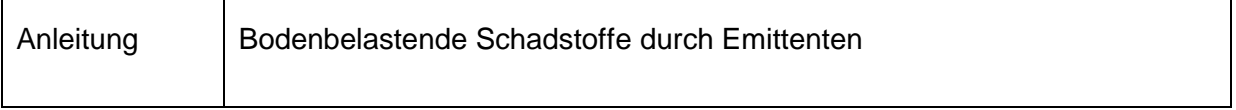

# **3.3.3.7 Beeinträchtigung bzw. Beeinflussung des Bodens**

### **S296 Erosion** (Code)

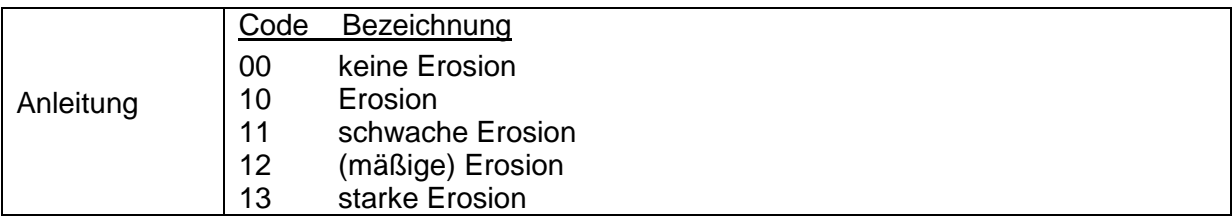

# **S301 Erosionsgefahr** (Code)

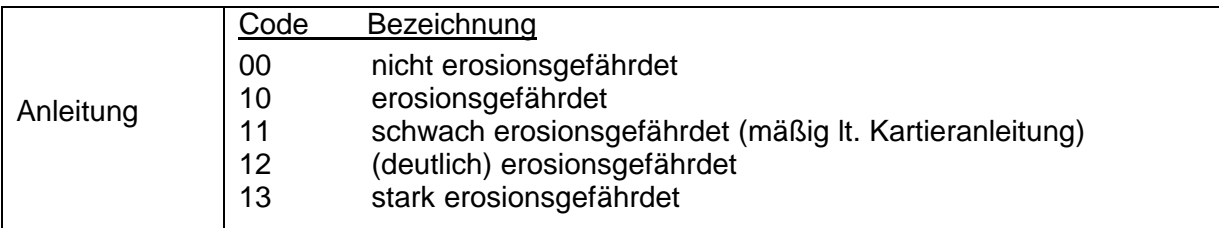

# **S297 Rutschungsgefahr** (Code)

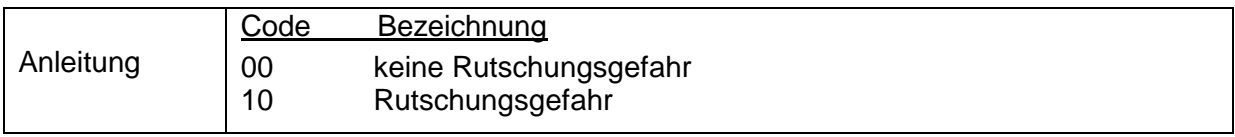

# **S298 Überschwemmungsgefahr** (Code)

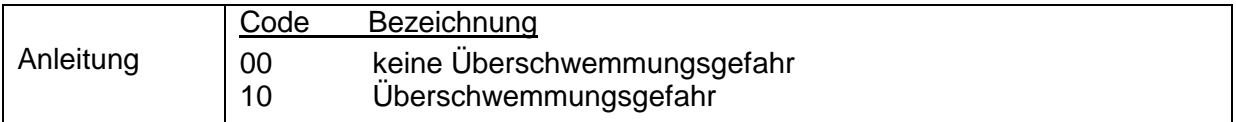

# **S299 Vermurungsgefahr** (Code)

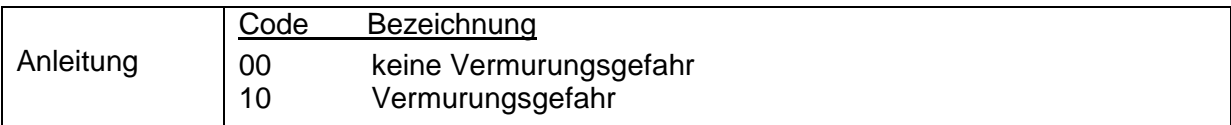

# **S303 Drainagierung** (Code)

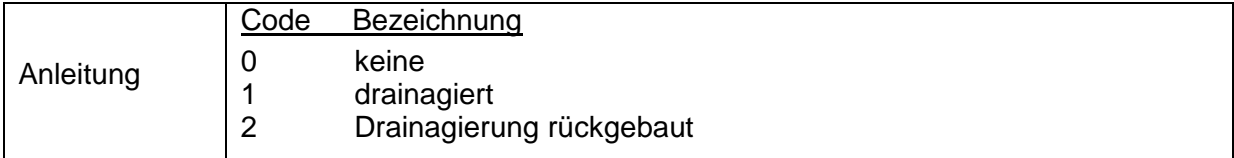

#### **S304 Bewässerung** (Code)

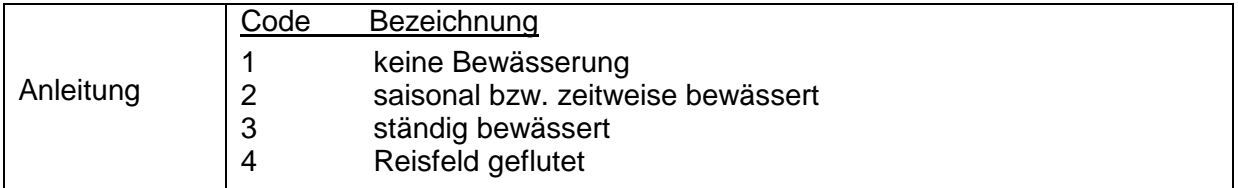

Die aktuelle Liste zu den Codes erhalten Sie im [BORIS Datenportal](https://boris.umweltbundesamt.at/cadenza/actions/show/alias.xhtml?alias=Parameterliste&Show.RepositoryItem.Condition.Row.Value=S304)

# **S305 Beeinträchtigung des Bodens** (Code)

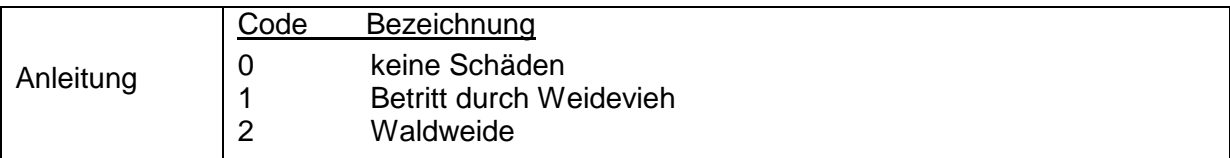

Die aktuelle Liste zu den Codes erhalten Sie im [BORIS Datenportal](https://boris.umweltbundesamt.at/cadenza/actions/show/alias.xhtml?alias=Parameterliste&Show.RepositoryItem.Condition.Row.Value=S305)

# **S306 Anstehender Fels** (Code)

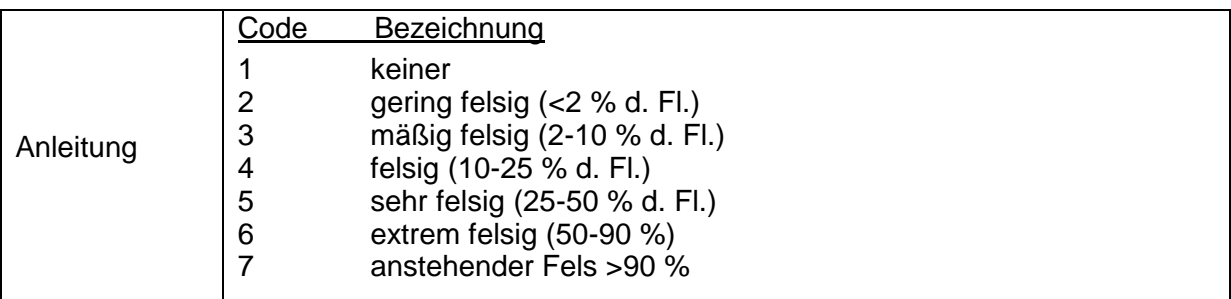

# **S307 Steinigkeit** (Code)

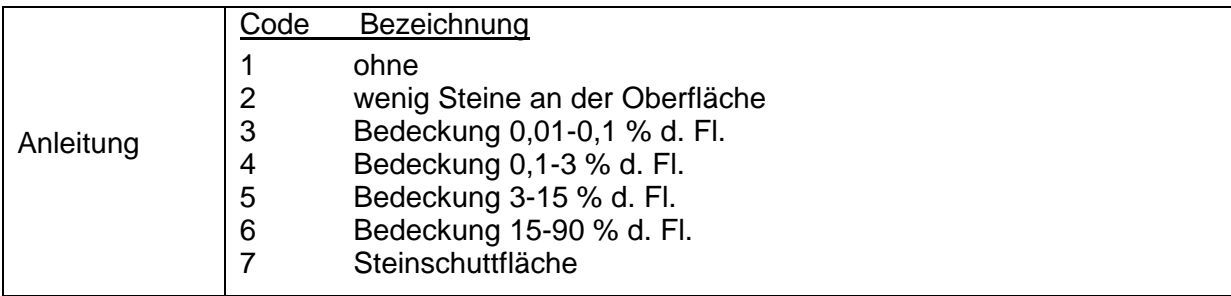

# **S308 Durchlässigkeit** (Code)

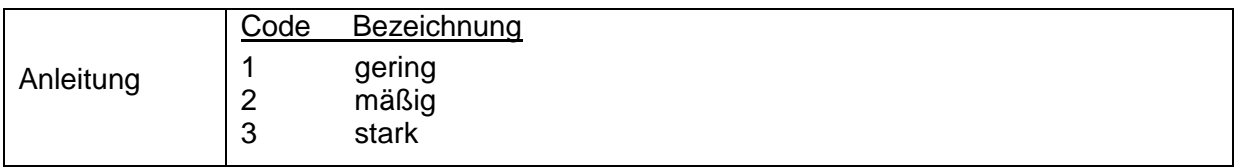

# **3.3.3.8 Standortsparameter der Bodenschätzung**

Die Darstellung der Parameter S240 bis S250 erfolgt nach BUNDESMINISTERIUM FÜR FI-NANZEN, 1977.

**S240 Zustandsstufen** (Code)

| Acker: |                                                                                       |
|--------|---------------------------------------------------------------------------------------|
| Code   | Bezeichnung                                                                           |
|        | beste Zustandsstufe                                                                   |
| 2      | weniger gute Zustandsstufe                                                            |
| 3      | usw.                                                                                  |
| 4      |                                                                                       |
| 5      |                                                                                       |
| 6      |                                                                                       |
| 7      | ungünstigste Zustandsstufe (geringste Entwicklung)                                    |
|        |                                                                                       |
|        |                                                                                       |
|        | Bezeichnung                                                                           |
|        |                                                                                       |
|        | beste Zustandsstufe                                                                   |
| Ш      | etc.                                                                                  |
| Ш      |                                                                                       |
| IV     | ungünstigste Zustandsstufe (z. B: bei extremer Vernässung, ge<br>ringste Entwicklung) |
|        | Grünland:<br>Code                                                                     |

# **S241 Entstehungsart** (Code)

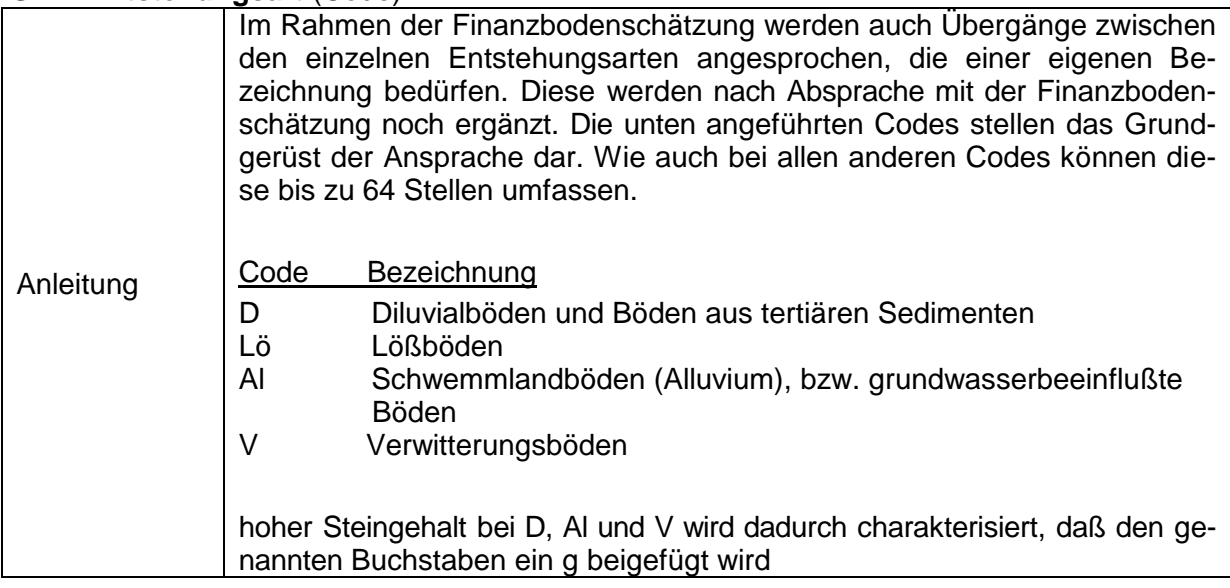

# **S242 Bodenformel – Bodenart (Text)**

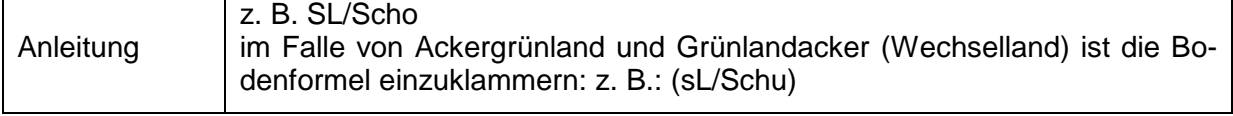

# **S243 Ausgangsmaterial** (Code)

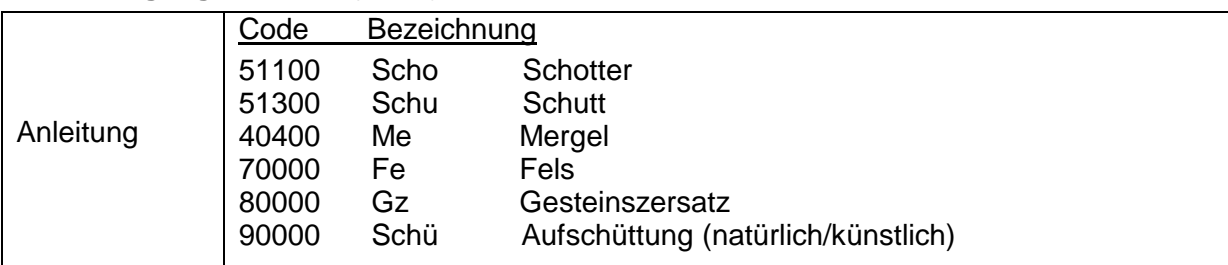

# **S244 Bodenzahl** (Zahl)

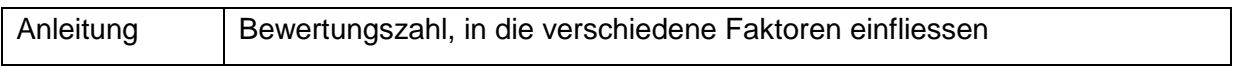

#### **S245 Ackerzahl** (Zahl)

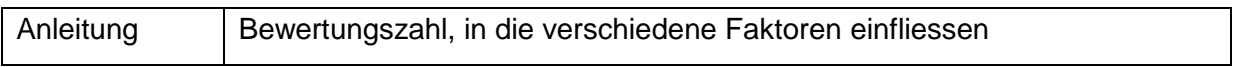

#### **S246 Klimastufe (bis 1997)** (Code)

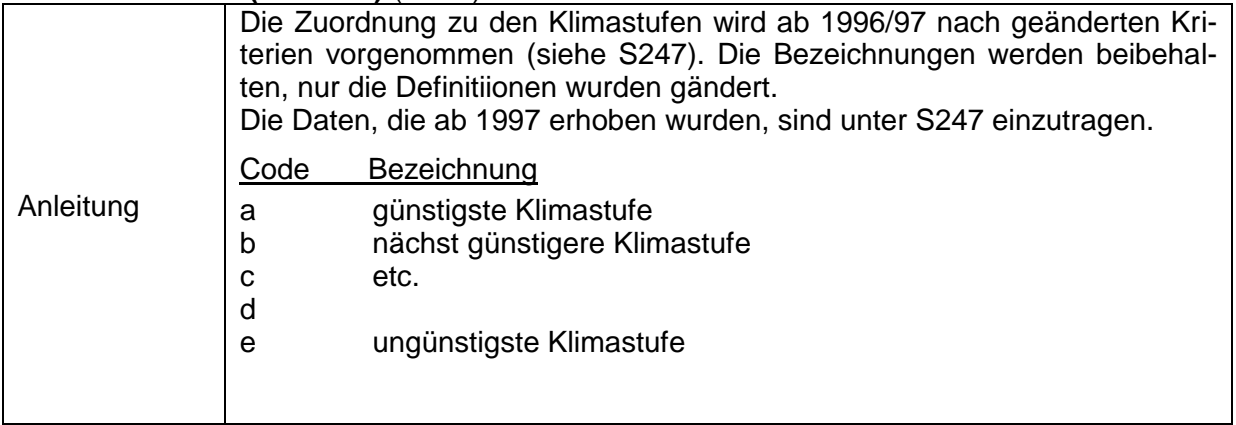

# **S247 Klimastufe (ab 1997)** (Code)

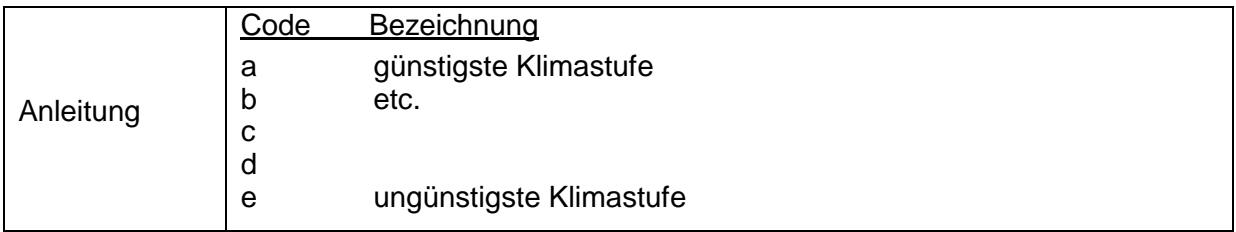

#### **S248 Wasserstufen** (Code)

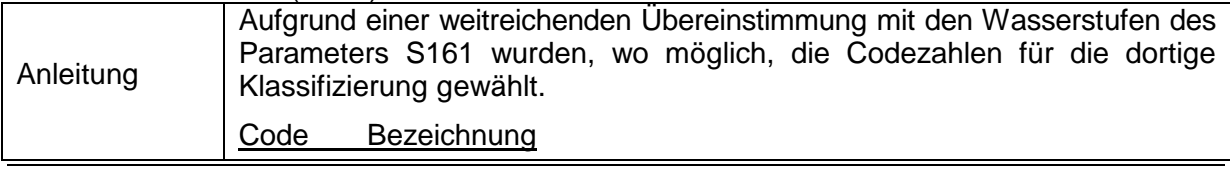

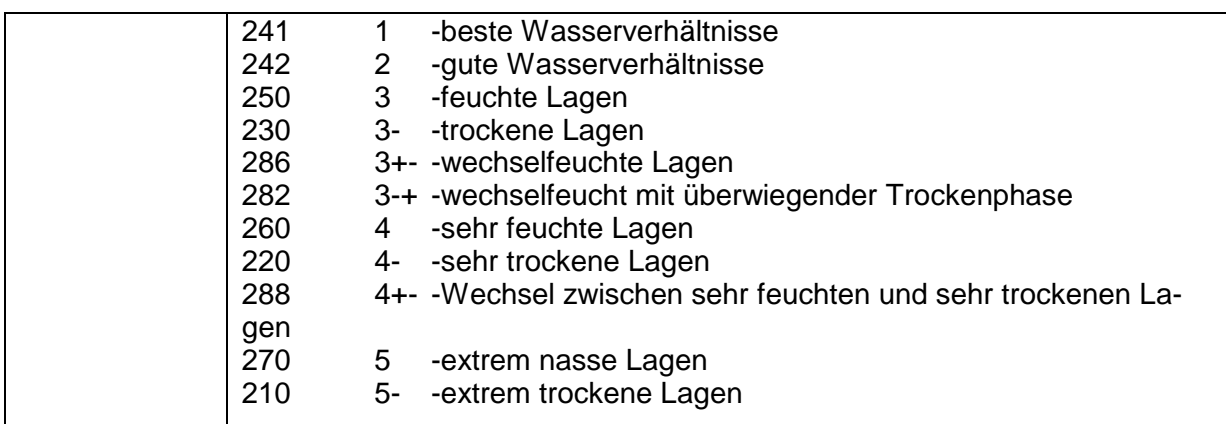

# **S249 Grünlandgrundzahl** (Zahl)

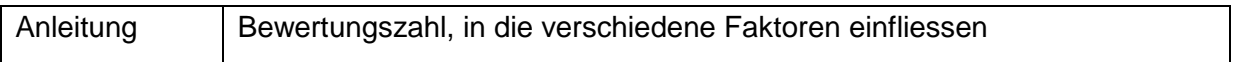

#### **S250 Grünlandzahl** (Zahl)

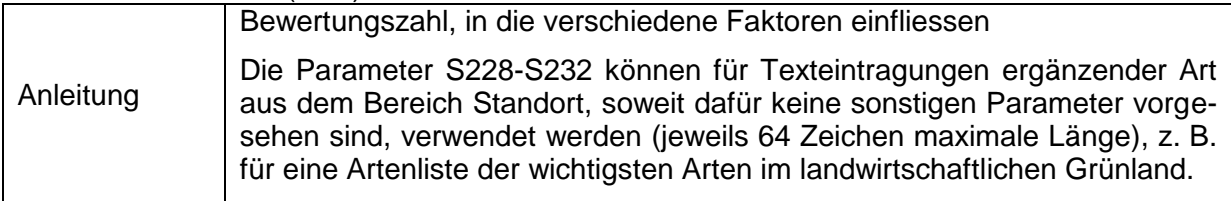

# **S228 Memo 1** (Text)

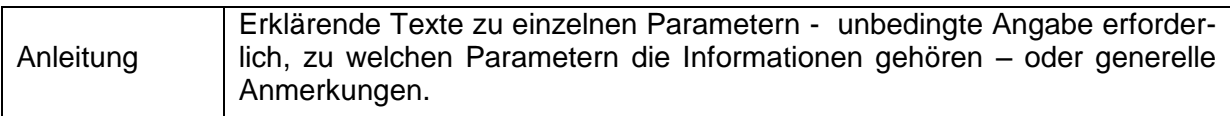

#### **S229 Memo 2** (Text)

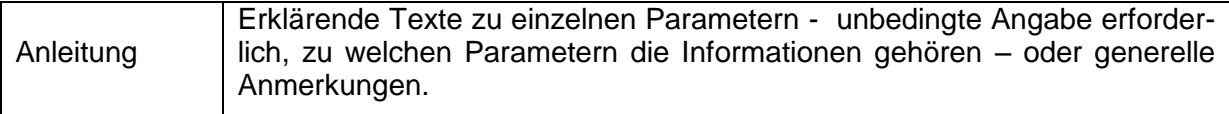

# **S230 Memo 3** (Text)

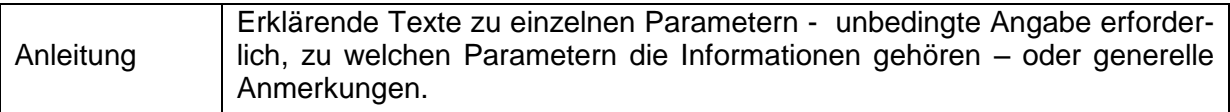

# **S231 Memo 4** (Text)

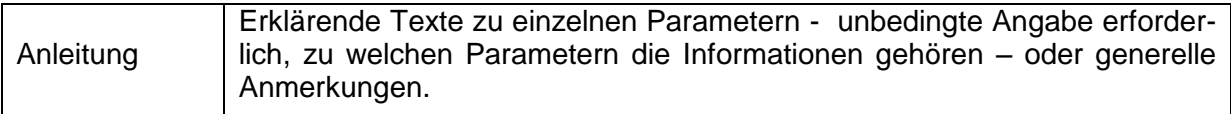

# **S232 Memo 5** (Text)

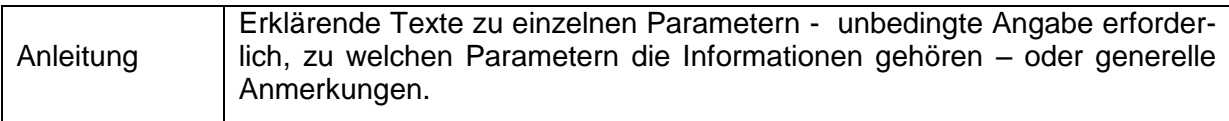